# MÓDULO DE ESPECIALIDAD DE INGENIERÍA EN SISTEMAS **COMPUTACIONALES**

Módulo de especialidad para el plan ISIC-2010-224 de la carrera de Ingeniería en Sistemas Computacionales, que tiene como objetivo proporcionar las competencias necesarias para que el (la) alumno(a) sea capaz de desarrollar aplicaciones de índole Agroindustrial inmersas en la tendencia tecnológica 4.0

*Agro-Tech*

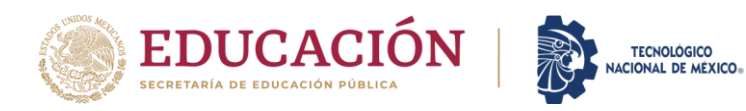

# TECNOLÓGICO NACIONAL DE MÉXICO

## INSTITUTO TECNOLÓGICO DE JIQUILPAN

## NOMBRE DE LA ESPECIALIDAD: AGROTECH.

CLAVE DE LA ESPECIALIDAD: **ISIE-AGT-2024-03.**

PARA LA CARRERA: INGENIERÍA EN SISTEMAS COMPUTACIONALES.

CLAVE DEL PLAN: ISIC-2010-224

FECHA DE INICIO: ENERO 2024

VIGENCIA: 3 AÑOS

Jiquilpan Michoacán, Agosto 2023

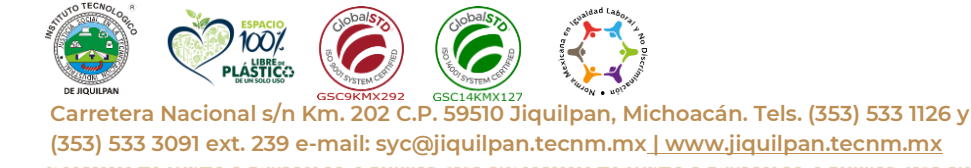

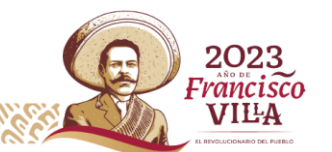

ESPECIALIDAD: **AGRO-TECH.**

CLAVE DE LA ESPECIALIDAD: **ISIE-AGT-2024-03.**

FECHA DE INICIO**: ENERO 2024**

VIGENCIA**: 3 AÑOS**

#### **OBJETIVO:**

Proporcionar las competencias necesarias para que el (la) alumno(a) sea capaz de utilizar las herramientas digitales en la agricultura para incrementar la productividad y la sostenibilidad interconectando los diferentes dispositivos con la finalidad de automatizar tareas para el monitoreo de cultivos y predicción de clima. Así como también, el mapeo e inspección de cultivos, fumigación y exploración de campos a través del uso de drones, generando el software necesario para la logística de insumos hasta la entrega del producto.

#### **PERFIL DE LA ESPECIALIDAD:**

Generar software para la Gestión de Proyectos Agroindustriales con fines de explotación y desarrollo sostenible para planificar, dirigir y desarrollar estudios de factibilidad técnica y económica relacionados con la producción y transformación de productos y sustancias agropecuarias alimentarias

A través de sistemas gestionar las cadenas de procesos productivos (Clúster), y la administración de todos los procesos de la cadena de valor desde la obtención de insumos, la cosecha y todos los procesos necesarios para la cosecha y puesta de los productos a los diferentes clientes

Ser participe en la Investigación en centros de desarrollo tecnológico en el área agroindustrial.

Automatizar modelos de predicción para potenciar la producción y la comercialización de los productos agrícolas.

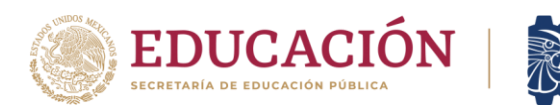

## **ASIGNATURAS DE LA ESPECIALIDAD:**

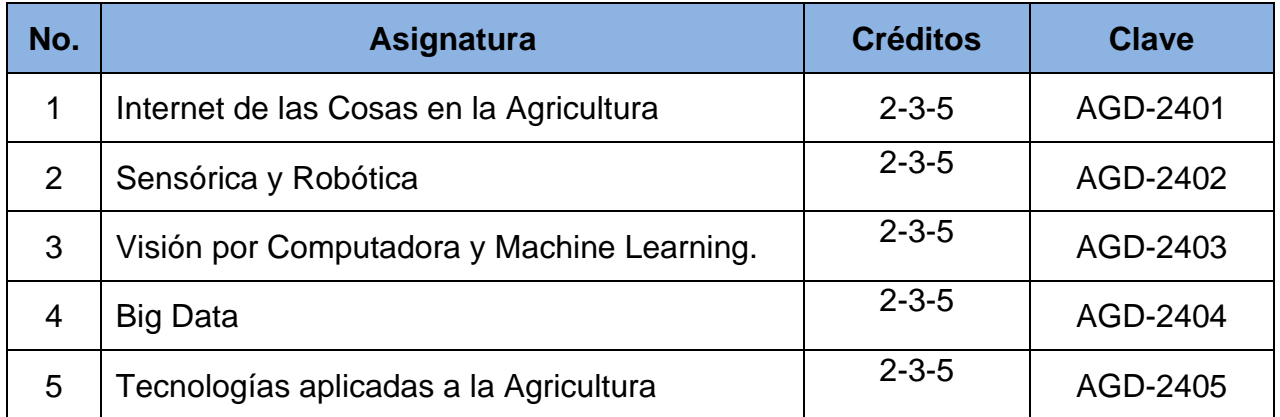

**TECNOLÓGICO** ACIONAL DE MÉXICO

## **COMPETENCIAS ESPECÍFICAS Y GENÉRICAS DE LAS ASIGNATURAS:**

El módulo de especialidad de Desarrollo Web y Apps, aporta al perfil de egreso las siguientes competencias específicas:

- Analizar el estado de seguridad de un sistema informático en la organización.
- Diseña protocolos de operación para la prevención de delitos cibernéticos.
- Diseña esquemas de seguridad para dispositivos móviles.
- Aplica diferentes alternativas de seguridad para proteger servidores de red.
- Conocimiento de pruebas de penetración de sistemas de información.
- Diseña y desarrolla pruebas de software que permitan evaluar el funcionamiento de una aplicación.
- Conocimiento para proteger la seguridad y privacidad digital.
- Conocimiento para poder realizar un peritaje informático.
- Conocimiento para realizar una informática forense.
- Conocimiento para asegurar dispositivos móviles.
- Diseña estrategias para asegurar servidores de red.
- Diseña estrategias para mantener la seguridad e integridad de los datos en una red.
- Emplear controles que permitan la detección de intrusiones y amenazas de acuerdo con normas y estándares internacionales.

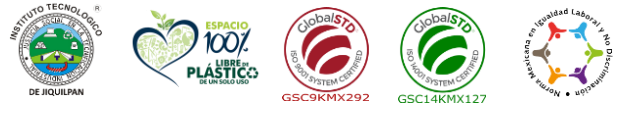

Página | 1

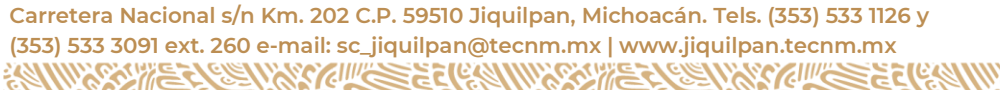

2023 Francisco VILA

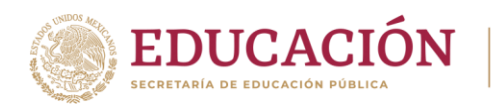

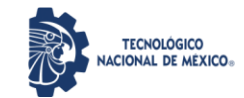

A su vez, este módulo de especialidad aporta las siguientes competencias genéricas al perfil del egresado:

Competencias instrumentales:

- Capacidad de análisis y síntesis.
- Capacidad de organizar y planificar.
- Comunicación oral y escrita.
- Habilidad para buscar y analizar información proveniente de fuentes diversas.
- Solución de problemas.
- Toma de decisiones.
- Habilidades de gestión de información

Competencias interpersonales:

- Capacidad crítica y autocrítica.
- Trabajo en equipo.
- Capacidad de comunicación interdisciplinaria.
- Compromiso ético.
- Habilidades interpersonales.

Competencias sistémicas:

- Capacidad de aplicar los conocimientos en la práctica.
- Habilidades de investigación.
- Capacidad de aprender.
- Capacidad de generar nuevas ideas (creatividad).
- Capacidad de adaptarse a nuevas situaciones.
- Liderazgo.
- Habilidad para trabajar en forma autónoma.
- Búsqueda del logro.
- Capacidad para diseñar y gestionar proyectos.
- Iniciativa y espíritu emprendedor.
- Preocupación por la calidad.
- Conocimiento de culturas y costumbres de diversas organizaciones.

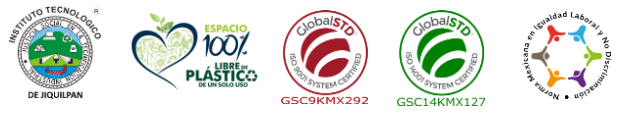

**Carretera Nacional s/n Km. 202 C.P. 59510 Jiquilpan, Michoacán. Tels. (353) 533 1126 y (353) 533 3091 ext. 260 e-mail: sc\_jiquilpan@tecnm.mx | www.jiquilpan.tecnm.mx**

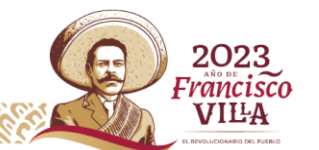

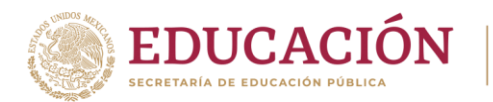

## **CONTENIDOS TEMÁTICOS DE LAS ASIGNATURAS:**

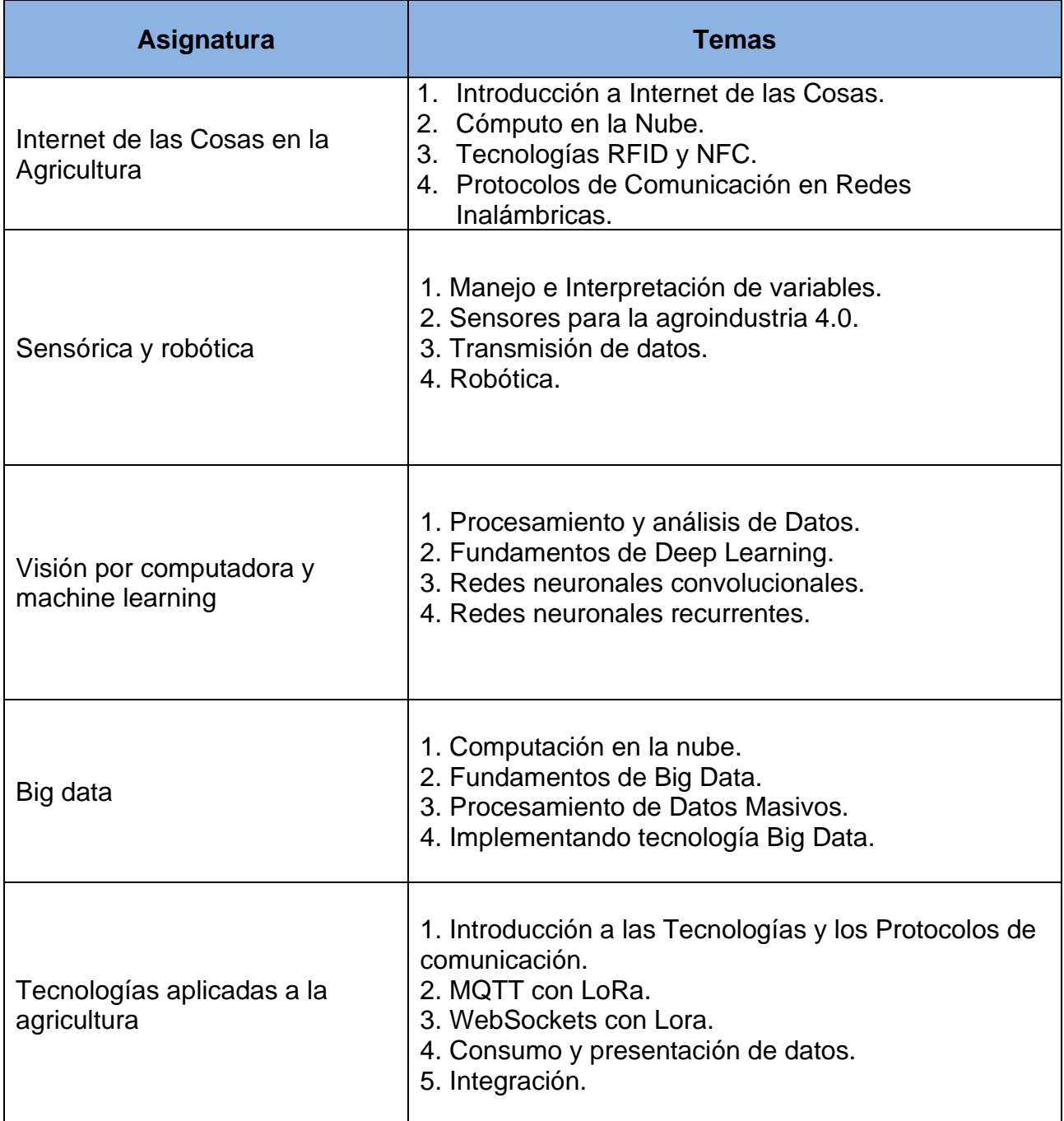

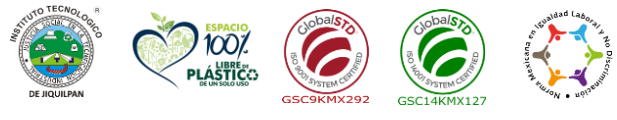

**Carretera Nacional s/n Km. 202 C.P. 59510 Jiquilpan, Michoacán. Tels. (353) 533 1126 y (353) 533 3091 ext. 260 e-mail: sc\_jiquilpan@tecnm.mx | www.jiquilpan.tecnm.mx Ellie See TELLIS** G

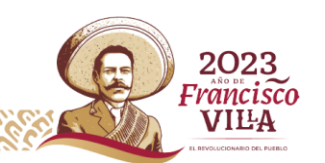

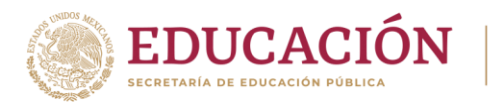

## **MAPA CURRICULAR DEL MÓDULO:**

Las asignaturas del módulo de especialidad se ofrecen a partir del sexto semestre y concluyen en el noveno como se indica a continuación:

**TECNOLÓGICO NACIONAL DE MÉXICO** 

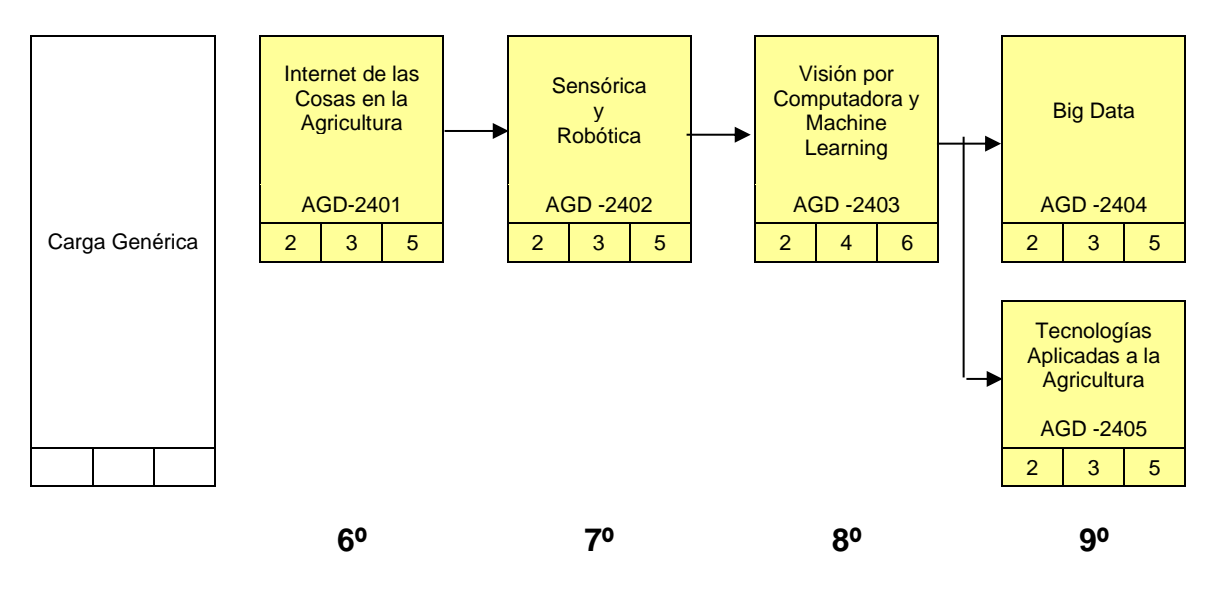

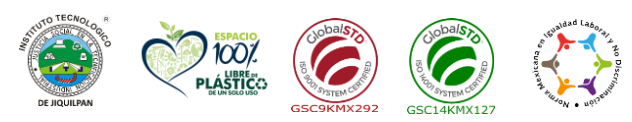

**Carretera Nacional s/n Km. 202 C.P. 59510 Jiquilpan, Michoacán. Tels. (353) 533 1126 y (353) 533 3091 ext. 260 e-mail: sc\_jiquilpan@tecnm.mx | www.jiquilpan.tecnm.mx RILLING COMPANY** c

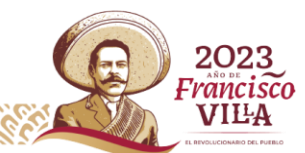

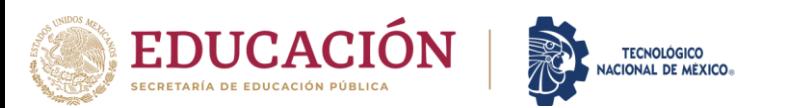

#### Ingeniería en Sistemas Computacionales

ISIC-2010-224 ISIE-AGT-2024-02

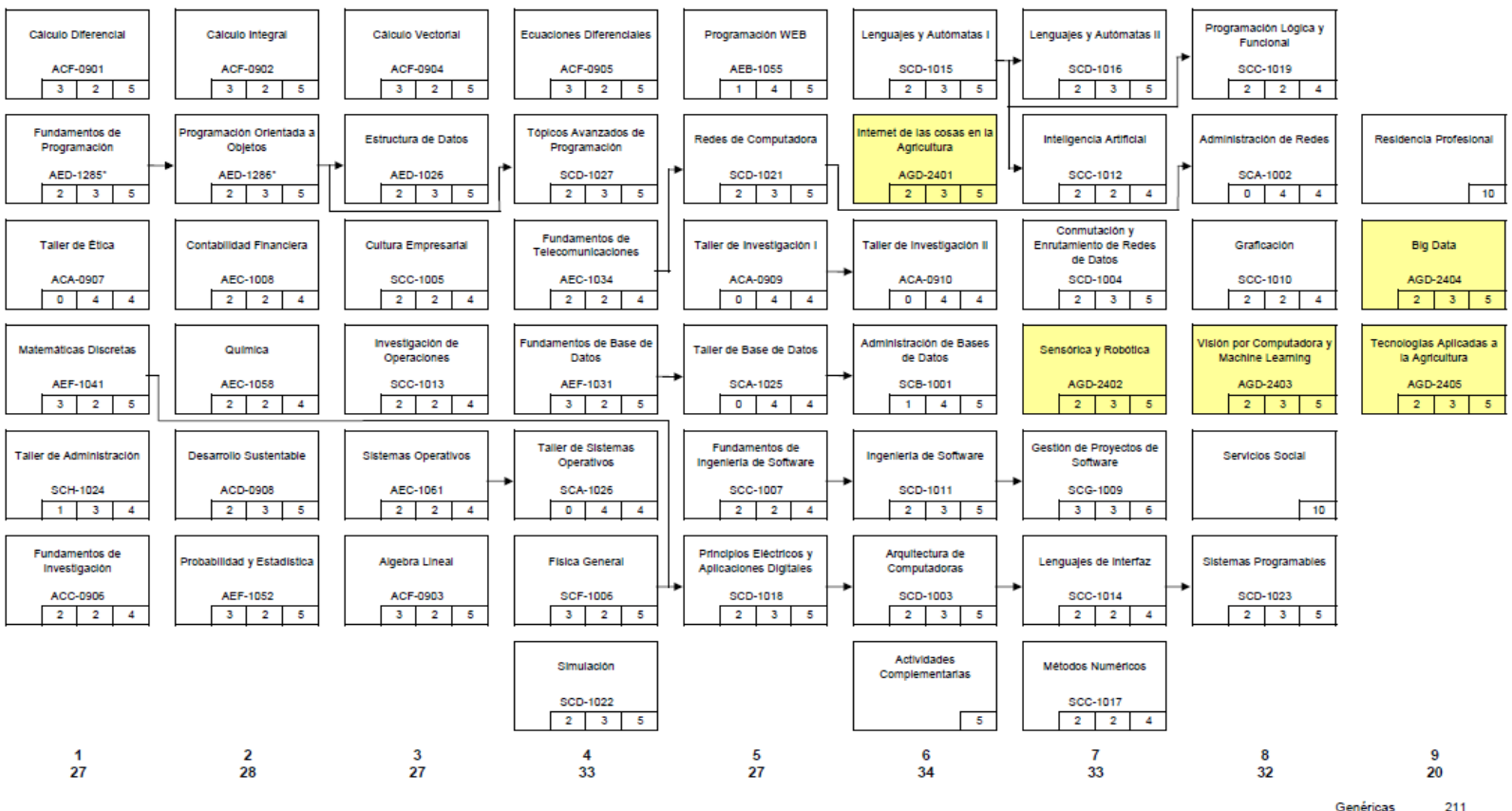

Genéricas Residencias  $10$  $10$ Servicio Social  $\overline{a}$ Otros Especialidad 25 **Total de Créditos** 261

Página | 5

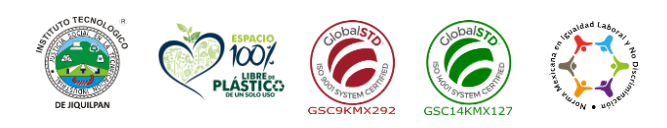

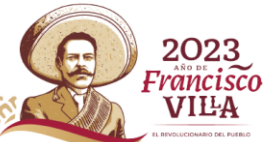

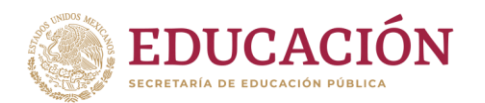

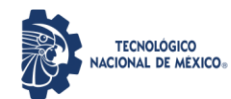

## **1. Datos Generales de la asignatura**

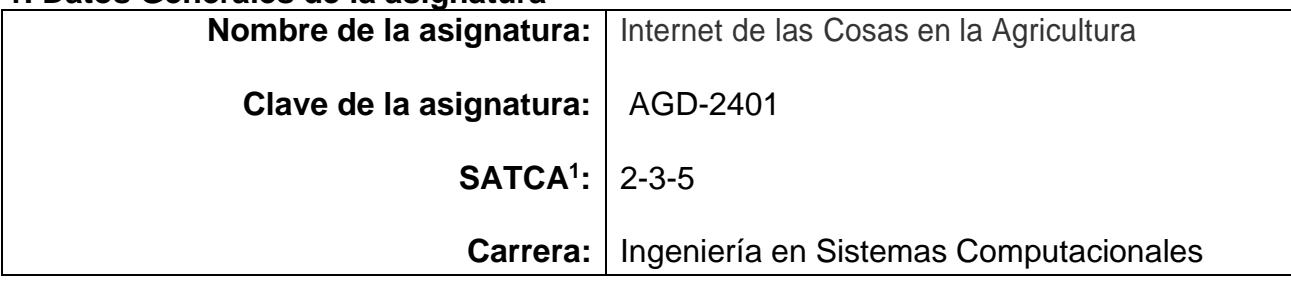

## **2. Presentación**

## **Caracterización de la asignatura**

El contenido de esta asignatura se enfoca los aspectos emergentes del quehacer de un(a) profesional de la ingeniería en sistemas computacionales con especialidad en AgroTech, al referirse a las redes de objetos del campo agrícola conectados a Internet, dentro del concepto de Internet de las Cosas (IoT, de sus siglas en ingles), por lo que complementa la formación en la ingeniería en sistemas computacionales en la agroindustria 4.0. Su importancia reside en que los procesos de producción agrícola tienden a la automatización basado en la recolección de datos para la toma de decisiones por parte del sector agrícola siendo éste el primordial en el desarrollo sustentable basado en la innovación con enfoque global para el quehacer del campo mexicano competitivo internacional.

Se presentan las normas técnicas y estándares de comunicación inalámbrica aplicados a IoT, junto a su terminología, conceptos, aplicaciones y oportunidades de desarrollo de comunicación basado en la transferencia de información del campo a la nube de Internet. Se estudian las tecnologías hardware y software necesarias para la utilización de las redes propias y comerciales para el desarrollo y/o utilización que la sustentan, así como las plataformas comerciales disponibles para el desarrollo de aplicaciones.

#### **Intención didáctica**

En el primer tema se presentan los conceptos básicos introductorios sobre el Internet de las Cosas (IoT), en el cual el alumno aprenderá desde la conceptualización de IoT y su aplicación en los diferentes ámbitos dando el enfoque en el sector agrícola. La intención es como las Tic´s, son actualmente el motor de desarrollo en el campo, y como la automatización de en los procesos en la agricultura tiene un impacto en los agro-negocios. Será capaz de localizar información respecto al tema, así cómo interpretarla y seleccionar los sistemas más adecuados para una aplicación entre las diferentes soluciones disponibles.

En el segundo tema se definen y se aplica el concepto de cómputo en la nube. Se

Página | 6

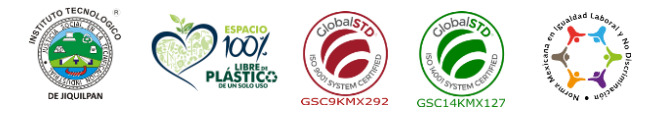

<sup>1</sup> Sistema de Asignación y Transferencia de Créditos Académicos

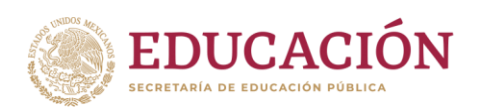

**TECNOLÓGICO AACIONAL DE MÉXICO-**

describen los tipos de datos y su almacenamiento en la nube y los diferentes servicios que se pueden obtener a través de las aplicaciones con la información con que se cuenta, así como las diferentes plataformas de nube disponibles y ejemplos de dispositivos existentes para lograr transferencia de datos en la misma.

 En el tercer tema se definen y se describen a detalle principalmente dos tecnologías NFC y RFID empleadas por una gran cantidad de aplicaciones. Su presentación incluye la descripción de los estándares de protocolos de comunicación, para transmitir datos de forma remota y RFID por radiofrecuencia. El alumno aprenderá a utilizar los dispositivos NFC dedicados a la comunicación inalámbrica de corto alcance mediante tarjetas de proximidad.

 En el cuarto tema se estudian los protocolos de comunicación de datos estándares para redes inalámbricas local, como lo es Lora y Zigbee. Se ve la utilización de acuerdo a la ubicación de las parcelas o el campo, las redes WiFi y el uso del Bluethoot. Se presenta inicialmente la arquitectura de comunicación de redes inalámbricas con la finalidad de describir un panorama general de la misma. Posteriormente se concentra en la definición, análisis y aplicaciones de tres protocolos con una gran cantidad de aplicaciones.

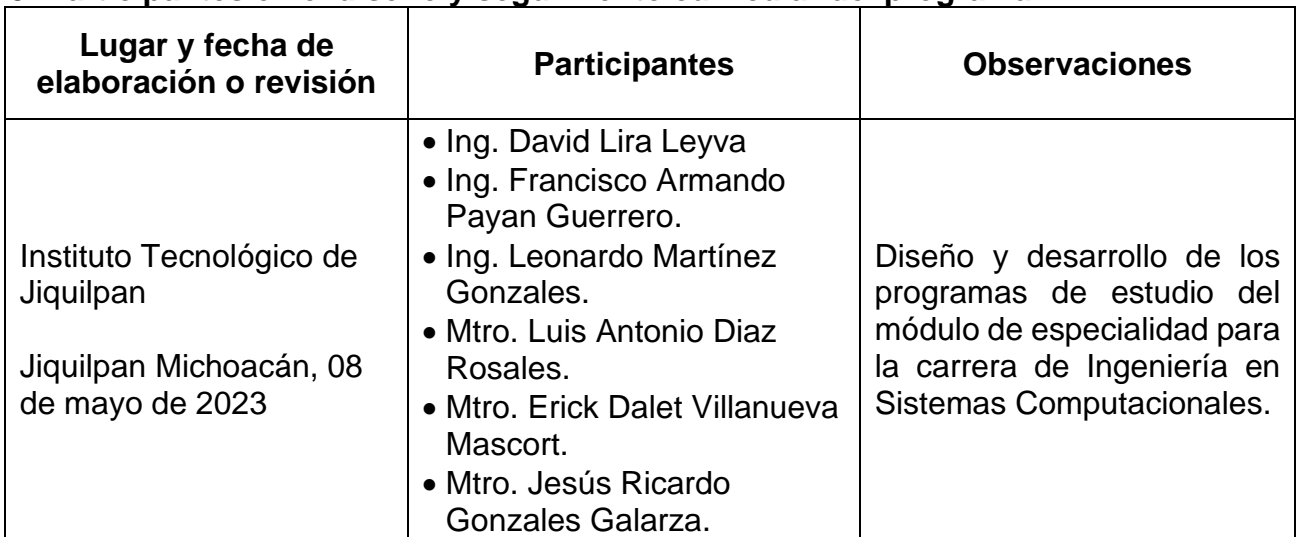

#### **3. Participantes en el diseño y seguimiento curricular del programa**

#### **4. Competencia(s) a desarrollar**

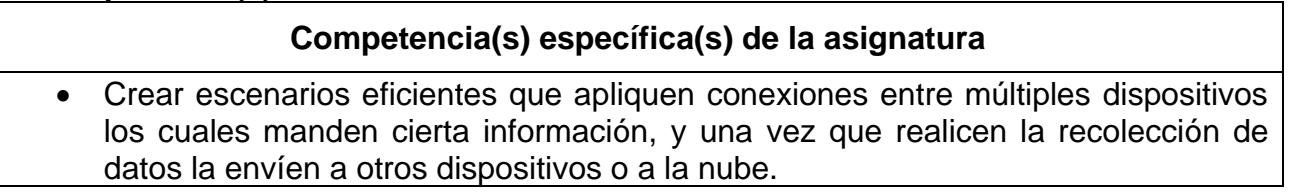

**Carretera Nacional s/n Km. 202 C.P. 59510 Jiquilpan, Michoacán. Tels. (353) 533 1126 y (353) 533 3091 ext. 260 e-mail: sc\_jiquilpan@tecnm.mx | www.jiquilpan.tecnm.mx**

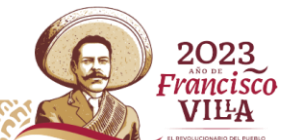

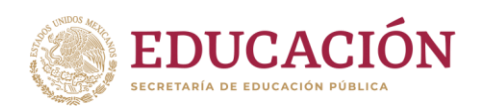

- Utilizar conceptos de cómputo en la nube y embebidos para interactuar en el entorno local, tomando siempre en consideración al usuario o cliente mediante la supervisión de la máquina y el control de la calidad del producto.
- Usar dispositivos portátiles para el seguimiento y la delimitación de los activos físicos, dispositivos, sensores con la finalidad de pronosticar las condiciones medioambientales.
- Obtener información basada en los datos de IoT para ayudar a administrar y aumentar la productividad de las operaciones agro-empresariales.
- Crear nuevos modelos de negocio y flujos de ingresos.
- Conectar fácilmente y sin problemas el mundo de los negocios físicos con el mundo digital para generar un valor rápido.

## **5. Competencias previas**

- Conocer el entorno, conceptos básicos y características de las redes, para aplicar medios de transmisión y protocolos.
- Conocer la estructura de la arquitectura del modelo TCP/IP, y OSI como modelo de referencia para redes.
- Contar con fundamentos básicos de elctrónica.
- Conocer el entrono de comunicaciones con los estandar IEEE802.11.
- Conocer el protocolo RS232.
- Conocimientos sobre el concepto de cómputo en la Nube.

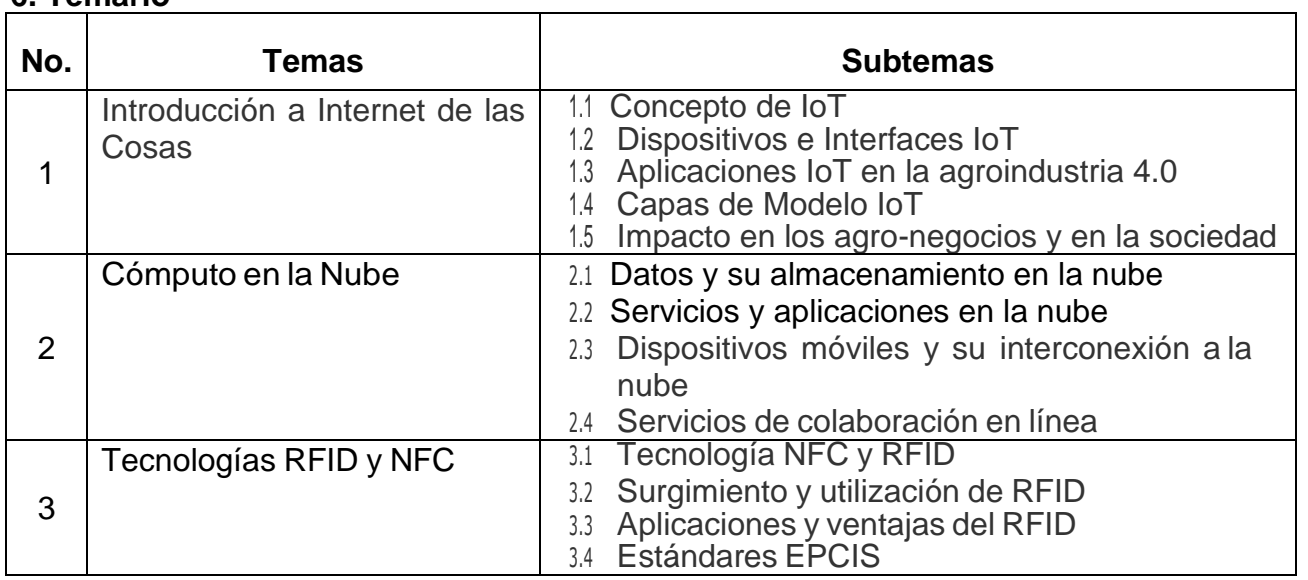

#### **6. Temario**

Página | 8

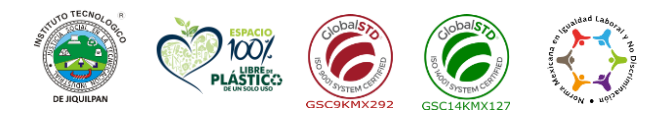

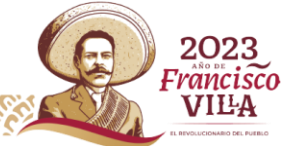

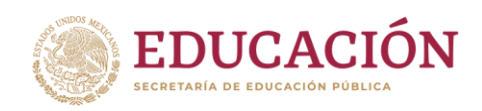

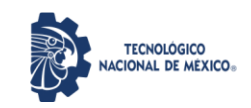

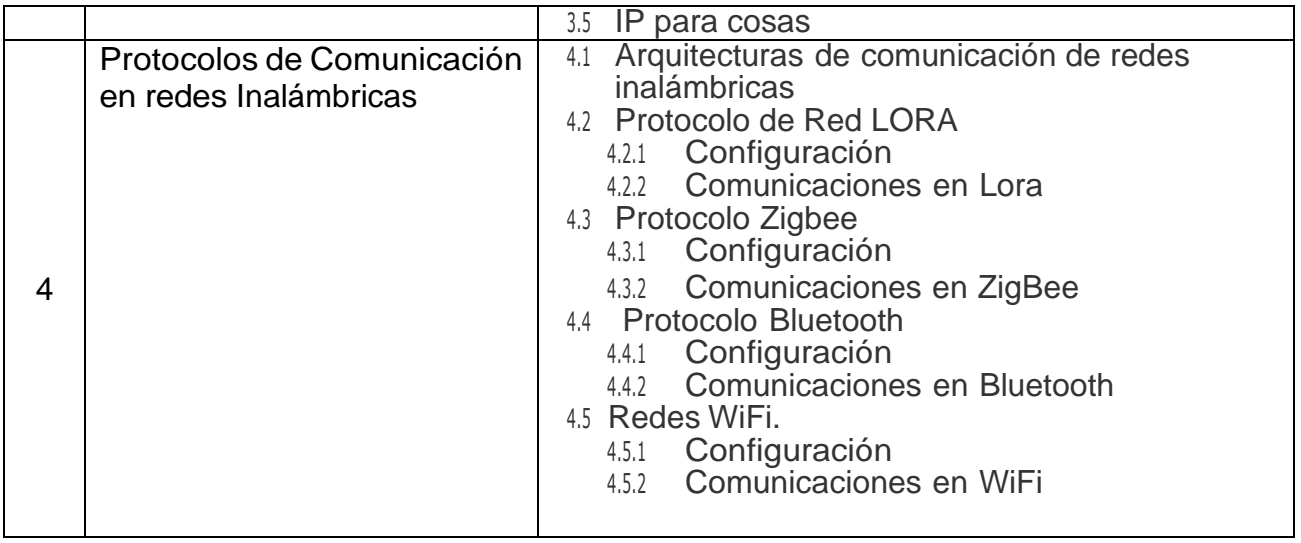

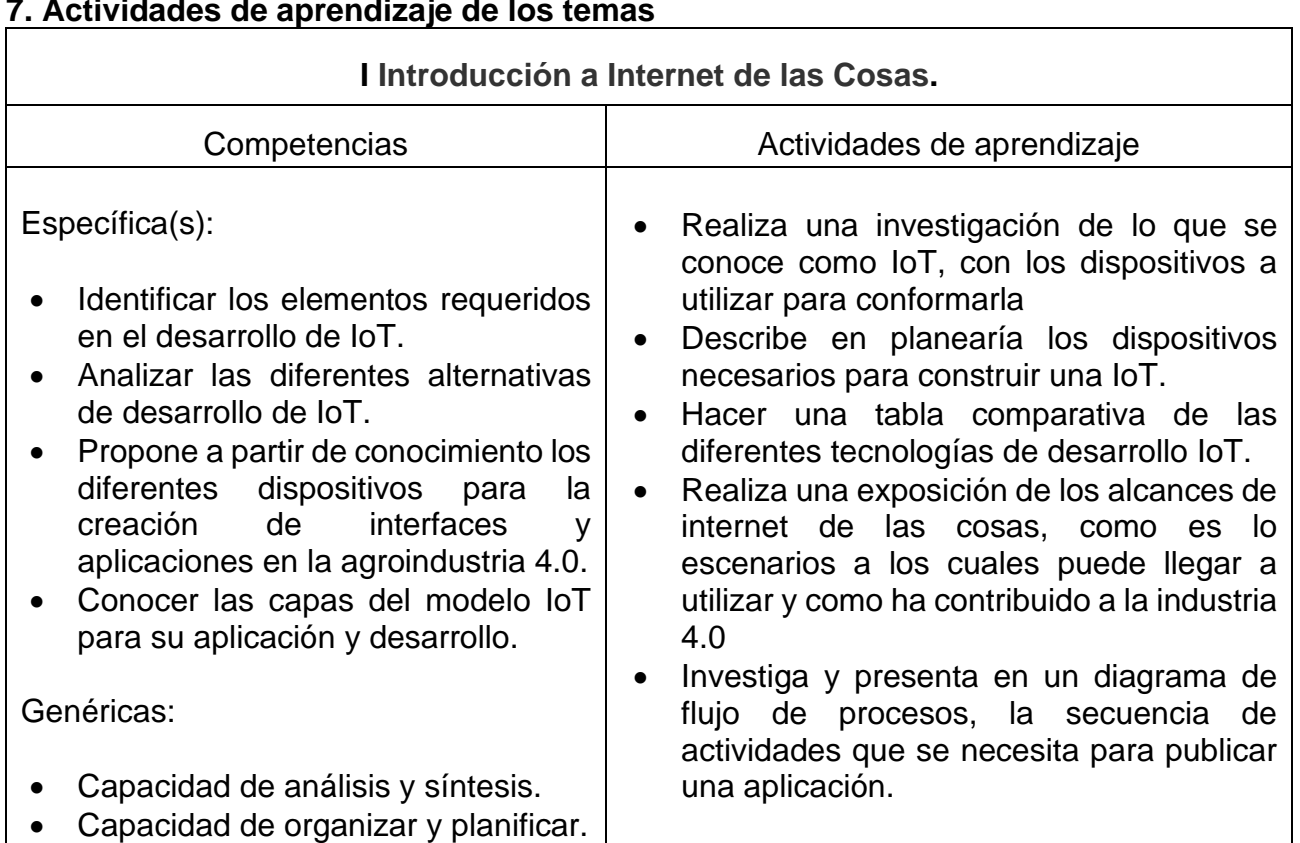

#### **7. Actividades de aprendizaje de los temas**

Página | 9

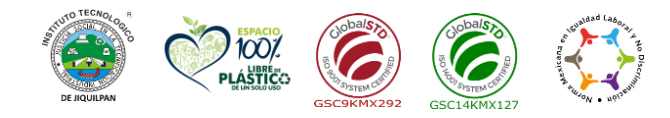

**Carretera Nacional s/n Km. 202 C.P. 59510 Jiquilpan, Michoacán. Tels. (353) 533 1126 y (353) 533 3091 ext. 260 e-mail: sc\_jiquilpan@tecnm.mx | www.jiquilpan.tecnm.mx ZIIIE** 

2023<br>Francisco VILA

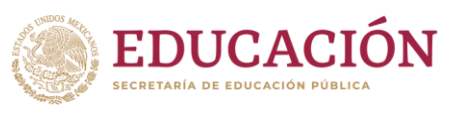

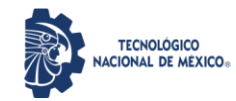

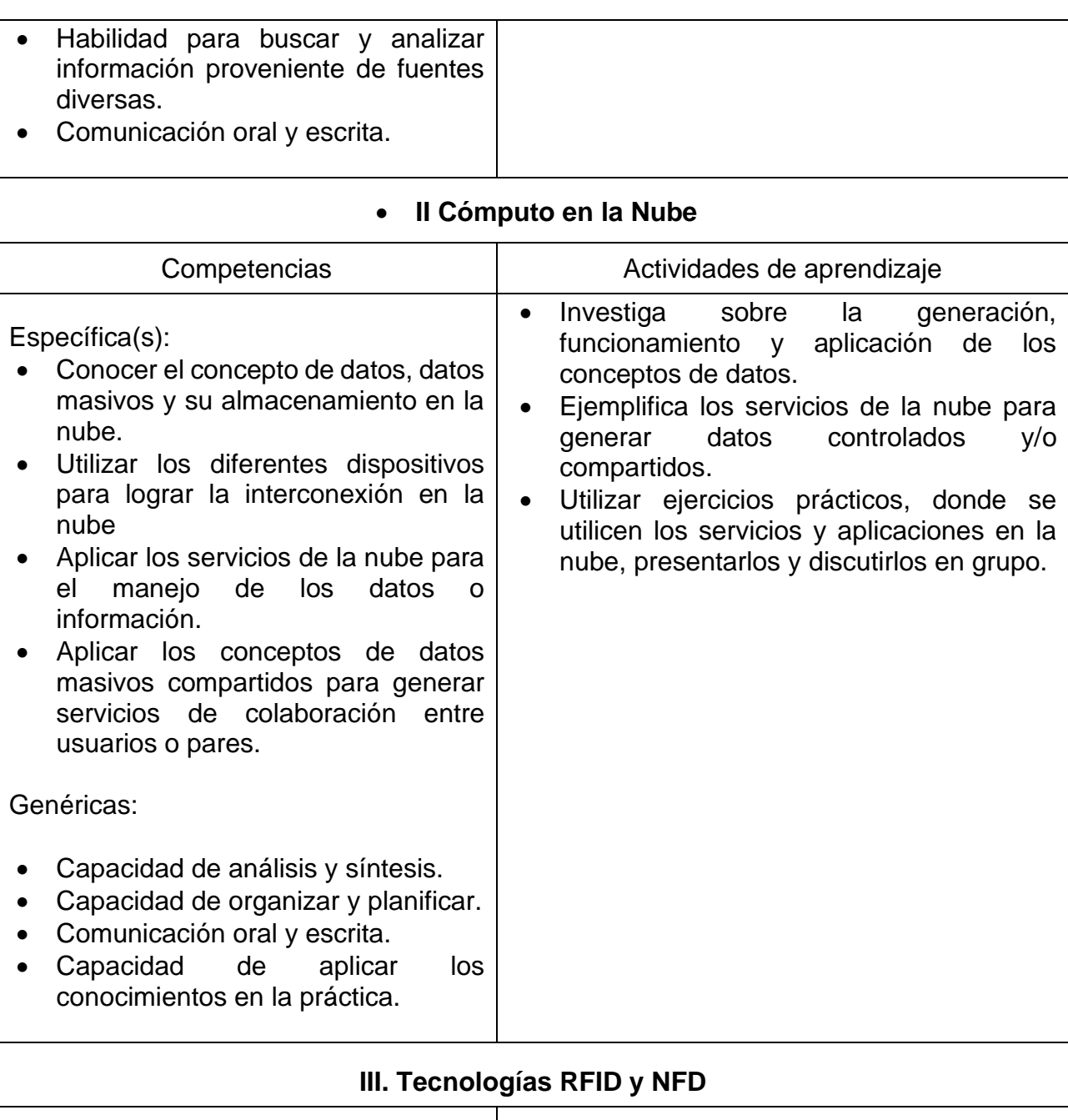

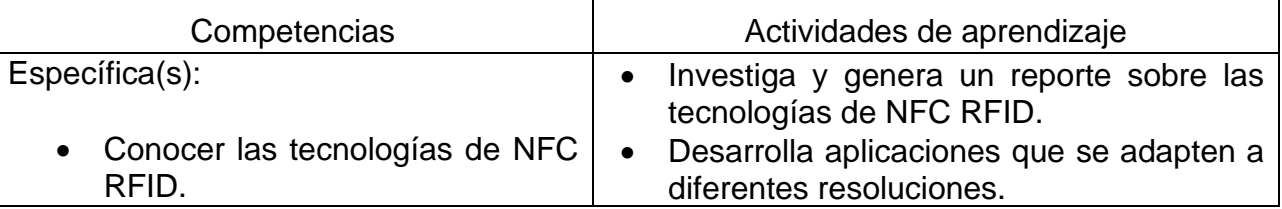

Página | 10

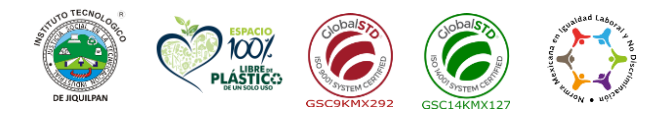

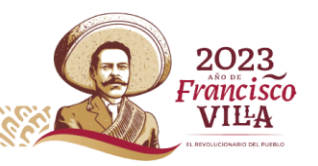

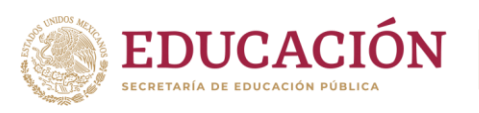

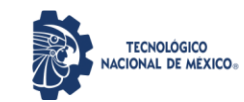

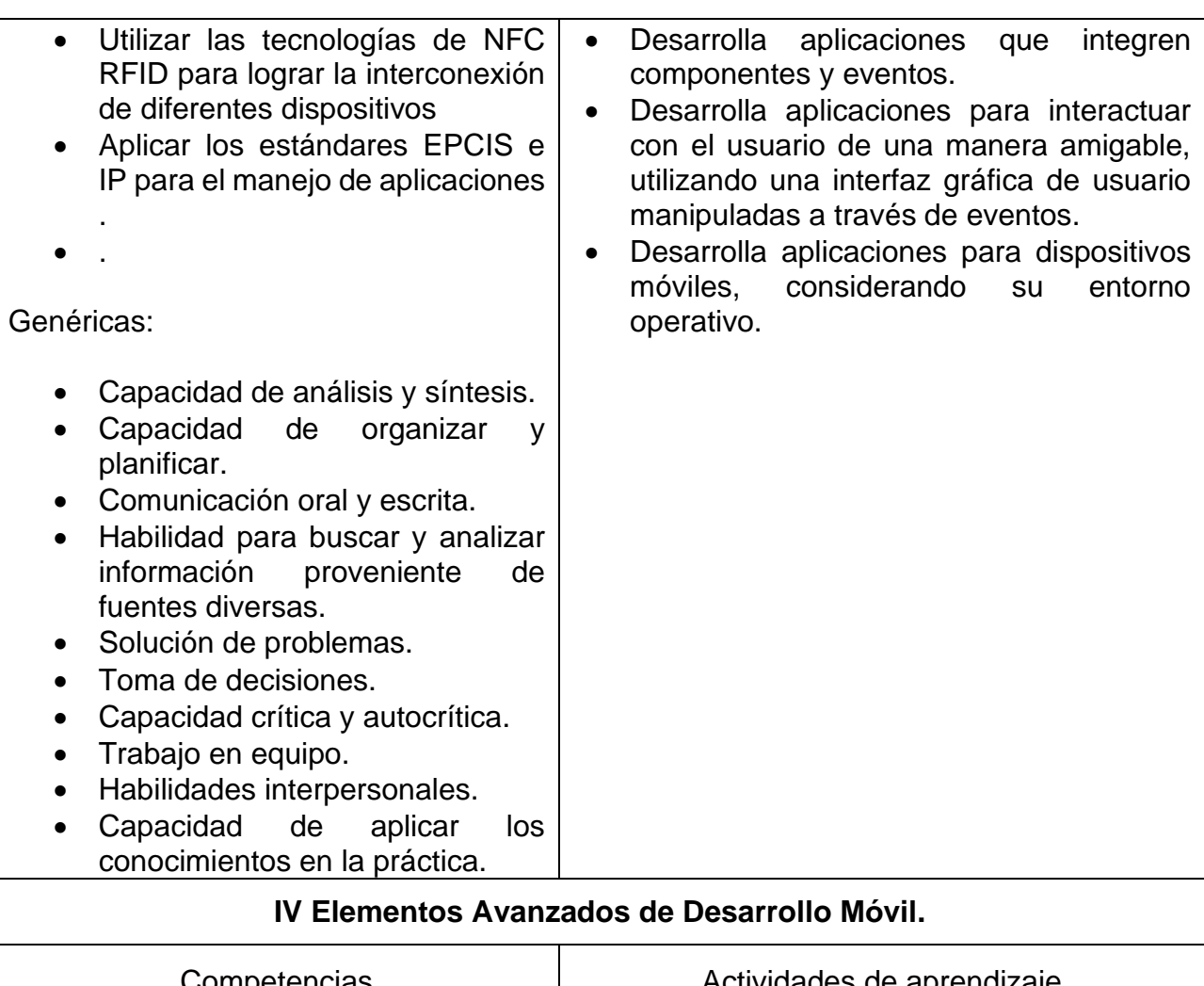

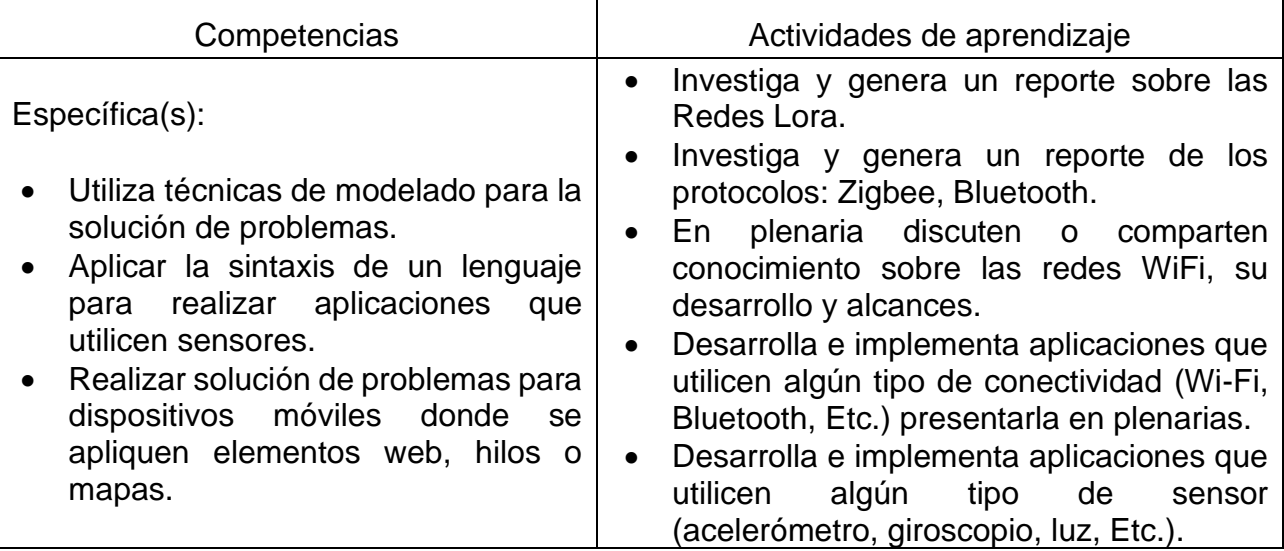

Página | 11

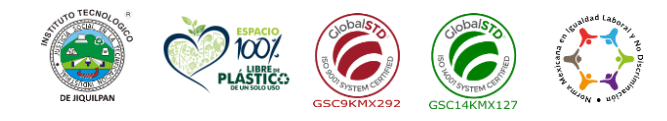

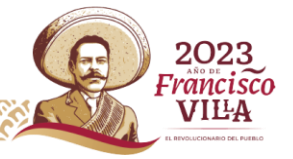

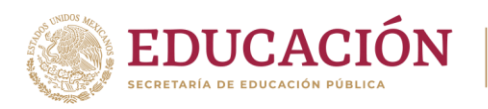

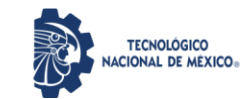

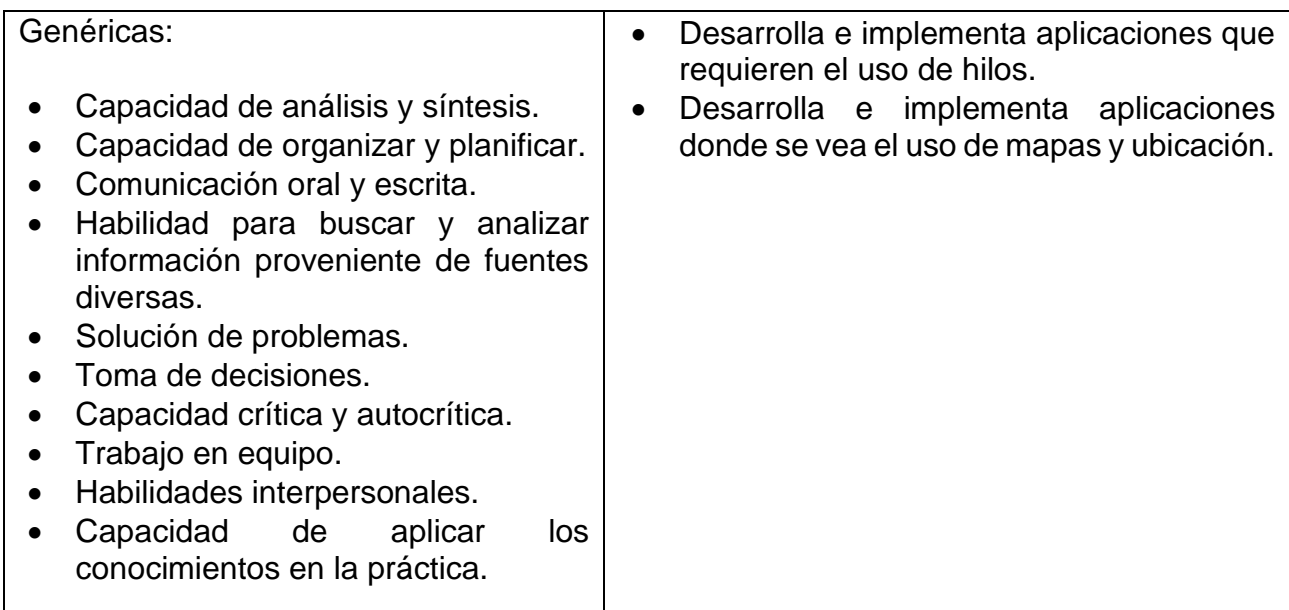

## **8. Práctica(s)**

#### Tema I

Práctica 1.

Desarrollar un laboratorio para que el alumno se familiarice con los diferentes dispositivos de IoT que participan dentro del entorno de la Agroindustria.

Práctica 2.

Diseñar un laboratorio para que el alumno, integre en un entorno de red LAN/WAN los dispositivos de IoT e identifique las capas del modelo IoT.

#### Tema II

Práctica 1.

Utilizando una plataforma de NUBE realizar registro y analizar la opción de IoT que esta ofrece para el desarrollo de soluciones enfocadas a la Agroindustria.

Práctica 2.

Desarrollar un laboratorio para la implementación de un caso de estudio en una plataforma de NUBE, enfocado al entorno de la Agroindustria.

Tema III Práctica 1.

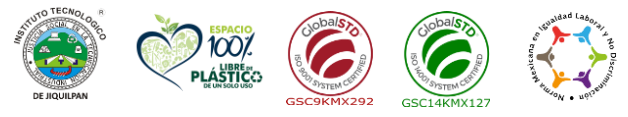

**Carretera Nacional s/n Km. 202 C.P. 59510 Jiquilpan, Michoacán. Tels. (353) 533 1126 y** 2023 **(353) 533 3091 ext. 260 e-mail: sc\_jiquilpan@tecnm.mx | www.jiquilpan.tecnm.mx** Francisco VIĿA

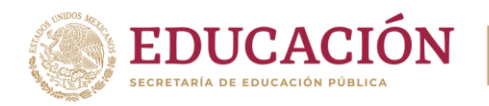

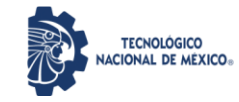

Desarrollar un laboratorio para que el alumno se familiarice e identifique los diferentes dispositivos de IoT que utilizan tecnología NFC y RFID.

Práctica 2.

Desarrollar un laboratorio para que el alumno implemente en un caso de estudio los diferentes dispositivos de IoT que utilizan tecnología NFC y RFID.

#### Tema IV

Práctica 1.

Desarrollar un laboratorio para que el alumno implemente en un caso de estudio una solución de red con dispositivos IoT con tecnología LORA.

Práctica 2.

Desarrollar un laboratorio para que el alumno implemente en un caso de estudio una solución de red con dispositivos IoT con tecnología BLUETOOTH.

Práctica 3.

Desarrollar un laboratorio para que el alumno implemente en un caso de estudio una solución de red con dispositivos IoT con tecnología WIFI.

## **9. Proyecto de asignatura**

#### **Fundamento**:

El objetivo del proyecto es desarrollar en grupos de trabajo una propuesta de solución para un monitoreo de un caso de estudio seleccionado del entorno regional dentro del entorno Agroindustrial. Los proyectos a realizar se establecen a partir de especificaciones que realice el docente o necesidades que los alumnos determinen que existen en el entorno.

El objetivo del proyecto final es demostrar el desarrollo y alcance del(los) logro(s) formativo(s) de la asignatura, considerando las siguientes fases:

**Fundamentación**: marco referencial (teórico, conceptual, contextual, legal) en el cual se fundamenta el proyecto de acuerdo con un diagnóstico realizado, mismo que permite a

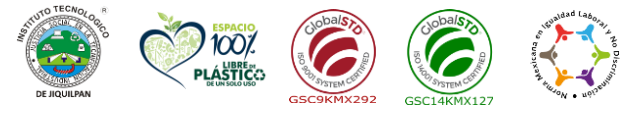

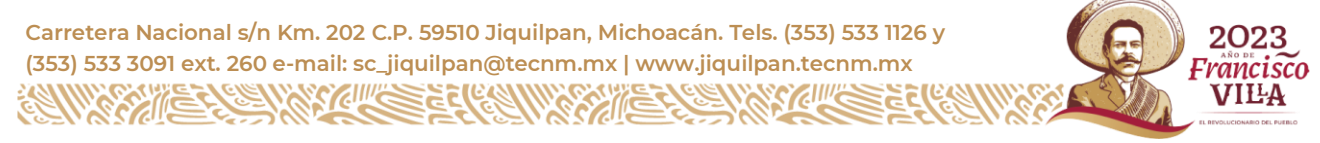

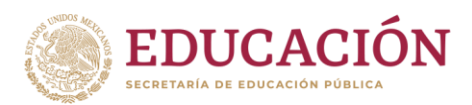

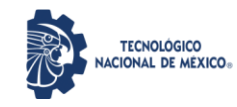

los estudiantes lograr la comprensión de la realidad o situación objeto de estudio para definir un proceso de intervención o hacer el diseño de un modelo.

Planeación: con base en el diagnóstico en esta fase se realiza el diseño del proyecto por parte de los estudiantes con asesoría del docente; implica planificar un proceso: de intervención empresarial, social o comunitario, el diseño de un modelo, entre otros, según el tipo de proyecto, las actividades a realizar los recursos requeridos y el cronograma de trabajo.

**Ejecución**: consiste en el desarrollo de la planeación del proyecto realizada por parte de los estudiantes con asesoría del docente, es decir en la intervención (social, empresarial), o construcción del modelo propuesto según el tipo de proyecto, es la fase de mayor duración que implica el desempeño de los saberes, habilidades y destrezas a desarrollar. Evaluación: es la fase final que aplica un juicio de valor en el contexto laboral-profesión, social e investigativo, ésta se debe realizar a través del reconocimiento de logros y aspectos a mejorar se estará promoviendo el concepto de "evaluación para la mejora continua", el desarrollo del pensamiento crítico y reflexivo en los estudiantes.

#### **Evaluación**

La rúbrica contemplará los siguientes criterios: Planeación 20% Desarrollo 40% Publicación 10% Exposición del proyecto 20% Trabajo en equipo 10%

#### **10. Evaluación por competencias**

La evaluación debe ser continua y cotidiana por lo que se debe considerar el desempeño encada una de las actividades de aprendizaje, haciendo especial énfasis en:

- Rúbricas o productos, señalados en cada unidad académica dentro de las actividades de aprendizaje.
- Prácticas propuestas y su presentación y exposición en plenaria. Algunas se evaluarán por equipo.
- Portafolio de evidencias de Información recabada durante las consultas e investigaciones solicitadas, plasmadas en documentos escritos.
- Descripción de otras experiencias concretas que se obtendrán al participar en discusiones, exposiciones o cualquier otro medio didáctico-profesional que trate sobre la materia y que deberán realizarse durante el curso académico.
- Exámenes teórico-prácticos para comprobar la efectividad del estudiante en la resolución de casos prácticos.

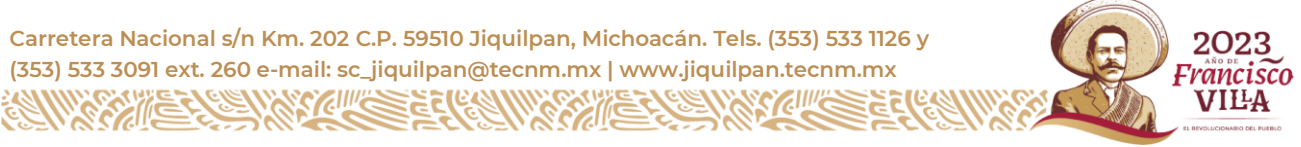

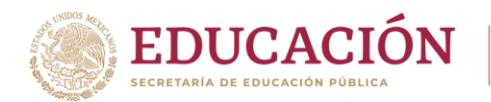

## **11. Fuentes de información**

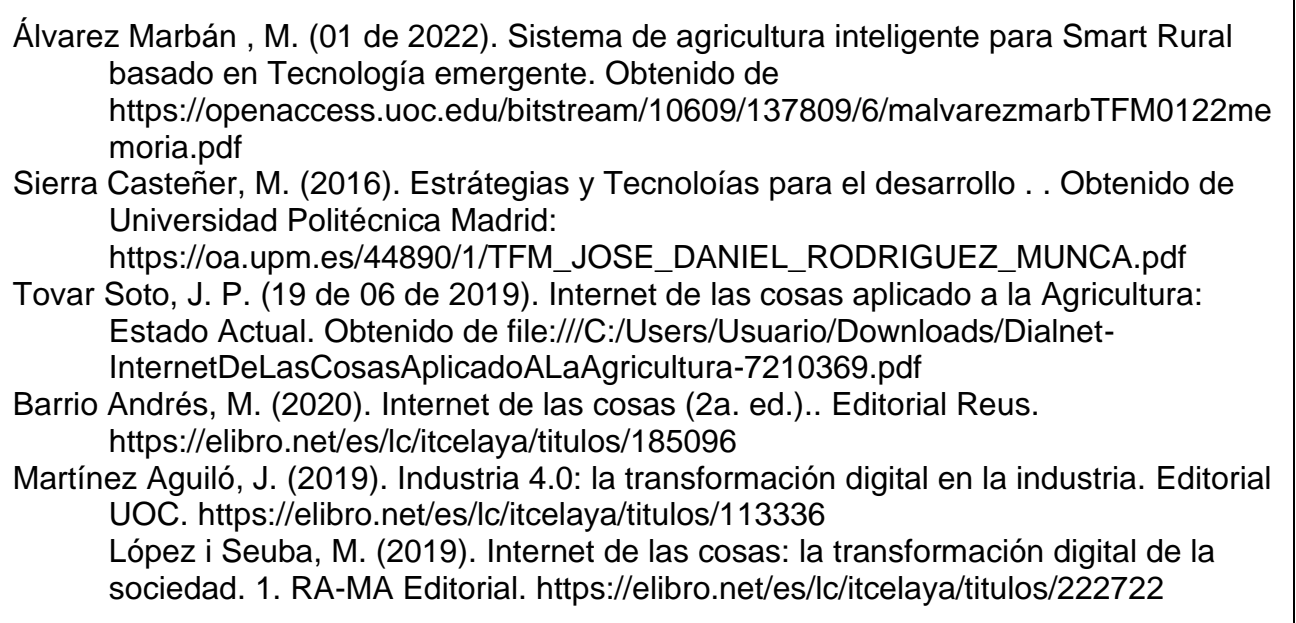

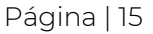

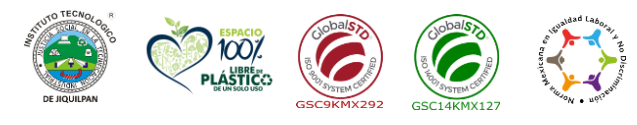

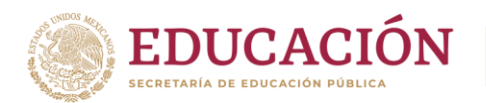

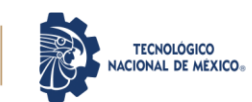

#### **1. Datos generales de la asignatura.**

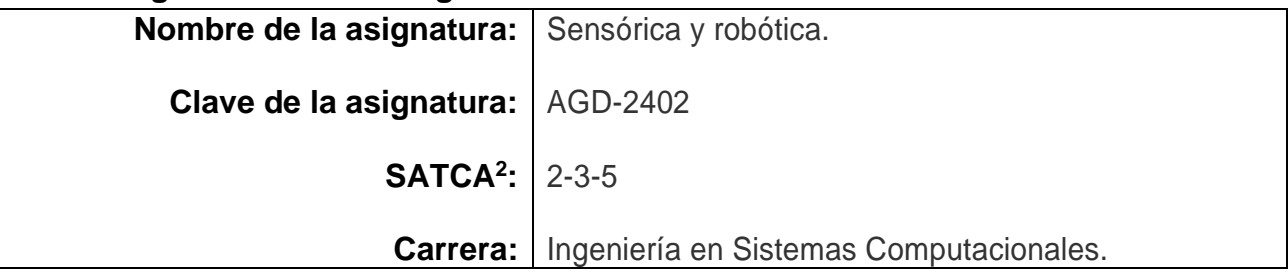

#### **2. Presentación**

#### **Caracterización de la asignatura.**

Esta asignatura aporta al perfil del Ingeniero en Sistemas Computacionales la capacidad para identificar los diferentes sensores y robots que son de utilidad en la cuarta transformación de la agroindustria.

La materia en su constitución tiene especial interés en abordar las tecnologías que intervienen en la adquisición y transmisión de datos agrícolas para que, con la integración de otras asignaturas, el profesional entregue un producto de ingeniería útil para la toma de decisiones de los agricultores. De igual manera, la materia pretende ofrecer un conocimiento básico en el uso de la robótica en la agroindustria de precisión.

El profesional en el desempeño cotidiano será capaz de desarrollar sistemas computacionales, tendientes a implementar soluciones prácticas para la mejora del sector agrícola, aplicará los conceptos del Internet de las Cosas (IoT) para hacer más eficiente los sistemas implementados en el campo, invernaderos, etcétera.

#### **Intención didáctica.**

El temario contiene cinco unidades, contemplando en su primera unidad la identificación de los diversos sensores para la agricultura.

Página | 16

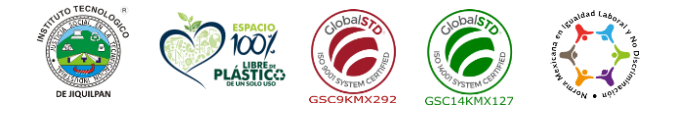

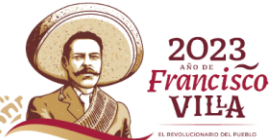

<sup>2</sup> Sistema de Asignación y Transferencia de Créditos Académicos

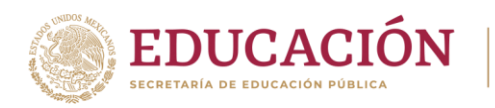

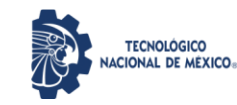

La unidad dos enuncia y promueve el conocimiento sobre los sensores loT en la AgroIndustria 4.0.

La unidad tres comprende los medios para la transmisión de datos agrícolas desde el sensor, hasta una estación de monitoreo dónde se desplegarán mediante una interface máquina-máquina, hombre-máquina.

La cuarta unidad realiza la introducción a los robots en la agroindustria.

Todas las unidades están interrelacionadas y es necesario contar con cierto dominio de electrónica y programación de microcontroladores.

Dentro del curso se contempla la posibilidad del desarrollo de actividades prácticas que promuevan, de los temas básicos a los avanzados, el desarrollo de habilidades para la experimentación, tales como: conexión de sensores agrícolas y microcontroladores para la comunicación de los datos agrícolas. Así mismo, contempla la implementación de otras herramientas de software para el despliegue de los datos. Incentiva el trabajo en equipo, propicia procesos intelectuales como inducción-deducción y análisis-síntesis con la intención de generar una actividad intelectual compleja. También se pretende dentro de las posibilidades institucionales, el uso y/o construcción de robots agrícolas en el que, los estudiantes experimenten lo más cercano al campo profesional en el sector agrícola.

#### **3. Participantes en el diseño y seguimiento curricular del programa.**

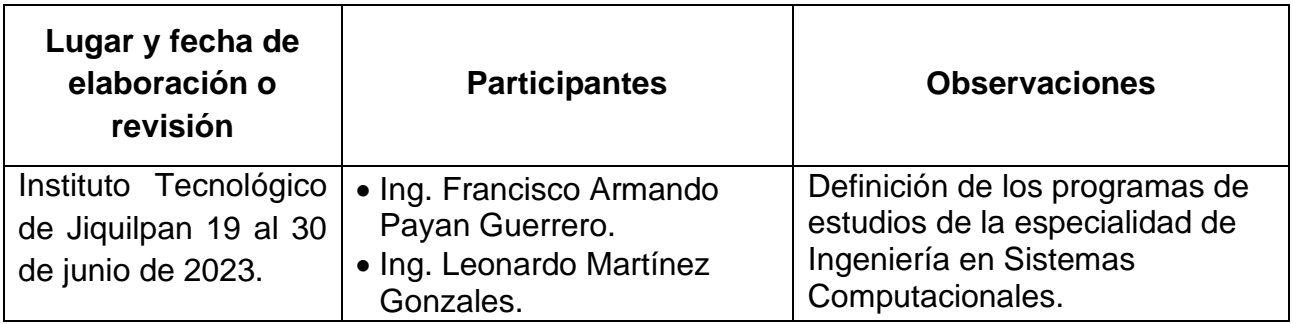

Página | 17

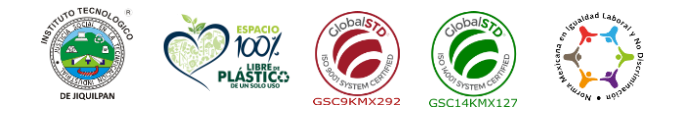

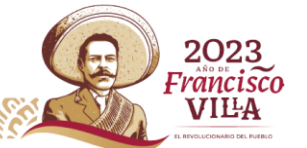

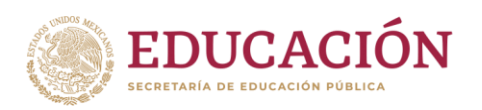

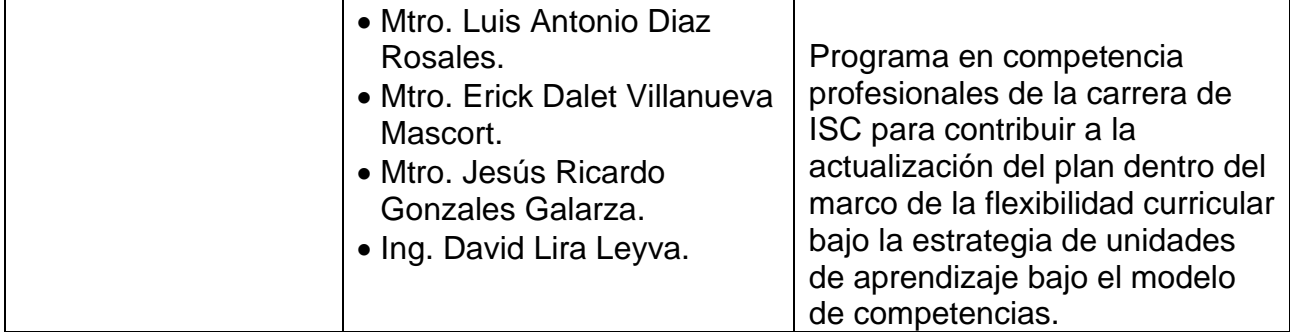

## **4. Competencia(s) a desarrollar.**

## **Competencia(s) especifica(s) de la asignatura.**

- Comprender y desarrollar sistemas de monitoreo de variables agrícolas.
- Conocer y comprender los diferentes robots utilizados en el sector agrícola.

## **5. Competencias previas.**

- Maneja conceptos de electrónica analógica y digital.
- Conoce la programación de microcontroladores, su conexión con dispositivos de I/O y su conexión a las redes de datos.
- Conoce procesos del manejo de información en IoT.

#### **6. Temario.**

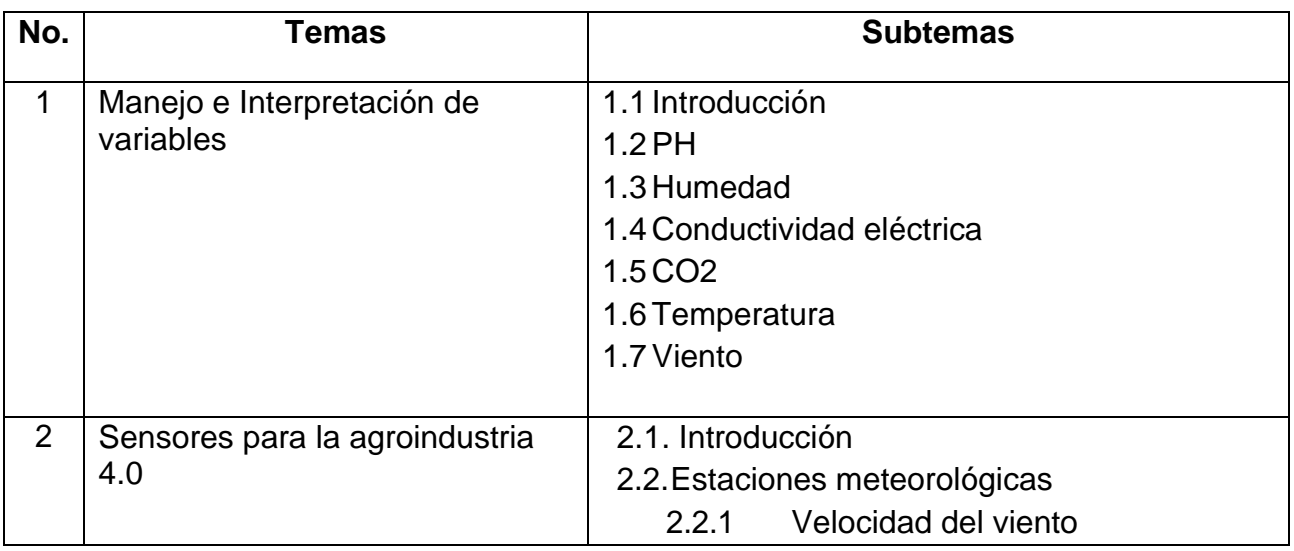

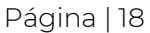

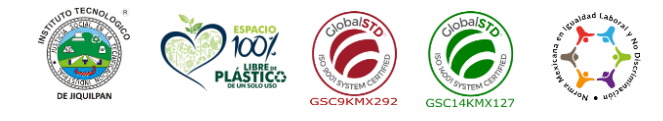

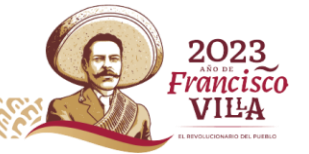

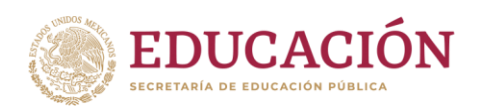

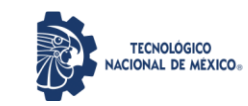

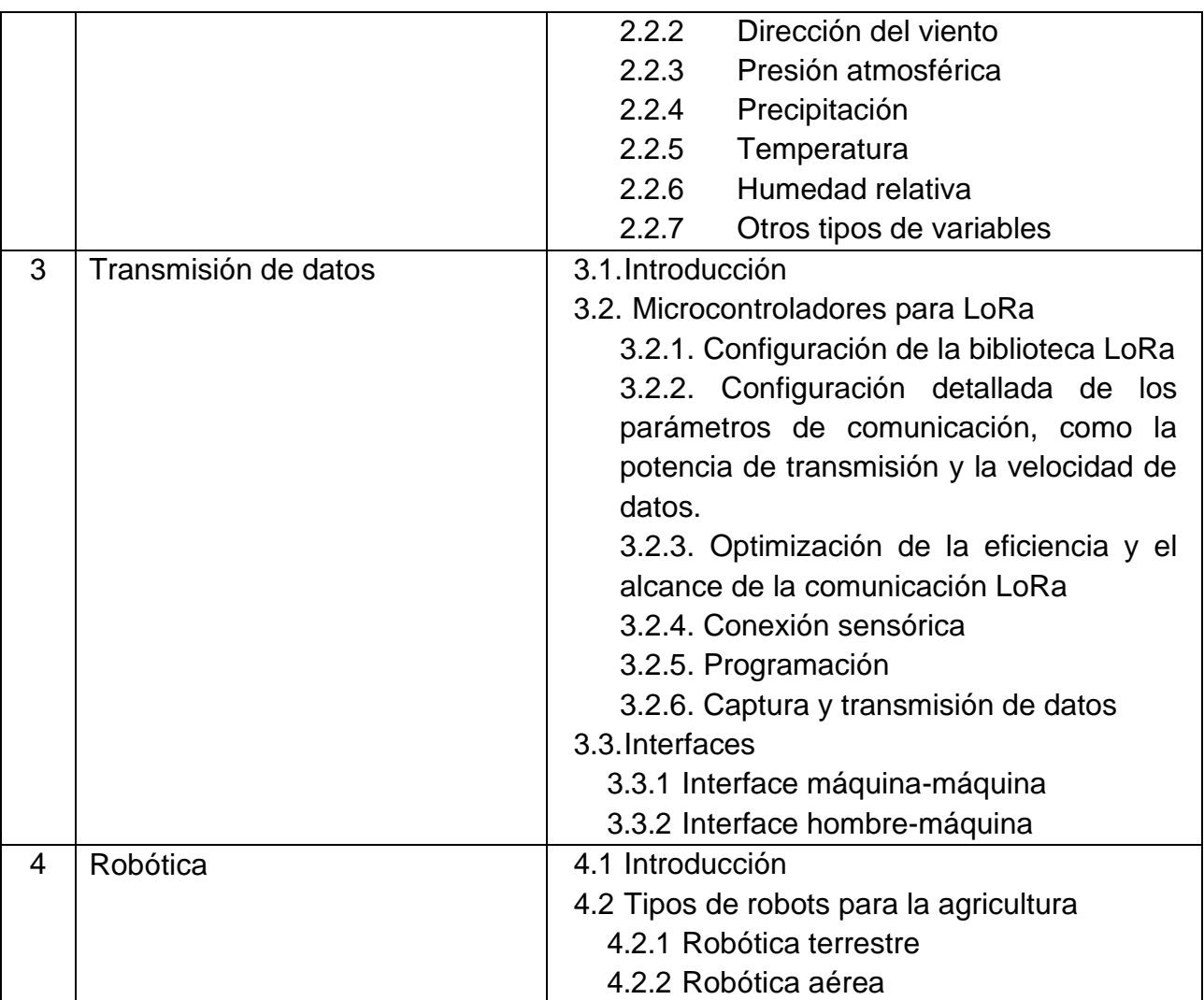

#### **7. Actividades de aprendizaje de los temas.**

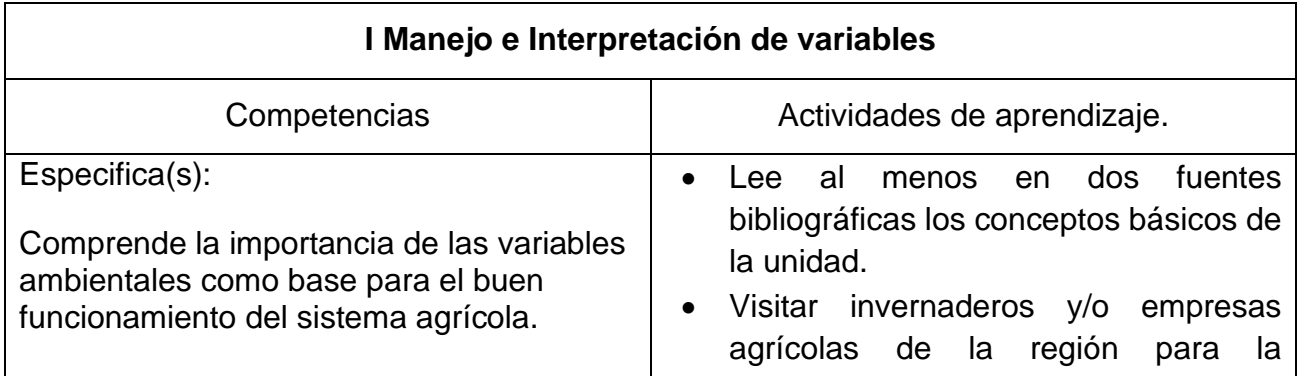

Página | 19

2023<br>Francisco **VILA** 

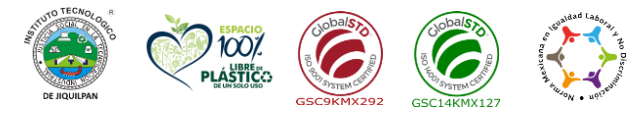

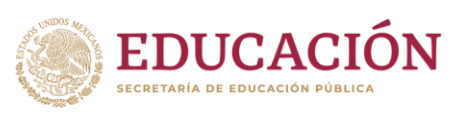

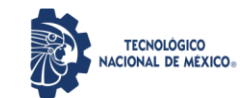

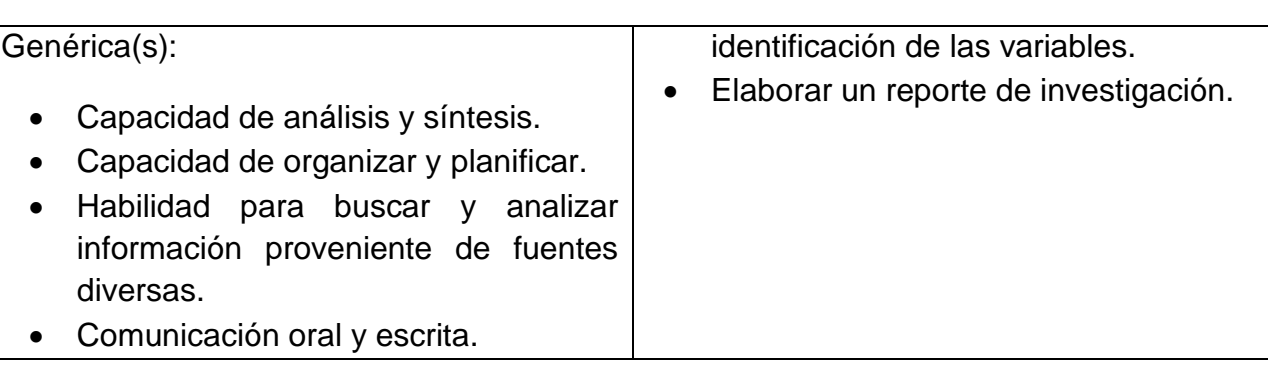

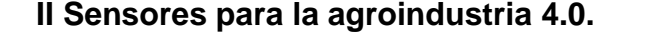

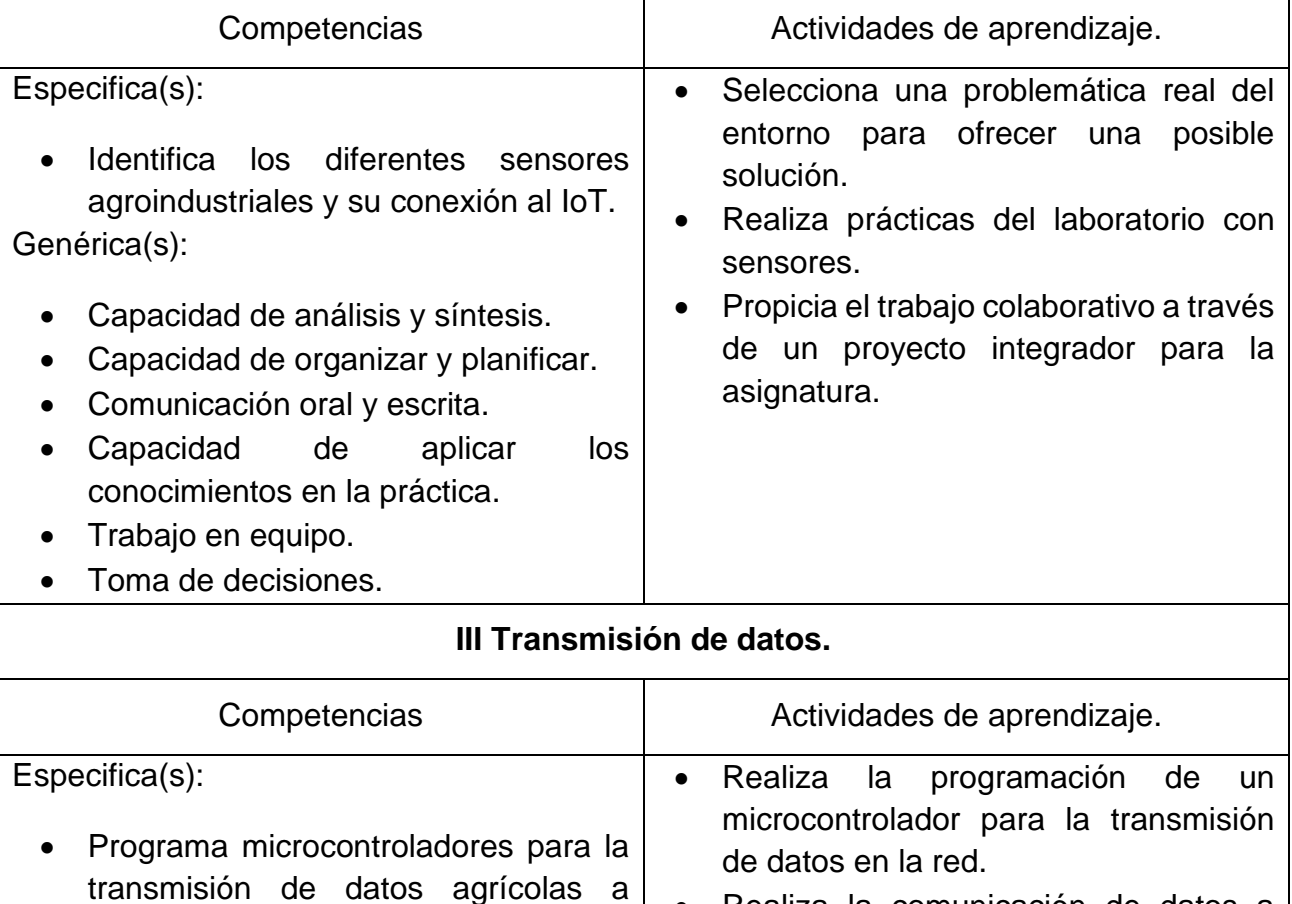

• Realiza la comunicación de datos a través de otras redes como Lora y ZigBee.

• Asigna los roles y responsabilidades a cada uno de los integrantes del equipo

Capacidad de análisis y síntesis.

través de la red.

Genérica(s):

Página | 20

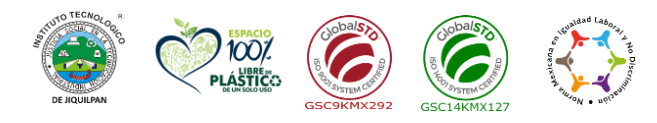

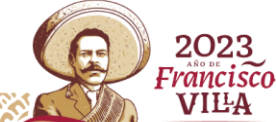

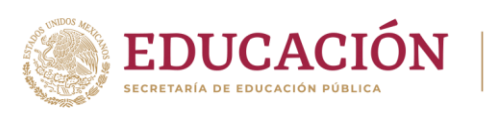

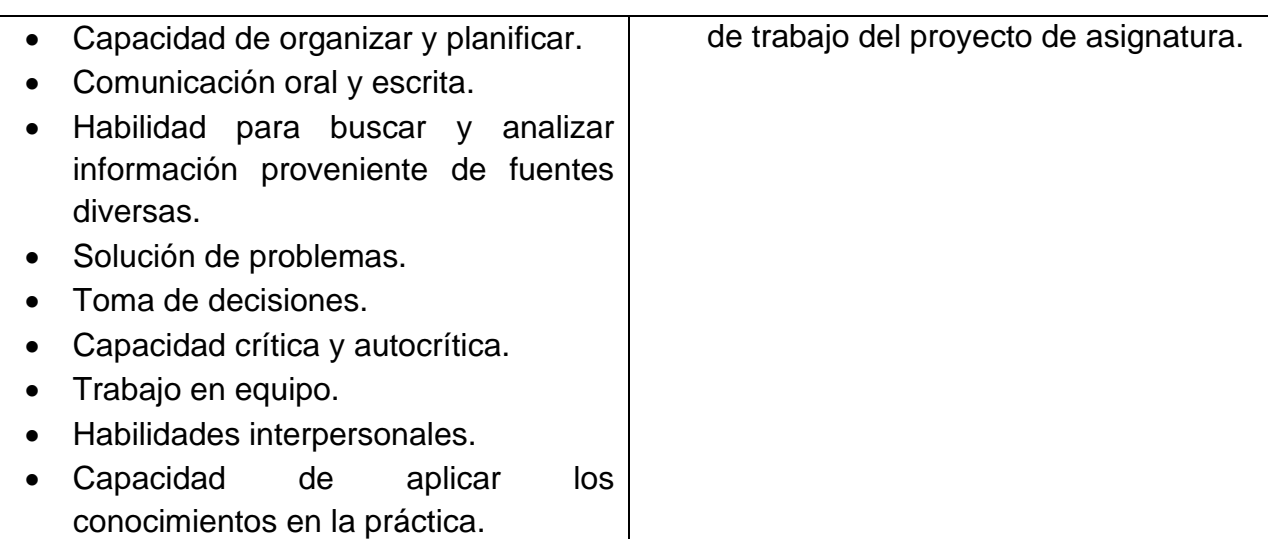

## **8. Práctica(s).**

#### **Tema I**

**Práctica 1**. Realizar visitas de campo para identificar las diferentes variables agrícolas.

## **Tema II**

**Práctica 1**. Análisis de la hoja de datos de sensores para la agroindustria.

**Práctica 2**. Elaboración de una estación meteorológica con las variables de interés agrícola.

#### **Tema III**

**Práctica 1**. Programación del microcontrolador LoRa para el monitoreo y transmisión a la red de la velocidad del viento.

**Práctica 2**. Programación del microcontrolador LoRa para el monitoreo y transmisión a la red de la dirección del viento.

Página | 21

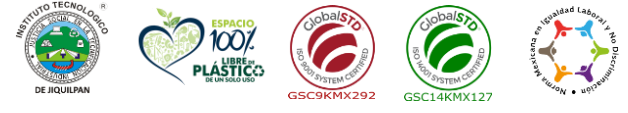

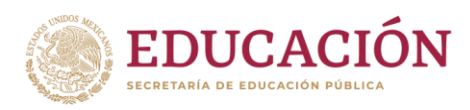

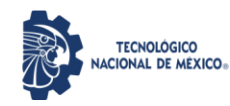

**Práctica 3**. Programación del microcontrolador LoRa para el monitoreo y transmisión a la red de la velocidad del viento.

**Práctica 4**. Programación del microcontrolador LoRa para el monitoreo y transmisión a la red de la presión atmosférica.

**Práctica 5**. Programación del microcontrolador LoRa para el monitoreo y transmisión a la red del PH del suelo.

**Práctica 6**. Programación del microcontrolador LoRa para el monitoreo y transmisión a la red de la velocidad del viento.

**Práctica 7**. Programación del microcontrolador LoRa para el monitoreo y transmisión a la red de la precipitación pluvial.

**Práctica 8**. Programación del microcontrolador LoRa para el monitoreo y transmisión a la red de la conductividad eléctrica del suelo.

**Práctica 9**. Programación del microcontrolador LoRa para el monitoreo y transmisión a la red de la velocidad de la temperatura.

**Práctica 10**. Programación del microcontrolador LoRa para el monitoreo y transmisión a la red de la velocidad de la humedad relativa.

**Práctica 11**. Programación del microcontrolador LoRa para el monitoreo y transmisión a la red de otras variables como posicionamiento global, imágenes, nutrientes, etcétera.

## **Tema IV**

**Práctica 1**. Construcción y/o uso de un robot terrestre o aéreo que realice tareas de interés agrícola.

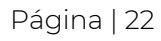

2023 Francisco VILA

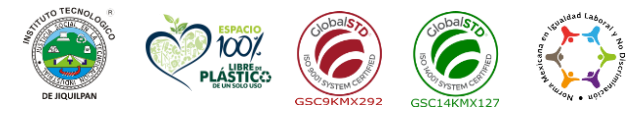

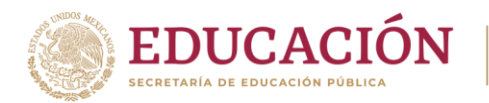

## **9. Proyecto de asignatura.**

Desarrollar un proyecto que integre los conocimientos de la asignatura y transmita todas las variables involucradas y de interés para el profesional de la agricultura.

## **10. Evaluación por competencias.**

Para evaluar las actividades de aprendizaje se recomienda solicitar: resúmenes, reportes de prácticas, estudios de casos, exposiciones en clase, reportes de visitas, desarrollo de proyecto, portafolio de evidencias.

## **11. Fuentes de información.**

1. Bastida T., A. 2006. Manejo y operación de invernaderos agrícolas. Serie de publicaciones Agribot. Departamento de Preparatoria Agrícola. Universidad Autónoma Chapingo. Chapingo México.

2. Bastida-Tapia A, J.A. Ramírez-Arias. 2008. Los Invernaderos en México. Chapingo, México. Universidad Autónoma Chapingo.123 p.

3. Gómez, J., Ríos, M., & Sánchez, L. (2016). *Redes de sensores inalámbricos en cultivos agrícolas: Monitoreo agrícola con WSN (Spanish Edition)* (1.ª ed., p. 112). España: Editorial Académica Española. España: Editorial Académica Española.

4. DOMINGUEZ MINGUEZ, T. (2021). *ALEXA. DESARROLLO DE APLICACIONES IOT PARA ARDUINO Y ESP8266* (1.ª ed., p. 458). España: MARCOMBO. España: MARCOMBO.

5. Kühnel, C. (2022). *Develop and Operate Your LoRaWAN IoT Nodes* (1.ª ed., p. 223). Elektor International Media B.V. Elektor International Media B.V.

6. José Bagur, T. C. (01 de 01 de 2023). *Arduino*. Obtenido de <https://docs.arduino.cc/learn/communication/lorawan-101>

7. Hogger, B. (23 de Junio de 2018). *Random Nerd Tutorials*. Obtenido de <https://randomnerdtutorials.com/esp32-lora-rfm95-transceiver-arduino-ide/>

8. Domínguez Mínguez, T. (2020). *Desarrollo de aplicaciones IoT en la nube para Arduino y ESP8266* (1.ª ed., p. 581). Marcombo.

9. PIZARRO PELÁEZ, J. (2019). *Internet de las cosas (IoT) con Arduino. Manual práctico* (1.ª ed., p. 152). Madrid, España: Paraninfo. Madrid, España: Paraninfo.

10. Antonio Ruiz Canales; José Miguel Molina Martínez, Automatización y telecontrol de sistemas de riego, Marcombo.

**Carretera Nacional s/n Km. 202 C.P. 59510 Jiquilpan, Michoacán. Tels. (353) 533 1126 y** 2023 **(353) 533 3091 ext. 260 e-mail: sc\_jiquilpan@tecnm.mx | www.jiquilpan.tecnm.mx** Francisco VILA

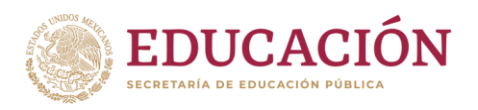

11. Rodríguez, F.; Berenguel, M. 2004; Control y robótica en agricultura; Monografías de Ciencia y Tecnología; Servicio de publicaciones de la Universidad de Almería; Almería (España).

12. Montes-Colmenares, O. R. (01 de enero de 2021). *intagri*. Obtenido de Uso de Drones en el Sector Agrícola, Forestal y Agroforestal: https://www.intagri.com/articulos/fitosanidad/uso-de-drones-en-el-sector-agricolaforestal-y-agroforestal

13. INTAGRI, E. E. (01 de enero de 2020). *intagri*. Obtenido de Agricultura de Precisión: https://www.intagri.com/articulos/poscosecha-comercializacion/agricultura-de-precision

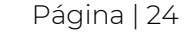

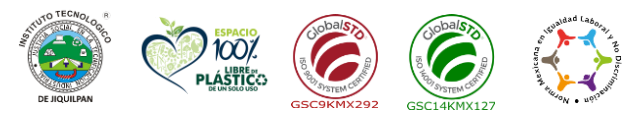

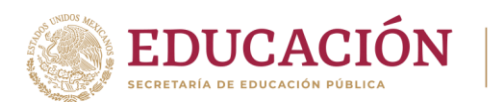

## **1. Datos Generales de la asignatura**

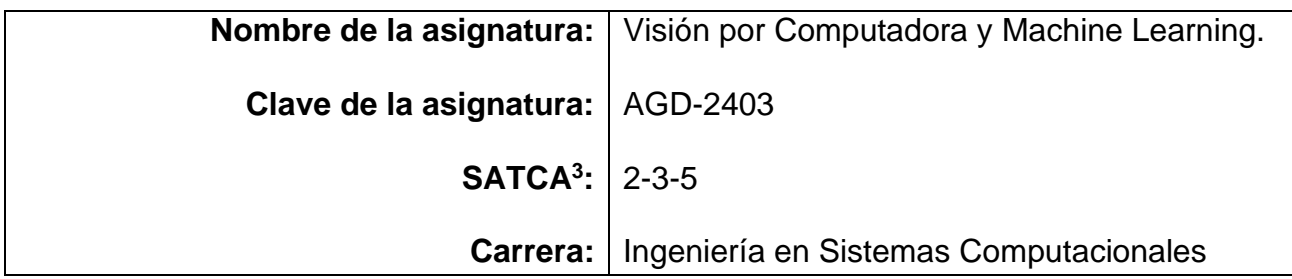

#### **2. Presentación**

#### **Caracterización de la asignatura**

Esta asignatura aporta al perfil del Ingeniero en Sistemas Computacionales las competencias profesionales:

- Aplicar conocimientos matemáticos y estadísticos en la solución de problemas de visión por computadora y machine learning con un enfoque interdisciplinario.
- Implementar el procesamiento de imágenes a través de manipulación, segmentación, filtrado, transformaciones y extracción de características.
- Analizar, modelar, desarrollar, implementar sistemas de visión por computadora por lo que debe tener una comprensión de los conceptos y técnicas de visión por computadora, como detección de objetos, reconocimiento facial, seguimiento de objetos y segmentación semántica.
- Abordar problemas complejos y tener habilidades analíticas para analizar, diseñar e implementar soluciones efectivas en el campo de visión por computadora y machine learning.

La importancia de esta asignatura es que permite al estudiante crear e implementar modelos de inteligencia artificial en la nube capaces de resolver problemas complejos en diversos sectores, con capacidad para analizar datos visuales, potencial para la automatización y eficiencia, para después consumir estos modelos a través de servicios

**Carretera Nacional s/n Km. 202 C.P. 59510 Jiquilpan, Michoacán. Tels. (353) 533 1126 y** 2023 **(353) 533 3091 ext. 260 e-mail: sc\_jiquilpan@tecnm.mx | www.jiquilpan.tecnm.mx** 'rancisco VILA

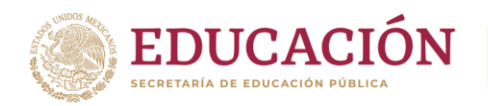

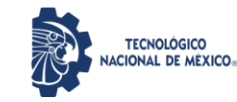

en aplicaciones con tecnologías en las que hoy nos conectamos desde teléfonos móviles, tabletas, eBooks, netbooks, computadoras y otra gama de dispositivos.

#### **Intención didáctica**

La asignatura debe ser práctica y capaz de desarrollar en el estudiante la habilidad para desarrollar habilidades en el análisis y procesamiento de imágenes, aplicar técnicas de reconocimiento de patrones y aprendizaje automático, diseño y entrenamiento de redes neuronales convolucionales. Así también fomentar la creación de modelos y su despliegue en la nube con el lenguaje Python y frameworks y librerías de Inteligencia Artificial.

- En la unidad I. El estudiante será capaz de adquirir conocimiento y técnicas para cargar, limpiar, transformar y procesar datos; así como explorar, identificar patrones, tendencias y relaciones entre variables y obtener información y conocimientos a partir de éstos. utilizando herramientas disponibles en Python, implica el uso de librerías como Pandas, NumPy y Matplotlib para realizar visualizaciones, cálculos estadísticos y generar gráficos descriptivos.
- En la unidad II. El estudiante será capaz de adquirir conocimientos sólidos sobre los principios y conceptos clave del Deep Learning incluyendo las redes neuronales artificiales, las capas, las funciones de activación y el proceso de aprendizaje. Aplicar el Deep Learning en problemas de clasificación y reconocimiento, como la clasificación de imágenes, el reconocimiento de voz, el procesamiento de texto o la detección de objetos. Desarrollar una perspectiva crítica sobre el Deep Learning, comprendiendo sus limitaciones, desafíos y posibles sesgos. Esto implica aprender a evaluar la calidad y robustez de los modelos, a interpretar sus resultados y a tomar decisiones informadas sobre su uso en diferentes contextos y aplicaciones.
- En la unidad III. El estudiante adquirirá conocimientos sólidos sobre la arquitectura y el funcionamiento de las redes neuronales convolucionales, incluyendo conceptos como las capas convolucionales, las capas de agrupación (pooling), las funciones de activación y las capas completamente conectadas. También, adquirirá experiencia práctica en la implementación de redes neuronales convolucionales utilizando frameworks y bibliotecas populares como TensorFlow y Keras. Esto implica aprender a diseñar, entrenar y evaluar modelos de redes neuronales convolucionales, así como a ajustar sus hiperparámetros y utilizar técnicas de regularización y optimización. Desarrollar una perspectiva crítica sobre las redes

Página | 26

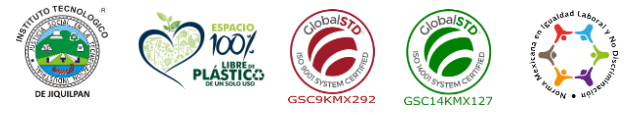

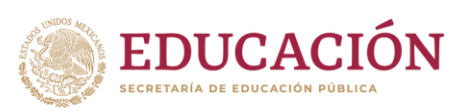

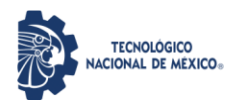

neuronales convolucionales, comprendiendo sus limitaciones, desafíos y posibles sesgos.

• En la unidad IV. Adquirirá conocimientos sobre la arquitectura y el funcionamiento de las redes neuronales recurrentes, incluyendo conceptos como las células de memoria recurrente (por ejemplo, las LSTM o GRU), el mecanismo de retroalimentación temporal y la capacidad de procesar secuencias de datos. Utilizar los conocimientos adquiridos para aplicar redes neuronales recurrentes en problemas de procesamiento del lenguaje natural, como la clasificación de texto, la generación de texto, la traducción automática o el modelado de lenguaje. Esto implica aprender a procesar y representar secuencias de texto, seleccionar arquitecturas de redes neuronales recurrentes adecuadas y utilizar técnicas como la atención y la transferencia de aprendizaje.

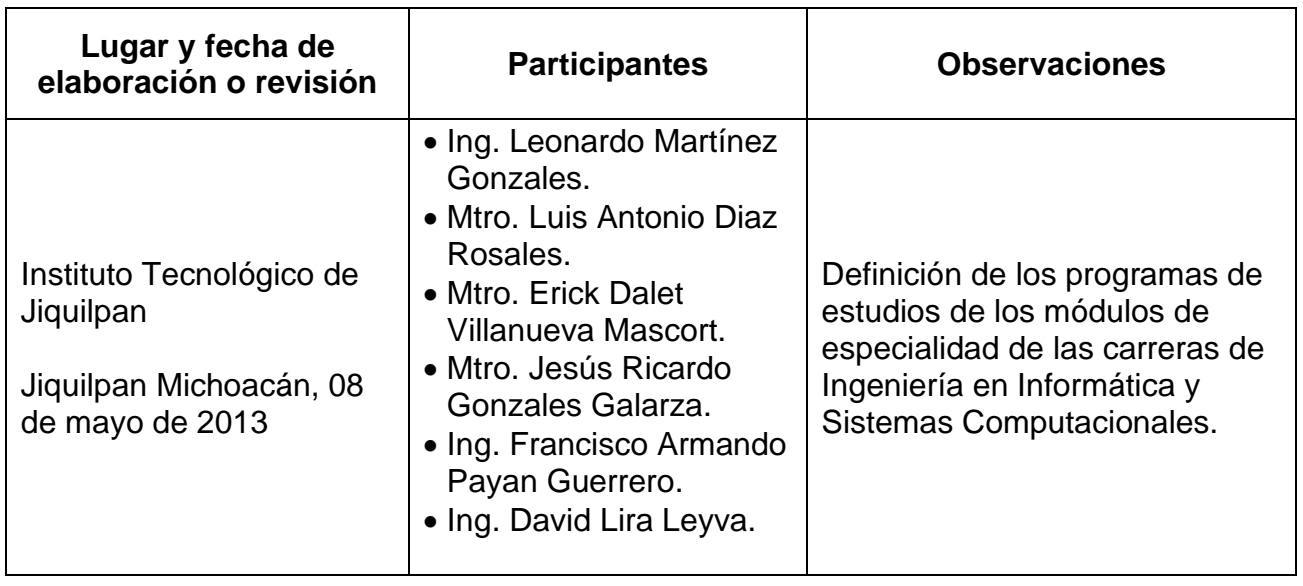

#### **3. Participantes en el diseño y seguimiento curricular del programa**

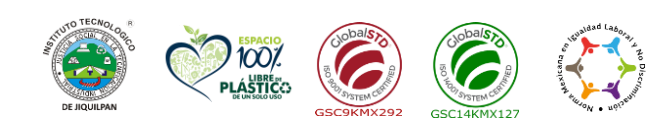

**Carretera Nacional s/n Km. 202 C.P. 59510 Jiquilpan, Michoacán. Tels. (353) 533 1126 y (353) 533 3091 ext. 260 e-mail: sc\_jiquilpan@tecnm.mx | www.jiquilpan.tecnm.mx**

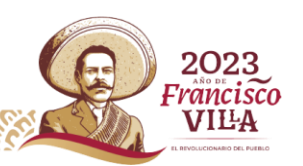

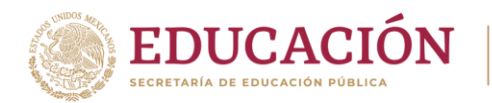

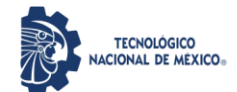

#### **4. Competencia(s) a desarrollar**

#### **Competencia(s) específica(s) de la asignatura**

Aplicar eficazmente técnicas y algoritmos de visión por computadora y machine learning para analizar, interpretar y extraer información significativa de imágenes y datos visuales, con el fin de resolver problemas complejos en diversos dominios, como reconocimiento de objetos, detección de patrones, segmentación, clasificación, seguimiento y generación automática de contenido visual.

Además, implica la capacidad de abordar problemas complejos, adaptar y combinar diferentes técnicas y algoritmos, seleccionar y preprocesar adecuadamente los datos, evaluar y optimizar los modelos desarrollados, y comunicar los resultados obtenidos de manera clara y efectiva.

#### **5. Competencias previas**

Esta asignatura, es la aplicación práctica del conocimiento matemático y estadístico, de programación orientada a objetos, lógica y funcional, de fundamentos del machine learning y procesamiento de imágenes a través de los métodos y técnicas adecuados para la implementación de modelos de inteligencia artificial y su despliegue en la nube para después consumirlo como un servicio.

Esta asignatura tiene relación previa con las signaturas:

- Programación orientada a objetos.
- Inteligencia artificial.
- Programación web.
- Arquitectura orientada a servicios

Considerando las asignaturas anteriormente mencionadas se consideran las siguientes competencias específicas:

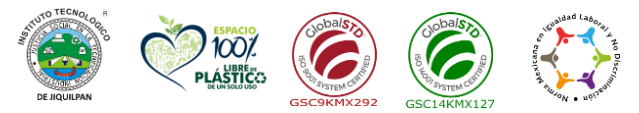

**Carretera Nacional s/n Km. 202 C.P. 59510 Jiquilpan, Michoacán. Tels. (353) 533 1126 y** 2023 **(353) 533 3091 ext. 260 e-mail: sc\_jiquilpan@tecnm.mx | www.jiquilpan.tecnm.mx** rancisco<sup>.</sup> VILA

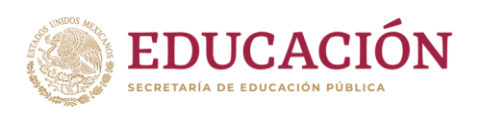

• Aplicar un lenguaje orientado a objetos para la solución de problemas.

**TECNOLÓGICO ILLINDEDUICO** 

- Conocer los principios y el desarrollo de la Inteligencia Artificial, identificando sus aplicaciones (robótica, visión computacional, lógica difusa, redes neuronales y procesamiento de lenguaje natural) para emplearlas en el diseño e implementación de sistemas inteligentes que faciliten las tareas del ser humano. Modelar casos de uso acorde a los requerimientos del proyecto.
- Desarrollar aplicaciones web que involucre lenguajes de marcas, de presentación, del lado del cliente, del lado del servidor, con la integración de servicios web.
- Documentar el proyecto.

Tomar decisiones con base en los elementos teórico-práctico adquiridos que permitan optimizar costos en soluciones informáticas bajo ambiente Web.

#### **6. Temario**

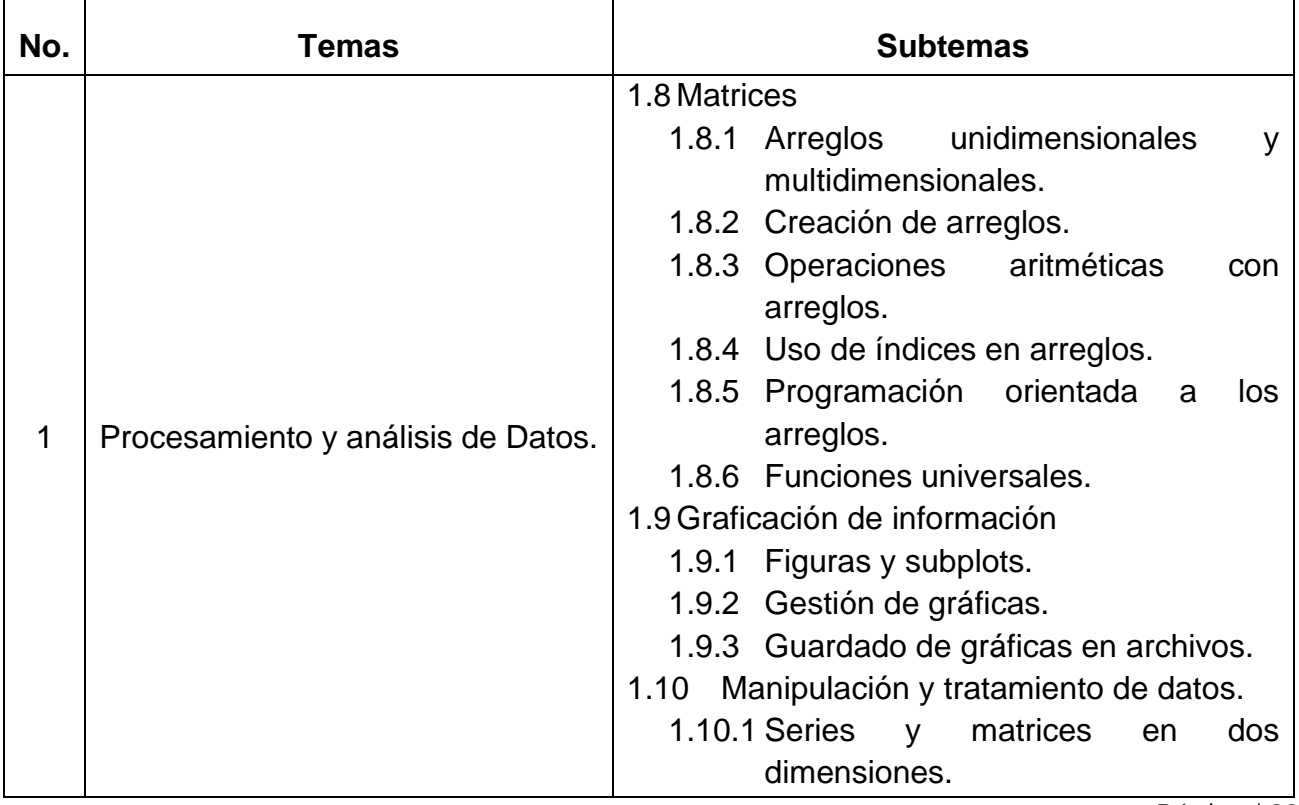

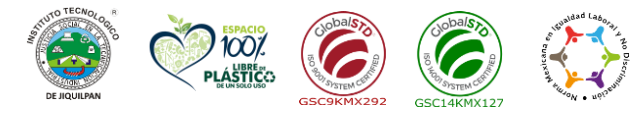

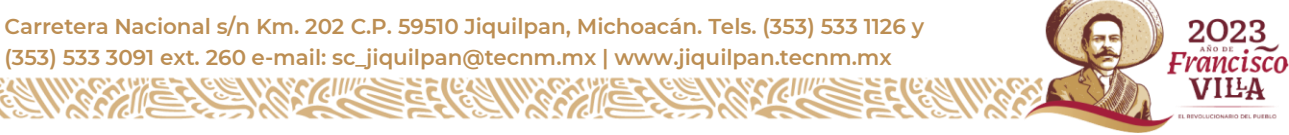

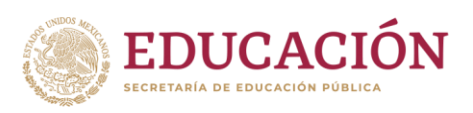

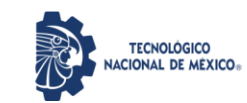

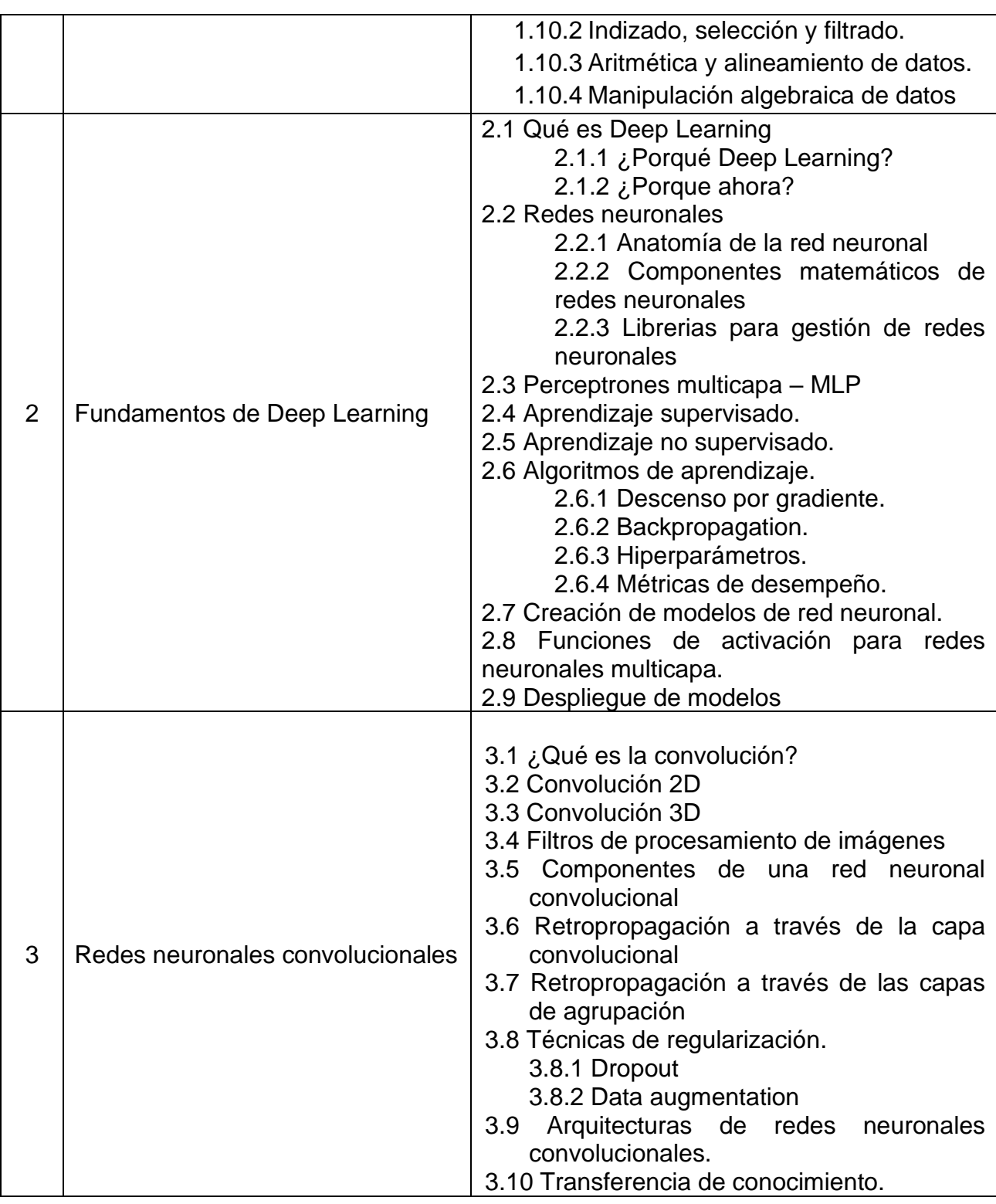

Página | 30

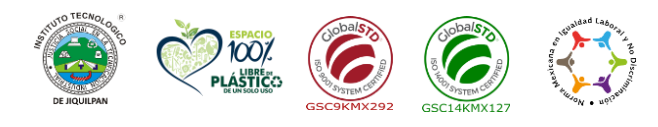

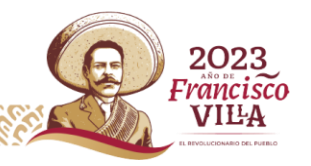

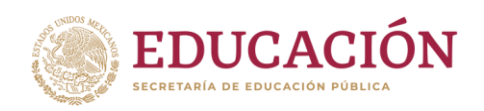

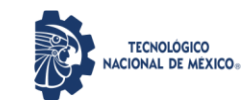

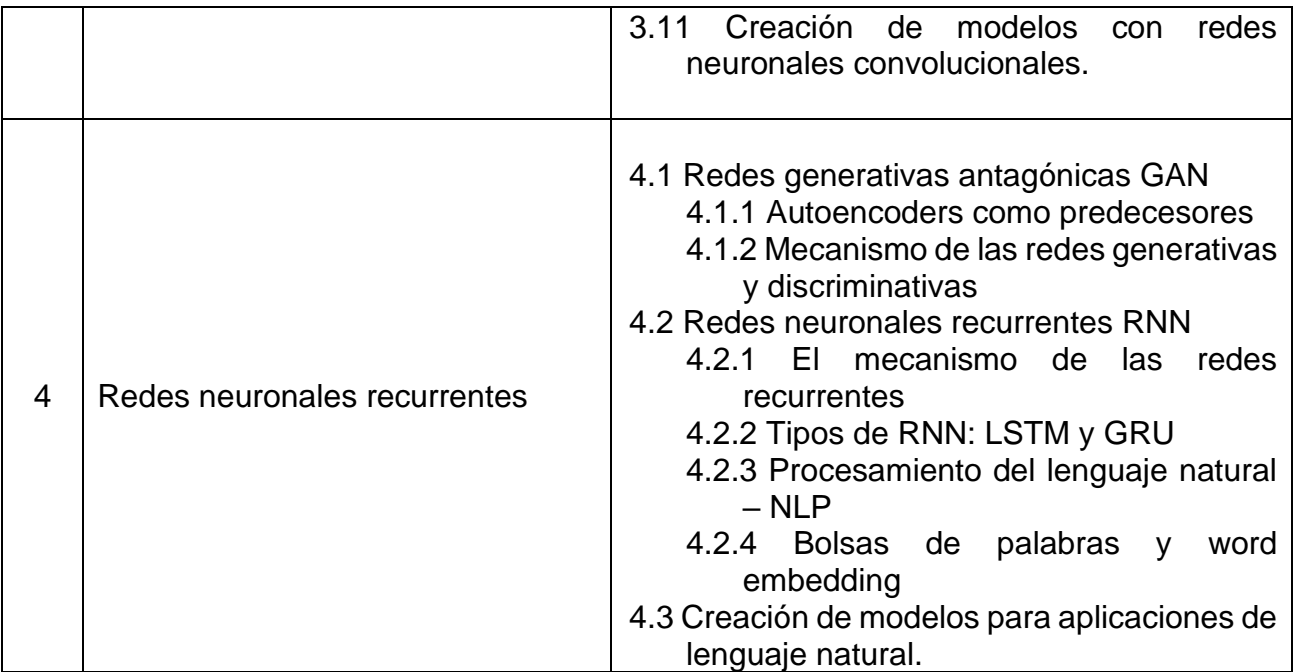

## **7. Actividades de aprendizaje de los temas**

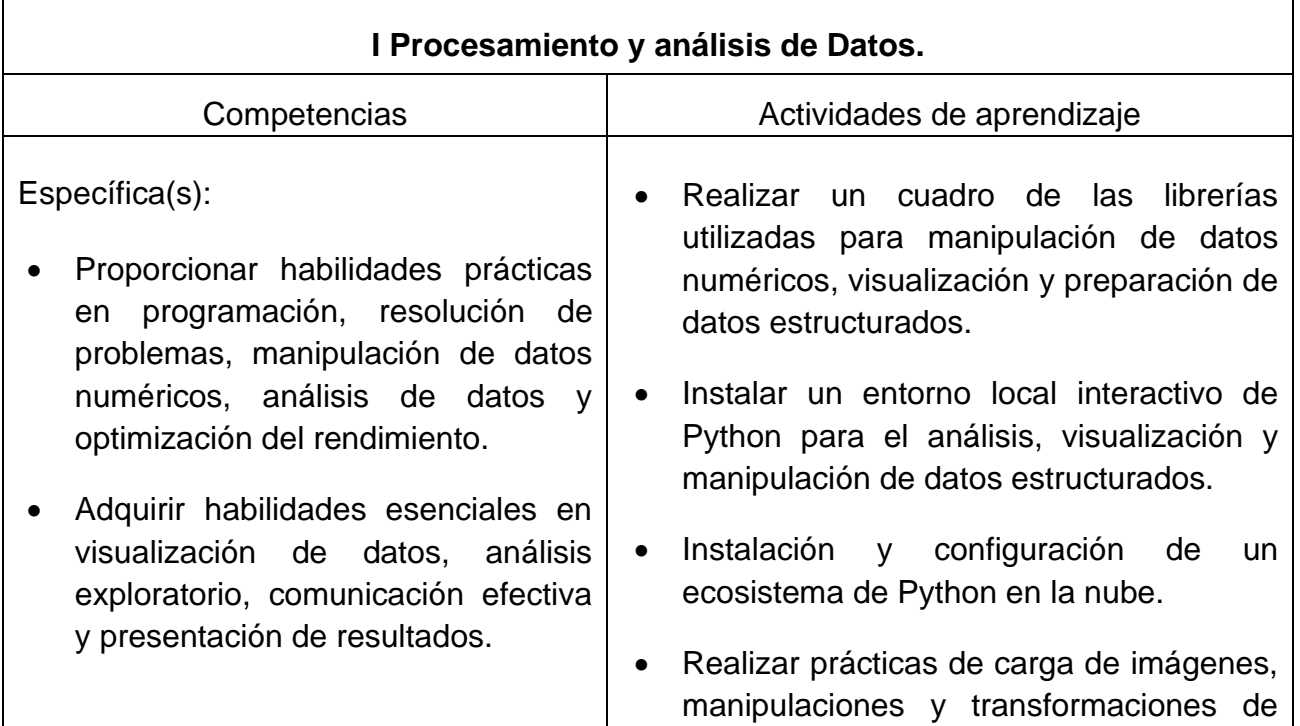

Página | 31

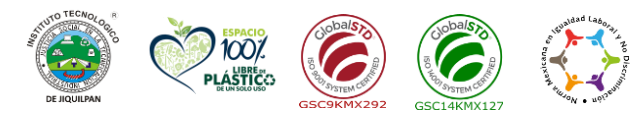

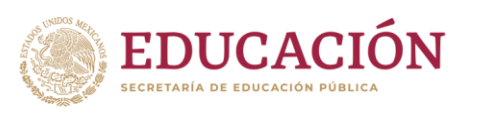

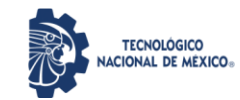

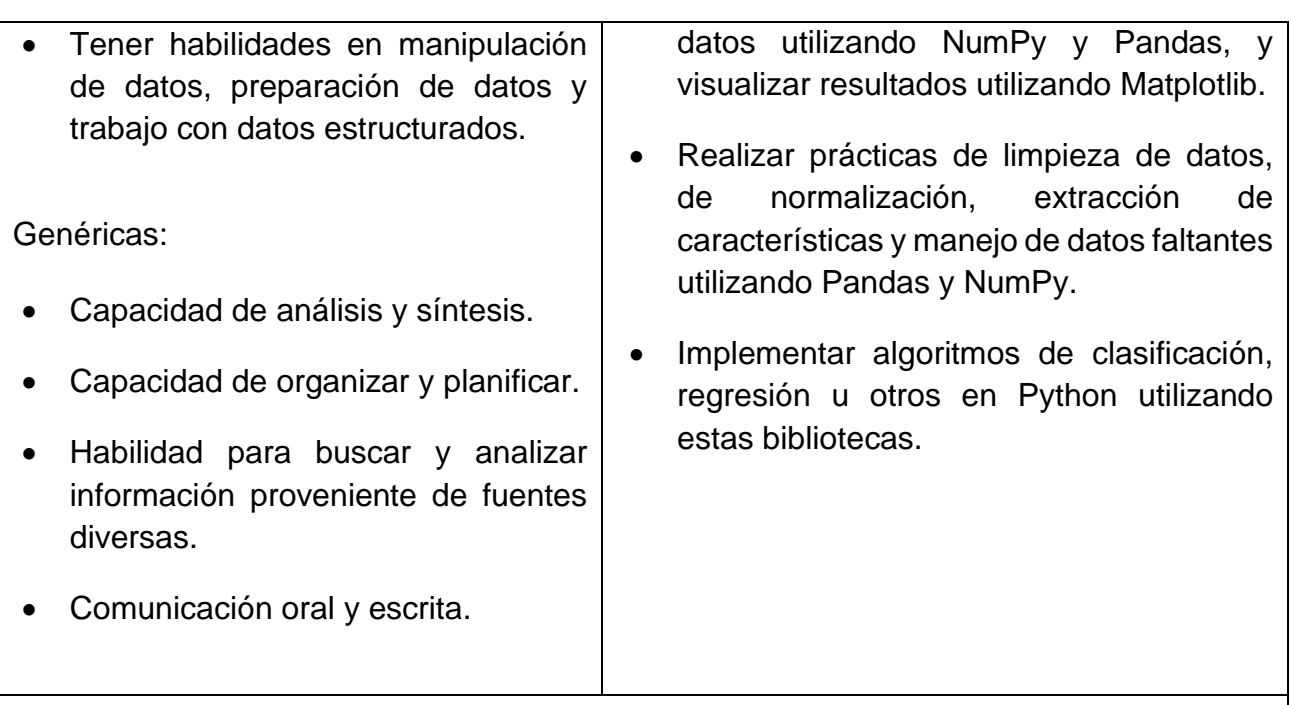

## **II Fundamentos de Deep Learning.**

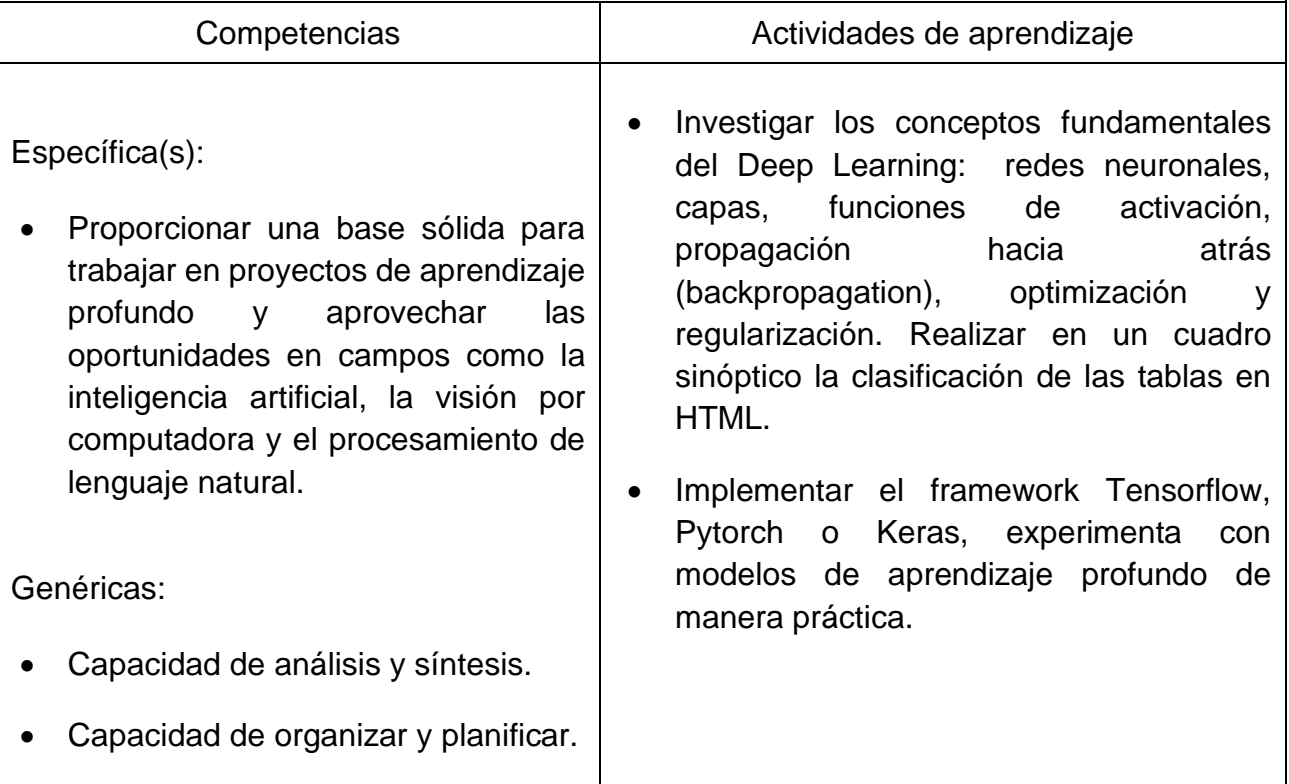

Página | 32

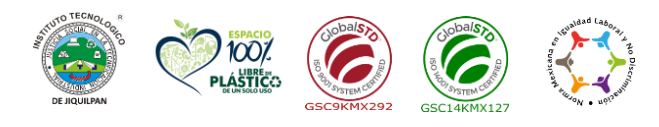

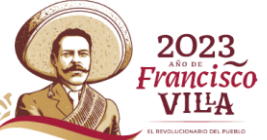

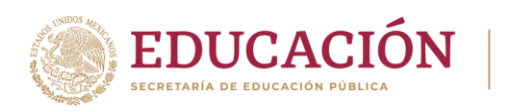

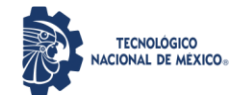

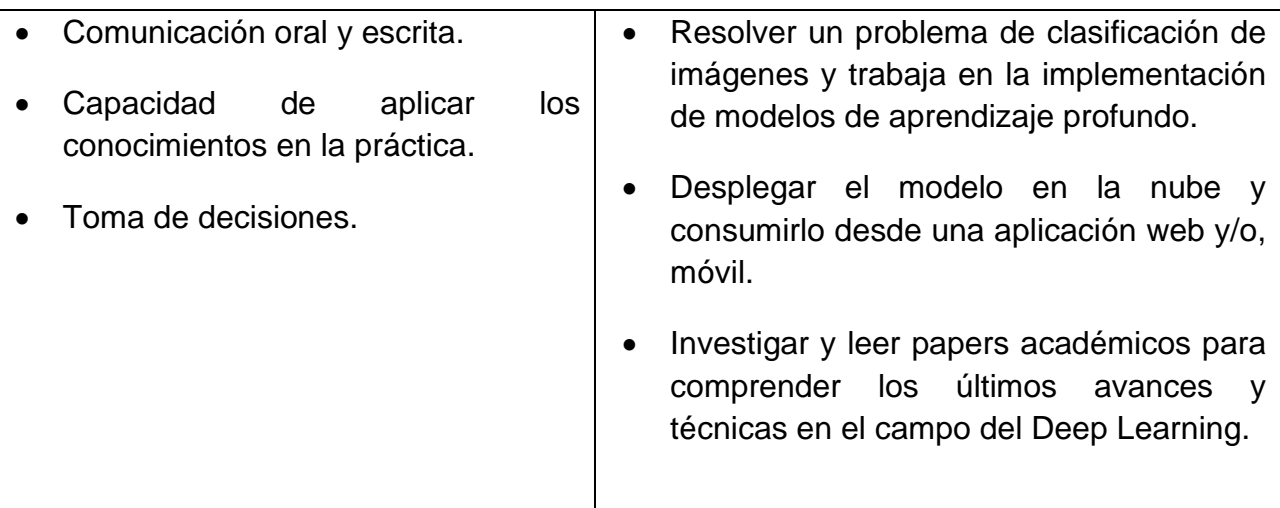

**III Redes neuronales convolucionales.**

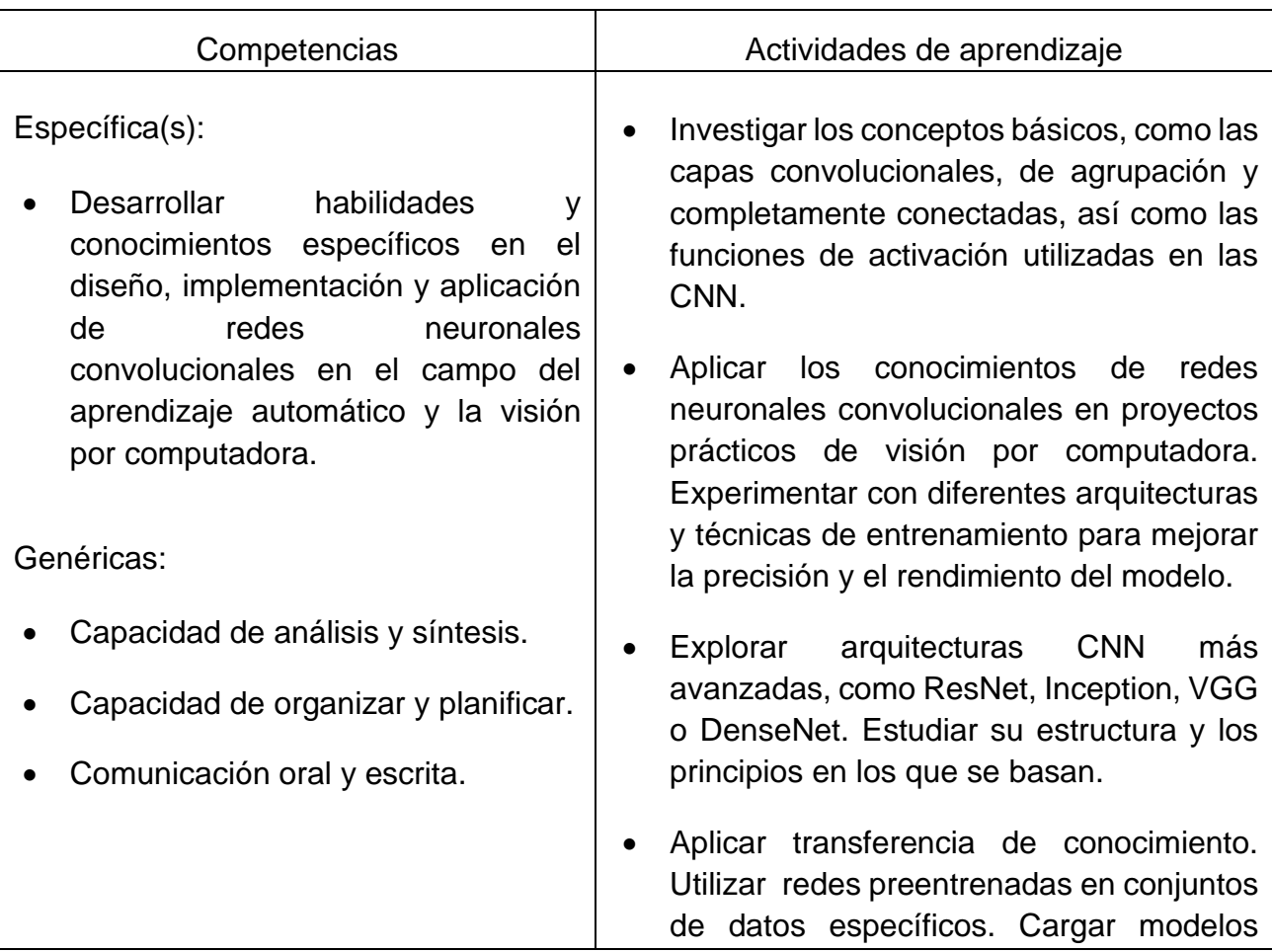

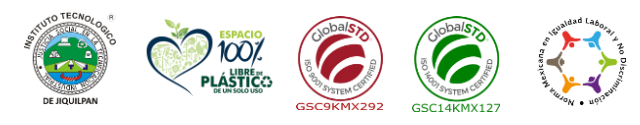

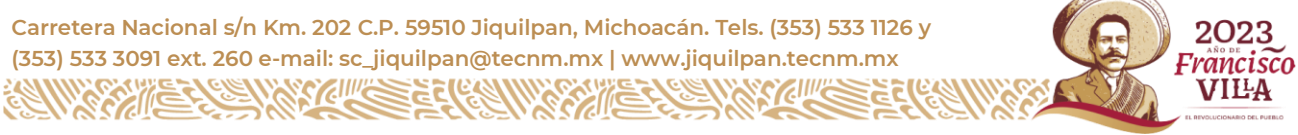
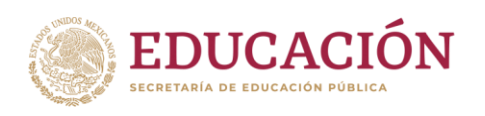

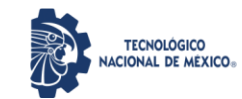

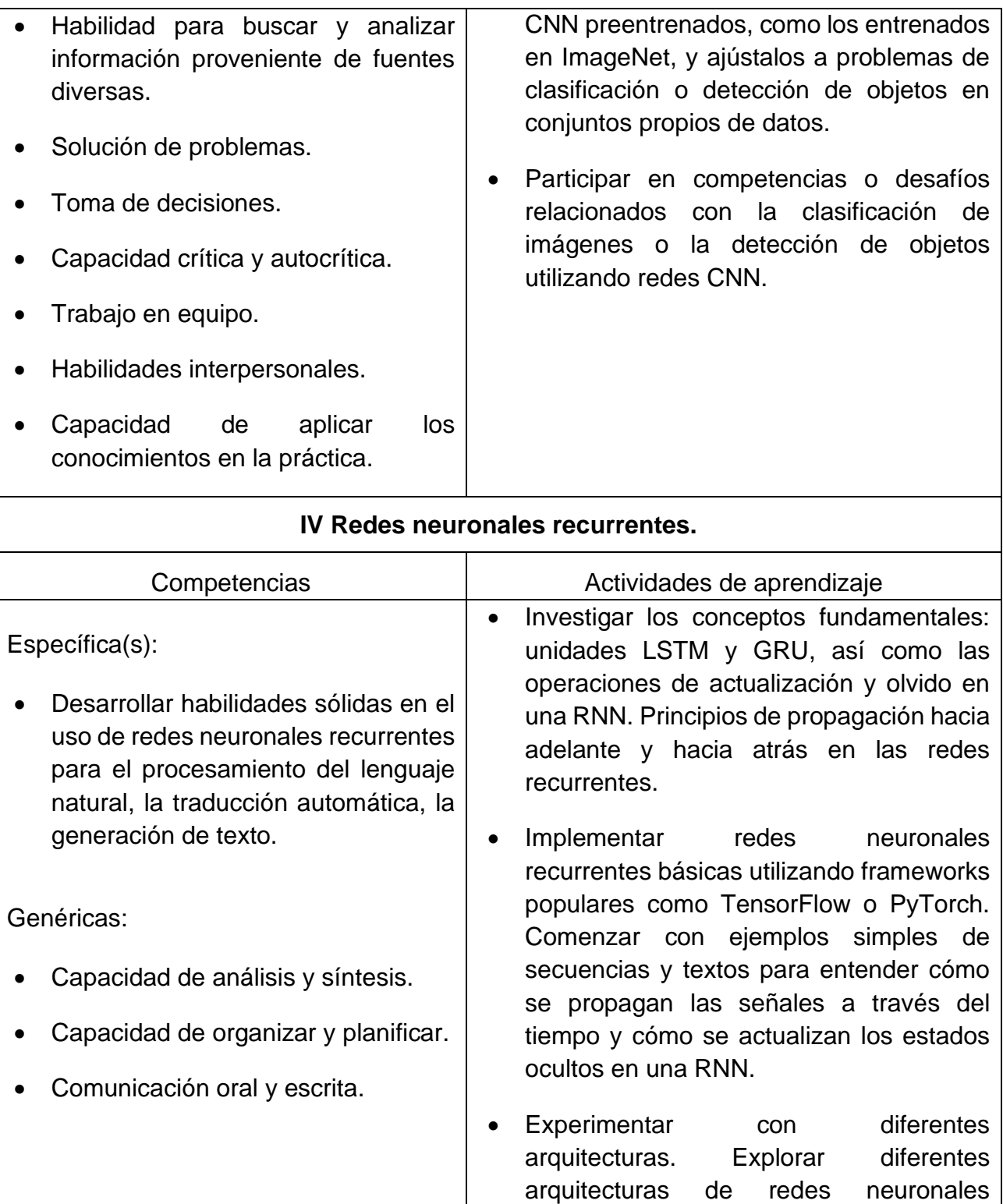

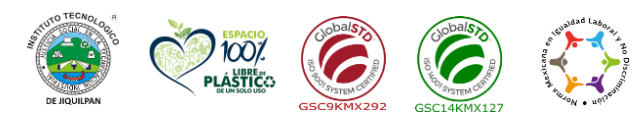

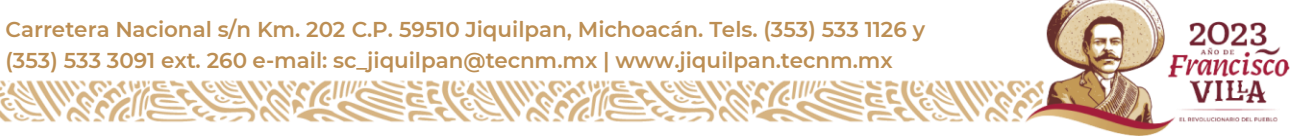

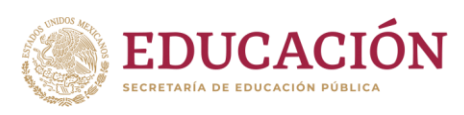

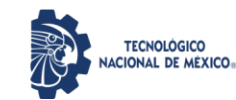

• Habilidad para buscar y analizar información proveniente de fuentes diversas. Solución de problemas. • Toma de decisiones. • Capacidad crítica y autocrítica. • Trabajo en equipo. • Habilidades interpersonales. Capacidad de aplicar los conocimientos en la práctica. recurrentes más avanzadas, como las RNN bidireccionales o las RNN apiladas. • Aplicar RNN en tareas de procesamiento de lenguaje natural. Utiliza RNN para resolver problemas de procesamiento del lenguaje natural, como la generación de texto o la traducción automática. Participar en proyectos prácticos y competencias relacionadas con el procesamiento de lenguaje natural y las redes neuronales recurrentes.

# **8. Práctica(s)**

#### Unidad I

Práctica 1. Análisis exploratorio de datos de ventas mensuales.

- 1. Utiliza Pandas para cargar un conjunto de datos que contenga información mensual de ventas.
- 2. Utiliza Pandas y NumPy para limpiar y preparar los datos, eliminando filas o columnas innecesarias y tratando los valores faltantes si los hay.
- 3. Utiliza NumPy para calcular estadísticas descriptivas de las ventas, como el total de ventas, promedio mensual, máximo y mínimo.
- 4. Utiliza Matplotlib para crear gráficos como un gráfico de líneas que muestre la tendencia de las ventas a lo largo del tiempo y un gráfico de barras que muestre las ventas mensuales.
- 5. Agrega etiquetas, títulos y leyendas a los gráficos para mejorar la presentación y la comprensión de los datos.

Práctica 2. Preprocesamiento de datos de imágenes para clasificación.

1. Utiliza Pandas para cargar un conjunto de datos que contenga imágenes y sus respectivas etiquetas de clasificación.

Página | 35

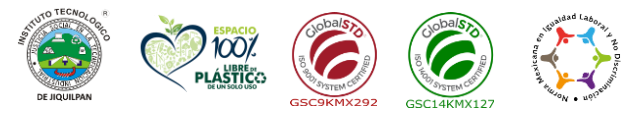

**Carretera Nacional s/n Km. 202 C.P. 59510 Jiquilpan, Michoacán. Tels. (353) 533 1126 y** 2023 **(353) 533 3091 ext. 260 e-mail: sc\_jiquilpan@tecnm.mx | www.jiquilpan.tecnm.mx** 'rancisco VIIIA

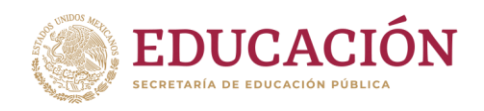

- 2. Utiliza NumPy para cargar y procesar las imágenes, convirtiéndolas en matrices numéricas y realizando operaciones de normalización si es necesario.
- 3. Utiliza Pandas para realizar transformaciones en las etiquetas, como codificarlas en valores numéricos si son categóricas.
- 4. Utiliza Matplotlib para visualizar algunas de las imágenes antes y después del preprocesamiento para asegurarte de que los datos estén correctamente cargados y listos para su uso.
- 5. Utiliza las funciones de división de datos de Pandas y NumPy para dividir los datos en conjuntos de entrenamiento y prueba antes de aplicar modelos de clasificación.

Práctica 3. Análisis de series de tiempo de datos climáticos.

- 1. Utiliza Pandas para cargar un conjunto de datos que contenga registros climáticos a lo largo del tiempo.
- 2. Utiliza Pandas para realizar cualquier manipulación necesaria en los datos, como cambiar el formato de fechas o filtrar datos irrelevantes.
- 3. Utiliza NumPy para realizar cálculos en los datos, como el cálculo de promedios móviles o diferenciaciones.
- 4. Utiliza Matplotlib para crear gráficos que muestren patrones en los datos climáticos, como gráficos de líneas para la evolución de la temperatura a lo largo del tiempo.
- 5. Agrega elementos visuales a los gráficos, como sombreado para resaltar intervalos de tiempo o líneas de referencia para mostrar promedios históricos.

Práctica 4. Detección y reconocimiento de placas en tiempo real.

- 1. Instalación de bibliotecas
	- Paso 1: Asegúrate de tener Python instalado en tu sistema.

Paso 2: Instala las bibliotecas necesarias, como OpenCV, NumPy y Tesseract OCR. Puedes usar pip para instalarlos.

2. Preparación del modelo y los archivos de configuración

Paso 1: Descarga el modelo pre-entrenado para la detección de placas de vehículos, como el modelo YOLOv3, y los archivos de configuración correspondientes.

Paso 2: Configura los archivos de configuración para establecer los parámetros adecuados, como el umbral de confianza y los nombres de las clases.

3. Configuración de la cámara

Página | 36

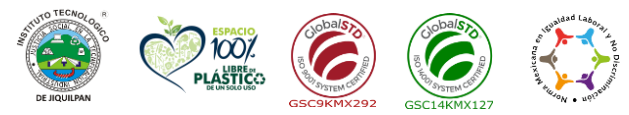

**Carretera Nacional s/n Km. 202 C.P. 59510 Jiquilpan, Michoacán. Tels. (353) 533 1126 y (353) 533 3091 ext. 260 e-mail: sc\_jiquilpan@tecnm.mx | www.jiquilpan.tecnm.mx** rancisco VILA

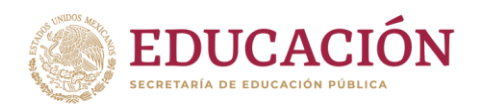

Paso 1: Conecta la cámara al sistema o utiliza una fuente de video en tiempo real. Paso 2: Configura los parámetros de la cámara, como la resolución y la velocidad de cuadros, si es necesario.

4. Detección de placas en tiempo real

Paso 1: Carga el modelo pre-entrenado y los archivos de configuración en tu aplicación de Python utilizando OpenCV.

Paso 2: Inicializa el objeto de detección de objetos y configura los parámetros necesarios.

Paso 3: Captura el video en tiempo real y, en cada cuadro, realiza la detección de objetos utilizando el modelo cargado.

Paso 4: Filtra las detecciones para obtener solo las detecciones de placas de vehículos.

Paso 5: Dibuja un cuadro delimitador alrededor de cada placa detectada en el cuadro de video.

5. Reconocimiento de texto en las placas detectadas

Paso 1: Recorta y preprocesa cada región de la placa detectada para obtener una imagen de la placa individual.

Paso 2: Aplica OCR (reconocimiento óptico de caracteres) a la imagen de la placa utilizando Tesseract OCR u otra biblioteca de tu elección.

Paso 3: Obtén el texto reconocido y realiza cualquier postprocesamiento necesario, como limpieza de ruido y formato de salida.

6. Mostrar resultados en tiempo real

Paso 1: Muestra el video en tiempo real con los cuadros delimitadores y los textos reconocidos superpuestos.

Paso 2: Actualiza continuamente la visualización en tiempo real para mostrar los resultados de la detección y el reconocimiento.

# Unidad II

Practica 1 Reconocimiento facial, utilizando redes neuronales

1. Preparación de datos

Paso 1: Importa las bibliotecas necesarias, como TensorFlow o PyTorch, y carga el conjunto de datos de imágenes faciales etiquetadas.

Paso 2: Preprocesa los datos de imágenes, como el cambio de tamaño, la normalización de los valores de píxeles y la codificación de etiquetas.

Página | 37

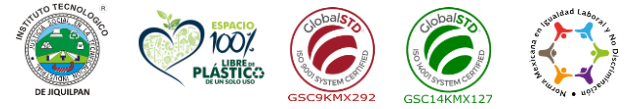

**Carretera Nacional s/n Km. 202 C.P. 59510 Jiquilpan, Michoacán. Tels. (353) 533 1126 y (353) 533 3091 ext. 260 e-mail: sc\_jiquilpan@tecnm.mx | www.jiquilpan.tecnm.mx** rancisco VILA

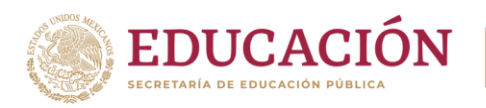

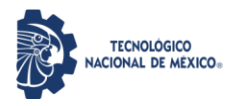

Paso 3: Divide el conjunto de datos en conjuntos de entrenamiento y prueba.

### 2. Construcción de la red neuronal

Paso 1: Diseña y construye una red neuronal para el reconocimiento facial, definiendo la arquitectura de la red neuronal con capas densas y funciones de activación.

Paso 2: Asegúrate de incluir una capa de salida con un número de neuronas igual al número de clases de reconocimiento facial.

#### 3. Entrenamiento del modelo

Paso 1: Compila el modelo con la función de pérdida adecuada y el optimizador, y define las métricas de evaluación.

Paso 2: Entrena el modelo utilizando el conjunto de datos de entrenamiento y ajusta los pesos de la red neuronal mediante el proceso de retropropagación.

#### 4. Evaluación del modelo

Paso 1: Evalúa el modelo utilizando el conjunto de datos de prueba y calcula métricas de rendimiento, como la precisión y la matriz de confusión.

Paso 2: Realiza predicciones con el modelo entrenado en nuevas imágenes faciales y verifica su precisión.

#### 5. Detección y reconocimiento facial en tiempo real

Paso 1: Utiliza bibliotecas y técnicas de visión por computadora, como OpenCV, para capturar video en tiempo real desde una cámara.

Paso 2: Procesa los cuadros de video para detectar rostros utilizando técnicas de detección facial, como el detector de Haar o el detector de puntos de referencia faciales.

Paso 3: Extrae las regiones faciales detectadas y aplica preprocesamiento, como el cambio de tamaño y la normalización de los valores de píxeles.

Paso 4: Utiliza el modelo entrenado para realizar el reconocimiento facial en las regiones faciales y muestra el resultado, como el nombre o la etiqueta asociada a cada rostro reconocido.

Practica 2 Reconocer el sexo de una persona.

1. Preparación de datos

Paso 1: Importa las bibliotecas necesarias, como TensorFlow o PyTorch, y carga el conjunto de datos de imágenes etiquetadas con información de sexo.

Paso 2: Preprocesa los datos de imágenes, como el cambio de tamaño y la normalización de los valores de píxeles.

Página | 38

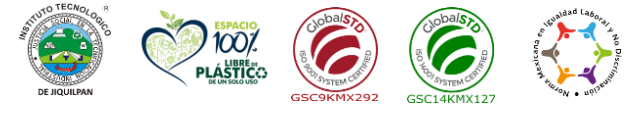

**Carretera Nacional s/n Km. 202 C.P. 59510 Jiquilpan, Michoacán. Tels. (353) 533 1126 y** 2023 **(353) 533 3091 ext. 260 e-mail: sc\_jiquilpan@tecnm.mx | www.jiquilpan.tecnm.mx** 'rancisco VILA

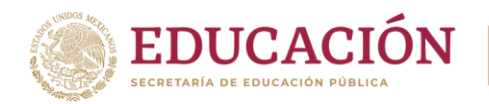

Paso 3: Codifica las etiquetas de sexo, asignando un valor numérico (por ejemplo, 0 para masculino y 1 para femenino).

Paso 4: Divide el conjunto de datos en conjuntos de entrenamiento y prueba.

2. Construcción de la red neuronal

Paso 1: Diseña y construye una red neuronal para el reconocimiento del sexo, definiendo la arquitectura de la red neuronal con capas densas y funciones de activación.

Paso 2: Asegúrate de incluir una capa de salida con una neurona para clasificar entre los sexos.

3. Entrenamiento del modelo

Paso 1: Compila el modelo con la función de pérdida adecuada y el optimizador, y define las métricas de evaluación.

Paso 2: Entrena el modelo utilizando el conjunto de datos de entrenamiento y ajusta los pesos de la red neuronal mediante el proceso de retropropagación.

4. Evaluación del modelo

Paso 1: Evalúa el modelo utilizando el conjunto de datos de prueba y calcula métricas de rendimiento, como la precisión y la matriz de confusión.

Paso 2: Analiza los resultados para determinar la efectividad del modelo en el reconocimiento del sexo de una persona.

5. Reconocimiento del sexo en imágenes

Paso 1: Utiliza bibliotecas y técnicas de procesamiento de imágenes, como OpenCV, para cargar y preprocesar imágenes de personas.

Paso 2: Utiliza el modelo entrenado para predecir el sexo de una persona en una imagen.

Paso 3: Muestra el resultado del reconocimiento, indicando el sexo predicho para la persona en la imagen.

Practica 3 Análisis de sentimientos en comentarios y clasificarlos como positivos o negativos

1. Preparación de datos

Paso 1: Importa las bibliotecas necesarias, como TensorFlow o PyTorch, y carga el conjunto de datos etiquetado con comentarios y sus respectivas etiquetas de sentimiento (positivo o negativo).

Paso 2: Realiza una limpieza de los datos, eliminando caracteres especiales, números o cualquier información no relevante para el análisis de sentimientos. Paso 3: Dividir el conjunto de datos en conjuntos de entrenamiento y prueba.

Página | 39

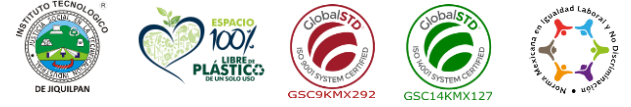

**Carretera Nacional s/n Km. 202 C.P. 59510 Jiquilpan, Michoacán. Tels. (353) 533 1126 y** 2023 **(353) 533 3091 ext. 260 e-mail: sc\_jiquilpan@tecnm.mx | www.jiquilpan.tecnm.mx** 'rancisco VILA

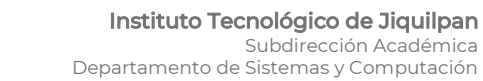

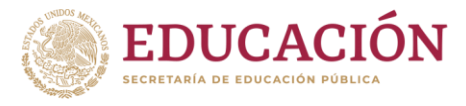

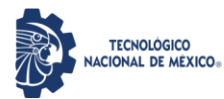

#### 2. Procesamiento de texto

Paso 1: Realiza la tokenización de los comentarios, dividiendo el texto en palabras individuales o unidades de texto más pequeñas.

Paso 2: Crea un vocabulario, asignando un índice numérico a cada palabra única presente en los comentarios.

Paso 3: Convierte los comentarios en secuencias de números utilizando el vocabulario creado.

### 3. Construcción de la red neuronal

Paso 1: Diseña y construye una red neuronal para el análisis de sentimientos, utilizando capas de embeddings para representar las palabras y capas densas para la clasificación.

Paso 2: Define la arquitectura de la red neuronal, incluyendo la cantidad de capas ocultas, las funciones de activación y la capa de salida.

#### 4. Entrenamiento del modelo

Paso 1: Compila el modelo con la función de pérdida adecuada, como la entropía cruzada, y el optimizador, como Adam o SGD.

Paso 2: Entrena el modelo utilizando el conjunto de datos de entrenamiento, ajustando los pesos de la red neuronal mediante el proceso de retropropagación.

#### 5. Evaluación del modelo

Paso 1: Evalúa el modelo utilizando el conjunto de datos de prueba y calcula métricas de rendimiento, como la precisión y el puntaje F1.

Paso 2: Analiza los resultados para determinar la efectividad del modelo en el análisis de sentimientos.

### 6. Clasificación de nuevos comentarios

Paso 1: Preprocesa los nuevos comentarios siguiendo los pasos de tokenización, creación de secuencias y conversión a números utilizando el vocabulario creado. Paso 2: Utiliza el modelo entrenado para realizar predicciones en los nuevos comentarios y clasificarlos como positivos o negativos.

Paso 3: Muestra los resultados del análisis de sentimientos para cada comentario.

### Unidad III

Práctica 1. Clasificación de imágenes con redes neuronales convolucionales.

1. Preparación del entorno de desarrollo

Paso 1: Puedes utilizar entornos de desarrollo como Jupyter Notebook o Google Colab para escribir y ejecutar tu código.

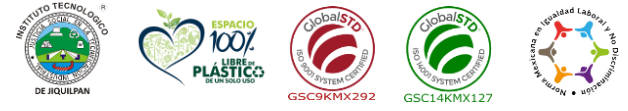

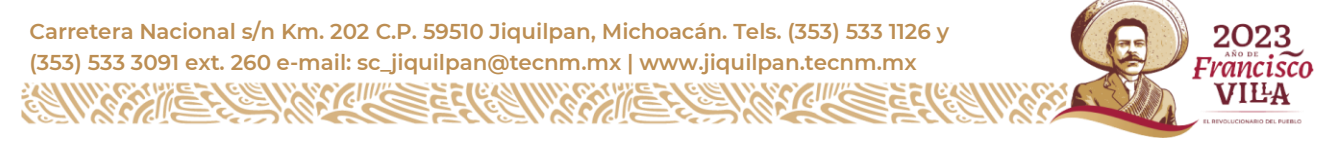

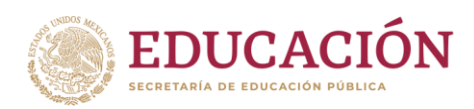

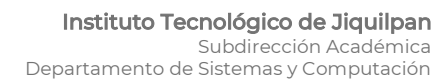

Paso 2: Instala las bibliotecas necesarias, como TensorFlow, Keras y NumPy, utilizando el gestor de paquetes de Python, pip.

**TECNOLÓGICO** INCIONAL DE MÉXICO

2. Preparación de los datos

Paso 1: Descarga el conjunto de datos MNIST, que contiene imágenes de dígitos escritos a mano, desde el sitio web oficial de MNIST o utilizando funciones de carga de datos disponibles en bibliotecas como Keras.

Paso 2: Carga los datos en tu entorno de desarrollo y realiza una exploración inicial para familiarizarte con ellos.

Paso 3: Preprocesa los datos, dividiéndolos en conjuntos de entrenamiento y prueba. Puedes usar la función `train\_test\_split` de la biblioteca scikit-learn para esto.

Paso 4: Realiza el escalado de las imágenes para normalizar los valores de píxeles. Puedes dividir los valores de píxeles entre 255 para obtener valores en el rango de 0 a 1.

3. Diseño y entrenamiento del modelo

Paso 1: Define la arquitectura de la red neuronal convolucional. Puedes utilizar capas convolucionales, capas de agrupamiento (pooling) y capas completamente conectadas.

Paso 2: Compila el modelo especificando la función de pérdida y el optimizador. Para la clasificación de múltiples clases, puedes usar la función de pérdida categorical\_crossentropy y el optimizador adam.

Paso 3: Entrena el modelo utilizando el conjunto de datos de entrenamiento. Ajusta el número de épocas de entrenamiento y el tamaño del lote según sea necesario. Paso 4: Mientras entrenas el modelo, puedes monitorear la precisión y la pérdida en cada época para evaluar el rendimiento del modelo.

4. Evaluación y mejora del rendimiento

Paso 1: Evalúa el modelo utilizando el conjunto de datos de prueba. Utiliza la función evaluate para obtener la precisión y la pérdida del modelo en el conjunto de prueba.

Paso 2: Analiza los resultados obtenidos y, si es necesario, realiza ajustes en la arquitectura de la red neuronal convolucional. Puedes agregar más capas, ajustar los hiperparámetros o probar diferentes optimizadores para mejorar el rendimiento.

Paso 3: Realiza pruebas adicionales utilizando conjuntos de datos diferentes o imágenes reales para evaluar el desempeño del modelo en situaciones del mundo real.

Página | 41

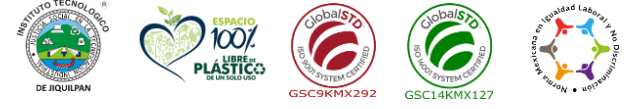

**Carretera Nacional s/n Km. 202 C.P. 59510 Jiquilpan, Michoacán. Tels. (353) 533 1126 y** 2023 **(353) 533 3091 ext. 260 e-mail: sc\_jiquilpan@tecnm.mx | www.jiquilpan.tecnm.mx** rancisco<sup>.</sup> VILA

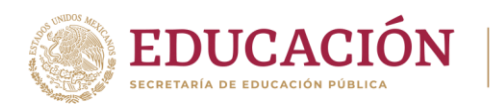

Practica 2. Detección de enfermedades en aguacates utilizando redes neuronales convolucionales.

**TECNOLÓGICO** INCIONAL DE MÉXICO

1. Preparación del entorno de desarrollo

Paso 1: Configura tu entorno de desarrollo, como Jupyter Notebook o Google Colab, e instala las bibliotecas necesarias, como TensorFlow, Keras, OpenCV y NumPy.

2. Preparación de los datos

Paso 1: Recopila un conjunto de datos que contenga imágenes de aguacates afectados por diferentes enfermedades comunes en el estado de Michoacán, como la mancha de sol, el hongo Anthracnose o la pudrición de la raíz.

Paso 2: Preprocesa los datos, asegurándote de que las imágenes estén correctamente etiquetadas con la información de las enfermedades correspondientes.

Paso 3: Divide los datos en conjuntos de entrenamiento y prueba.

3. Diseño y entrenamiento del modelo

Paso 1: Define la arquitectura de la red neuronal convolucional para la detección de enfermedades en aguacates. Puedes utilizar una arquitectura pre-entrenada como VGG16 o ResNet como punto de partida.

Paso 2: Ajusta los hiperparámetros del modelo, como el tamaño del lote, el número de épocas y la tasa de aprendizaje, según sea necesario.

Paso 3: Compila el modelo especificando la función de pérdida y el optimizador adecuados para la detección de enfermedades en aguacates.

Paso 4: Entrena el modelo utilizando el conjunto de datos de entrenamiento.

4. Evaluación y mejora del rendimiento

Paso 1: Evalúa el modelo utilizando el conjunto de datos de prueba. Calcula métricas como la precisión, el recall y el F1-score para medir la efectividad del modelo en la detección de enfermedades en aguacates.

Paso 2: Analiza los resultados obtenidos y, si es necesario, realiza ajustes en la arquitectura de la red neuronal convolucional. Puedes agregar capas adicionales, ajustar los hiperparámetros o utilizar técnicas de regularización para mejorar el rendimiento del modelo.

Paso 3: Realiza pruebas adicionales utilizando imágenes reales de aguacates afectados por enfermedades y evalúa el desempeño del modelo en situaciones del mundo real.

5. Aplicación en tiempo real

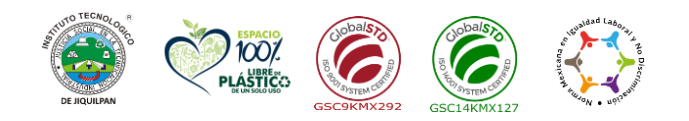

**Carretera Nacional s/n Km. 202 C.P. 59510 Jiquilpan, Michoacán. Tels. (353) 533 1126 y (353) 533 3091 ext. 260 e-mail: sc\_jiquilpan@tecnm.mx | www.jiquilpan.tecnm.mx**

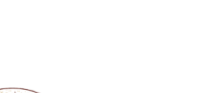

2023 'rancisco VILA

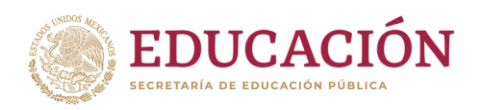

Paso 1: Utiliza el modelo entrenado para realizar la detección de enfermedades en aguacates en tiempo real. Esto implica capturar imágenes de aguacates en los huertos o en los puntos de inspección.

Paso 2: Procesa las imágenes capturadas utilizando OpenCV para detectar las regiones de interés (ROI) que podrían contener enfermedades.

Paso 3: Utiliza el modelo entrenado para clasificar las ROI y determinar la presencia y el tipo de enfermedad en cada una.

Paso 4: Visualiza los resultados obtenidos, ya sea mostrando las imágenes con las áreas detectadas o generando informes con la información de las enfermedades encontradas en los aguacates.

Practica 3. Aplicando los mismos pasos de la práctica anterior, desarrollar un sistema de reconocimiento de emociones en tiempo real utilizando redes neuronales convolucionales. El objetivo es detectar y clasificar las emociones expresadas por las personas en imágenes o secuencias de video en tiempo real.

### Unidad IV

- Practica 1. Análisis de sentimientos en redes sociales utilizando el conjunto de datos Sentiment140. Repositorio del conjunto de datos: Stanford (https://cs.stanford.edu/people/alecmgo/trainingandtestdata.zip)
- 1. Descarga del conjunto de datos:

Paso 1: Accede al repositorio de conjuntos de datos de Stanford. Paso 2: Descarga el archivo zip que contiene el conjunto de datos "Sentiment140".

2. Preprocesamiento de datos:

Paso 1: Extrae el archivo zip descargado y obtén los archivos de datos necesarios. Paso 2: Lee los archivos y realiza el preprocesamiento necesario, como la limpieza de texto y la codificación de etiquetas de sentimiento.

3. Construcción del modelo:

Paso 1: Crea un modelo de red neuronal recurrente utilizando una capa LSTM o GRU.

Paso 2: Define la arquitectura del modelo, incluyendo el número de capas, la función de activación y otros hiperparámetros.

4. Entrenamiento del modelo: Paso 1: Divide el conjunto de datos en conjuntos de entrenamiento y prueba.

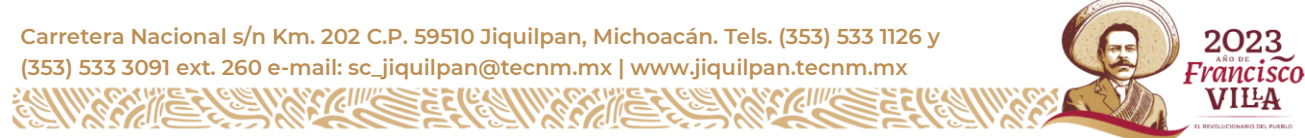

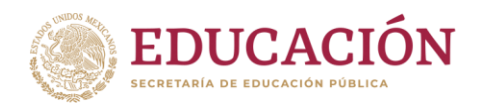

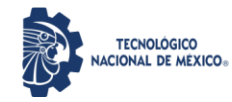

Paso 2: Entrena el modelo utilizando los datos de entrenamiento y ajusta los pesos de las conexiones de la red neuronal recurrente. Paso 3: Realiza ajustes en los hiperparámetros para mejorar el rendimiento del

modelo.

5. Evaluación del modelo:

Paso 1: Evalúa el rendimiento del modelo utilizando los datos de prueba. Paso 2: Calcula métricas como la precisión, la recuperación y la puntuación F1 para medir la calidad de las clasificaciones de sentimientos.

Practica 2. Predicción de cosechas utilizando redes neuronales recurrentes. Conjunto de datos: Datos históricos de producción agrícola, clima y factores ambientales.

1. Recopilación de datos:

Paso 1: Obtén datos históricos de producción agrícola de diferentes cultivos, incluyendo información sobre la cantidad de cosechas realizadas en años anteriores.

Paso 2: Obtén datos climáticos como la temperatura, la humedad, la precipitación, etc., para la misma región y período de tiempo.

Paso 3: Recopila información adicional relevante para la predicción de cosechas, como datos de fertilizantes, prácticas agrícolas, enfermedades de los cultivos, etc.

2. Preprocesamiento de datos:

Paso 1: Limpia y normaliza los datos para eliminar ruido y asegurar la consistencia. Paso 2: Asegúrate de que los datos de producción agrícola y los datos climáticos estén alineados en términos de tiempo y ubicación geográfica.

Paso 3: Divide los datos en conjuntos de entrenamiento y prueba.

3. Construcción del modelo de red neuronal recurrente:

Paso 1: Define la arquitectura de la red neuronal recurrente, que puede incluir capas LSTM o GRU.

Paso 2: Considera la inclusión de capas adicionales, como capas densas, para mejorar la capacidad de predicción.

Paso 3: Define la función de pérdida y el algoritmo de optimización adecuados para el problema de predicción de cosechas.

4. Entrenamiento del modelo: Paso 1: Alimenta los datos de entrenamiento a la red neuronal recurrente.

Página | 44

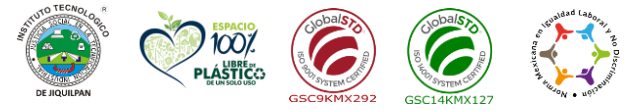

**Carretera Nacional s/n Km. 202 C.P. 59510 Jiquilpan, Michoacán. Tels. (353) 533 1126 y** 2023 **(353) 533 3091 ext. 260 e-mail: sc\_jiquilpan@tecnm.mx | www.jiquilpan.tecnm.mx** 'rancisco VILA

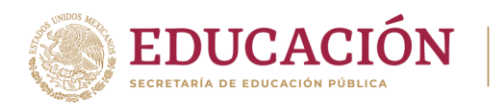

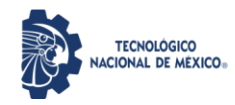

Paso 2: Ajusta los pesos de la red neuronal utilizando el algoritmo de optimización seleccionado.

Paso 3: Realiza múltiples iteraciones de entrenamiento hasta que el modelo converja o alcance un nivel de rendimiento satisfactorio.

5. Evaluación del modelo y predicción de cosechas:

Paso 1: Utiliza los datos de prueba para evaluar el rendimiento del modelo. Paso 2: Calcula métricas de evaluación, como el error medio absoluto (MAE) o el error cuadrático medio (MSE), para medir la precisión de las predicciones. Paso 3: Utiliza el modelo entrenado para predecir cosechas futuras en base a datos climáticos y otros factores relevantes.

Recuerda ajustar los hiperparámetros del modelo y realizar experimentos adicionales para mejorar su rendimiento. Además, considera la posibilidad de agregar técnicas de regularización y validación cruzada para evitar el sobreajuste y garantizar la generalización adecuada del modelo.

Ejemplos de conjuntos de datos etiquetados relacionados con el sector agrícola y sus respectivos repositorios:

- 1. Conjunto de datos: Global Maize Production Repositorio: https://www.kaggle.com/unitednations/global-maize-production
- 2. Conjunto de datos: Global Wheat Production Repositorio: https://www.kaggle.com/unitednations/global-wheat-production
- 3. Conjunto de datos: Crop Yield Prediction Repositorio: https://www.kaggle.com/vishalmane109/crop-yield-prediction
- 4. Conjunto de datos: Climate Change and Agriculture Repositorio: https://www.kaggle.com/venky97/climate-change-and-its-effect-onagriculture
- 5. Conjunto de datos: Plant Pathology Repositorio: https://www.kaggle.com/c/plant-pathology-2020-fgvc7

Estos conjuntos de datos contienen información etiquetada sobre diversos aspectos agrícolas, como la producción de maíz, trigo, predicciones de rendimiento de cultivos, cambio climático y efectos en la agricultura, y patología de plantas. Puedes acceder a ellos a través de los enlaces proporcionados y explorar los datos etiquetados disponibles para entrenar y evaluar tus modelos de redes neuronales recurrentes en el contexto agrícola.

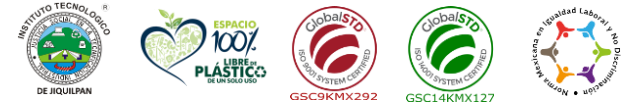

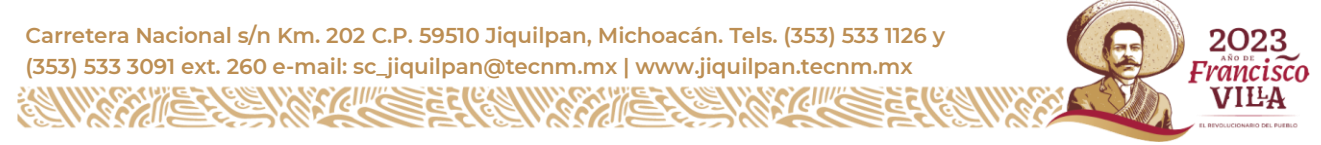

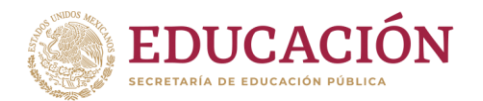

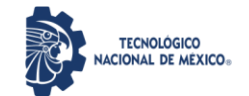

# **9. Proyecto de asignatura**

#### Fundamento:

El objetivo de este proyecto es crear una solución escalable y accesible basada en redes neuronales convolucionales para el análisis de imágenes en tiempo real. La solución permitirá a los usuarios cargar imágenes a través de una aplicación web y/o móvil, llamar al modelo en la nube a través de una API y recibir resultados de detección y clasificación de objetos.

Planeación:

Definir requisitos y alcance:

Identificar los requisitos del proyecto en términos de funcionalidad, rendimiento, seguridad y usabilidad.

Definir el alcance del proyecto, incluyendo las características clave, los casos de uso y los usuarios objetivo.

Recopilar y etiquetar conjuntos de datos:

Buscar conjuntos de datos relevantes en línea que contengan imágenes etiquetadas para entrenar y evaluar el modelo.

Etiquetar las imágenes para las clases de objetos o características de interés específicas para el proyecto.

Preprocesamiento y entrenamiento del modelo:

Realizar el preprocesamiento de los datos, como redimensionar, normalizar y dividir en conjuntos de entrenamiento y prueba.

Seleccionar y configurar el modelo de red neuronal convolucional adecuado para el problema en cuestión.

Entrenar el modelo utilizando el conjunto de datos etiquetado y optimizar los hiperparámetros para lograr un rendimiento óptimo.

Implementación del modelo en la nube:

Configurar el entorno en la nube utilizando servicios como Google Cloud, AWS o Microsoft Azure para alojar y ejecutar el modelo.

Desplegar el modelo entrenado en la infraestructura en la nube y asegurarse de que esté disponible a través de una API.

Desarrollo de la aplicación web y/o móvil:

Seleccionar un marco de desarrollo web y/o móvil adecuado, como Django, Flask, React Native o Flutter.

Diseñar e implementar la interfaz de usuario de la aplicación, incluyendo la capacidad de cargar imágenes y enviar solicitudes a la API del modelo.

Página | 46

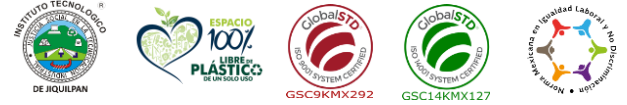

**Carretera Nacional s/n Km. 202 C.P. 59510 Jiquilpan, Michoacán. Tels. (353) 533 1126 y** 2023 **(353) 533 3091 ext. 260 e-mail: sc\_jiquilpan@tecnm.mx | www.jiquilpan.tecnm.mx** rancisco<sup>.</sup> VILA

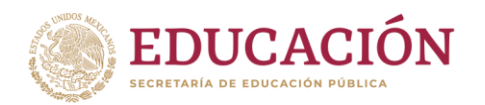

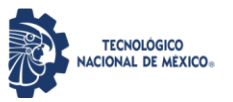

Implementar la lógica de comunicación con la API, incluyendo la autenticación y el manejo de respuestas del modelo.

Pruebas y refinamiento:

Realizar pruebas exhaustivas de la aplicación para asegurarse de que funcione correctamente y cumpla con los requisitos establecidos.

Recopilar y analizar comentarios de los usuarios y realizar ajustes y mejoras según sea necesario.

Implementación y despliegue:

Desplegar la aplicación web en un servidor web o en un servicio de alojamiento en la nube.

Para la aplicación móvil, compilar el código en un archivo ejecutable y publicarlo en las tiendas de aplicaciones correspondientes.

Desarrollo

1. Definir requisitos y alcance:

 - Identificar los requisitos funcionales y no funcionales del proyecto en términos de funcionalidad, rendimiento, seguridad y usabilidad.

 - Determinar el alcance del proyecto, incluyendo las características clave, los casos de uso y los usuarios objetivo.

2. Recopilar y etiquetar conjuntos de datos:

 - Buscar conjuntos de datos relevantes en línea que contengan imágenes etiquetadas para entrenar y evaluar el modelo.

 - Etiquetar las imágenes para las clases de objetos o características de interés específicas para el proyecto. Puedes utilizar herramientas de etiquetado como LabelImg o RectLabel.

3. Preprocesamiento y entrenamiento del modelo:

 - Realizar el preprocesamiento de los datos, como redimensionar, normalizar y dividir en conjuntos de entrenamiento y prueba.

 - Seleccionar y configurar el modelo de red neuronal convolucional adecuado para el problema en cuestión. Puedes utilizar bibliotecas como TensorFlow o PyTorch.

 - Entrenar el modelo utilizando el conjunto de datos etiquetado y optimizar los hiperparámetros para lograr un rendimiento óptimo. Puedes utilizar técnicas de transfer learning si es necesario.

4. Implementación del modelo en la nube:

 - Configurar el entorno en la nube utilizando servicios como Google Cloud, AWS o Microsoft Azure para alojar y ejecutar el modelo. Puedes utilizar servicios como Google Cloud AI Platform, AWS SageMaker o Azure Machine Learning.

Página | 47

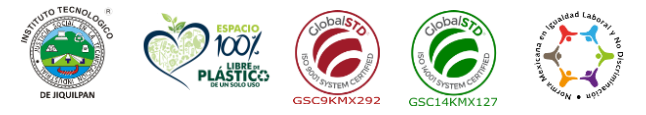

**Carretera Nacional s/n Km. 202 C.P. 59510 Jiquilpan, Michoacán. Tels. (353) 533 1126 y** 2023 **(353) 533 3091 ext. 260 e-mail: sc\_jiquilpan@tecnm.mx | www.jiquilpan.tecnm.mx** rancisco<sup>.</sup> VII-A

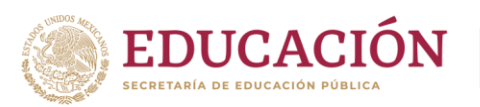

 - Desplegar el modelo entrenado en la infraestructura en la nube y asegurarse de que esté disponible a través de una API. Puedes utilizar frameworks como Flask o Django para crear la API.

5. Desarrollo de la aplicación web y/o móvil:

 - Seleccionar un marco de desarrollo web y/o móvil adecuado, como Django, Flask, React Native o Flutter.

 - Diseñar e implementar la interfaz de usuario de la aplicación, incluyendo la capacidad de cargar imágenes y enviar solicitudes a la API del modelo. Puedes utilizar bibliotecas como React o Vue.js para el desarrollo web, y Flutter o React Native para el desarrollo móvil.

 - Implementar la lógica de comunicación con la API, incluyendo la autenticación y el manejo de respuestas del modelo. Puedes utilizar bibliotecas como Axios para realizar solicitudes HTTP.

6. Pruebas y refinamiento:

 - Realizar pruebas exhaustivas de la aplicación para asegurarse de que funcione correctamente y cumpla con los requisitos establecidos. Puedes utilizar herramientas de pruebas como Jest, Pytest o Selenium.

 - Recopilar y analizar comentarios de los usuarios y realizar ajustes y mejoras según sea necesario. Puedes utilizar herramientas de seguimiento de problemas como Jira o Trello para gestionar los problemas y solicitudes de los usuarios.

7. Implementación y despliegue:

 - Desplegar la aplicación web en un servidor web o en un servicio de alojamiento en la nube. Puedes utilizar servicios como Heroku, Netlify o AWS S3.

- Para la aplicación móvil, compilar el código en un archivo ejecutable y public

Evaluación La rúbrica contemplará los siguientes criterios: Planeación 20% Desarrollo 40% Publicación 10% Exposición del proyecto 20% Trabajo en equipo 10%

# **10. Evaluación por competencias**

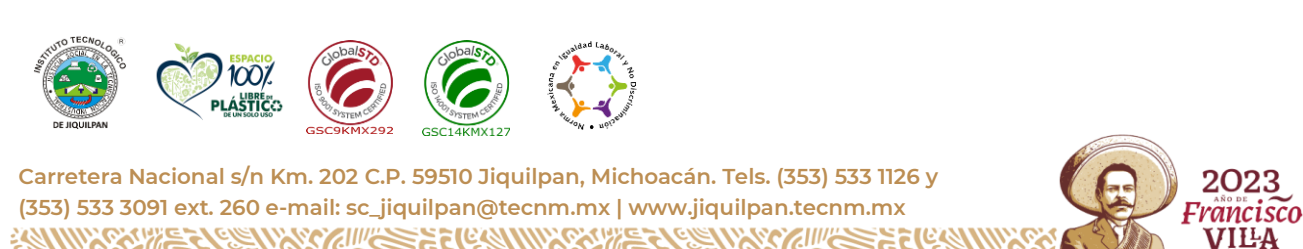

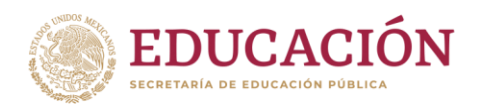

La evaluación debe ser continua y cotidiana por lo que se debe considerar el desempeño encada una de las actividades de aprendizaje, haciendo especial énfasis en:

**TECNOLÓGICO** NACIONAL DE MÉXICO

- Rúbricas o productos, señalados en cada unidad académica dentro de las actividades de aprendizaje.
- Prácticas propuestas y su presentación y exposición en plenaria. Algunas se evaluarán por equipo.
- Portafolio de evidencias de Información recabada durante las consultas e investigaciones solicitadas, plasmadas en documentos escritos.
- Descripción de otras experiencias concretas que se obtendrán al participar en discusiones, exposiciones o cualquier otro medio didáctico-profesional que trate sobre la materia y que deberán realizarse durante el curso académico.
- Exámenes teórico-prácticos para comprobar la efectividad del estudiante en la resolución de casos prácticos.

### **11. Fuentes de información**

- 1. Santanu Pattanayak. Pro Deep Learning with Tensorflow. Apress. 2017
- 2. Tom M. Mitchell. Machine Learning. McGraw-Hill. 1997.
- 3. Joseph Howse. OpenCV Computer Vision with Python. BIRMINGHAM MUMBAI. 2013.
- 4. Aurélien Géron. Hands-On Machine Learning with Scikit-Learn, Keras, and TensorFlow. O'Reilly Media.
- 5. Adrian Rosebrock. Deep Learning for computer vision with python. PyImageSearch. 2017
- 6. Richard Szeliski. Computer Vision: Algorithms and Applications. Springer. 2010.
- 7. Adrian Rosebrock. Python for computer vision with OpenCV and Deep Learning. PyImageSearch. 2021
- 8. Ian Goodfellow, Yoshua Bengio, and Aaron Corville. Deep Learning. MIT Press. 2016.

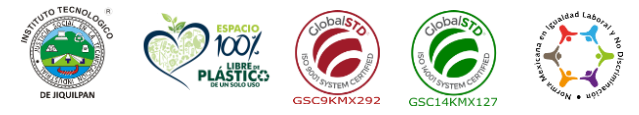

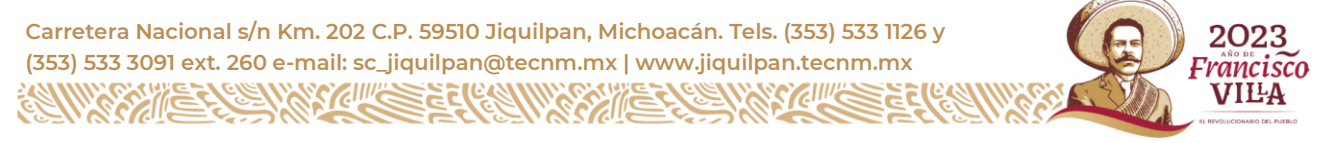

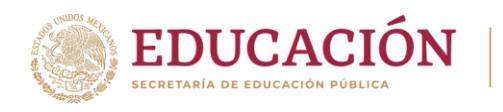

9. Mohamed Elgendy. Deep Learning for vision Systems. Manning Publications. 2020.

Página | 50

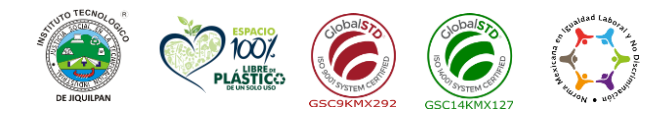

**Carretera Nacional s/n Km. 202 C.P. 59510 Jiquilpan, Michoacán. Tels. (353) 533 1126 y (353) 533 3091 ext. 260 e-mail: sc\_jiquilpan@tecnm.mx | www.jiquilpan.tecnm.mx ZIIIK** 

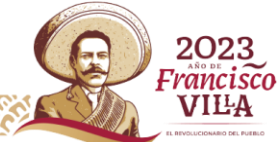

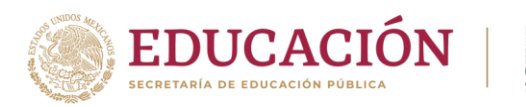

## **1. Datos generales de la asignatura.**

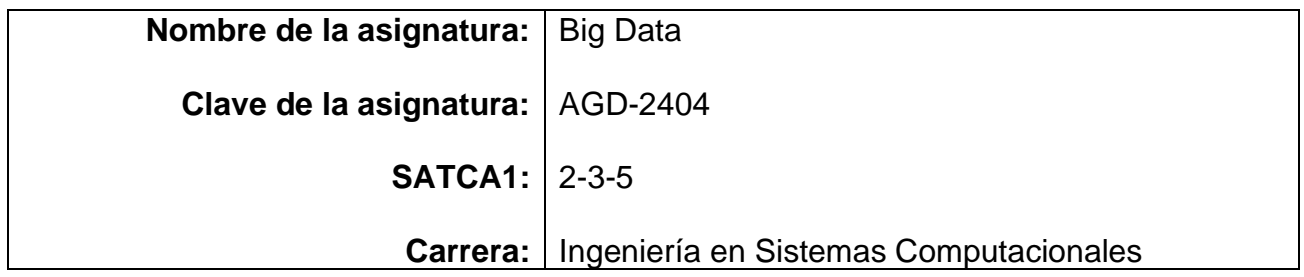

#### **2. Presentación**

### **Caracterización de la asignatura.**

Esta asignatura aporta al perfil del Ingeniero en Innovación Agrícola Sustentable las siguientes habilidades:

- Coordinar y participar en equipos multidisciplinarios para la aplicación de soluciones innovadoras en diferentes contextos de procesamiento masivo de datos.
- Diseñar, implementar y gestionar bases de datos en entornos Big Data optimizando los recursos disponibles, conforme a las normas vigentes de manejo y seguridad de la información en la nube.
- Implementar herramientas, técnicas y métodos para las soluciones Big Data que apoyen la productividad y competitividad de las organizaciones cumpliendo con estándares de calidad.

Actualmente la cantidad de información que se genera diariamente en Internet ha tenido un crecimiento de manera exponencial, lo cual representa todo un reto los requerimientos de almacenamiento de forma distribuida, así como su procesamiento masivo al considerar grandes volúmenes de información, para su posterior análisis y explotación utilizando diversas herramientas y técnicas estadísticas. Para ello se cuentan con soluciones Big Data, es decir el procesamiento de grandes volúmenes de información mediante la implementación de soluciones basadas en los ecosistemas más comúnmente utilizados: Apache Hadoop y Spark.

Página | 51

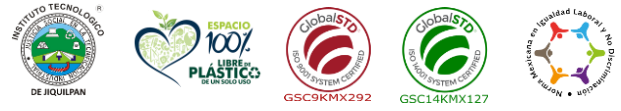

**Carretera Nacional s/n Km. 202 C.P. 59510 Jiquilpan, Michoacán. Tels. (353) 533 1126 y** 2023 **(353) 533 3091 ext. 260 e-mail: sc\_jiquilpan@tecnm.mx | www.jiquilpan.tecnm.mx** Francisco VII-A

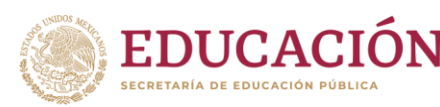

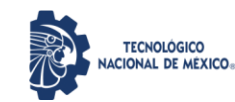

Esta asignatura promueve y desarrolla en el estudiante las competencias necesarias para integrar eficientemente soluciones de cómputo en la nube y Big Data que permita a las organizaciones nuevas herramientas de apoyo en la toma de decisiones para la mejora en la competitividad, innovación y adaptación constante a los nuevos escenarios.

En esta asignatura se abordan las bases teóricas y prácticas referentes a cómputo en la nube, proveedores de servicios, fundamentos de Big Data, frameworks, modelos y técnicas para procesamiento masivo de datos, metodologías y tecnologías de almacenamiento distribuido, e implementación de soluciones de Big Data.

### **Intención didáctica.**

A fin de obtener los resultados esperados, esta asignatura debe centrarse en la realización de prácticas y propiciar la participación en la implementación de un proyecto conjunto con otra(s) asignatura(s) y/o carreras.

El contenido se organiza en cuatro temas: Computación en la nube, Fundamentos de Big Data, Procesamiento de Datos Masivos, Implementando tecnología Big Data.

El enfoque sugerido para la asignatura requiere que las actividades prácticas promuevan el desarrollo de habilidades para la configuración del ecosistema de soluciones para Big Data, utilizando las herramientas de que disponen Apache Hadoop o Spark, y con ello lograr el almacenamiento distribuido, procesamiento masivo de datos y explotación de la información.

También deben propiciar mediante prácticas, la implementación de casos de estudio reales que ofrezcan escenarios distintos que permitan la aplicación de los conceptos para lograr que el aprendizaje sea significativo para el desarrollo de las competencias. En el desarrollo de la materia, deberá observarse:

Página | 52

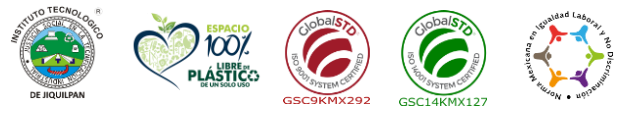

**Carretera Nacional s/n Km. 202 C.P. 59510 Jiquilpan, Michoacán. Tels. (353) 533 1126 y** 2023 **(353) 533 3091 ext. 260 e-mail: sc\_jiquilpan@tecnm.mx | www.jiquilpan.tecnm.mx** rancisco<sup>.</sup>

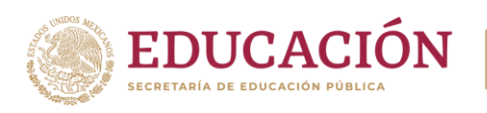

• Que los contenidos sean abordados en su totalidad.

Que se cuente con la infraestructura necesaria para realizar las prácticas

**TECNOLÓGICO** ACIONAL DE MÉXICO

- Que el laboratorio de prácticas cuente con un software instalado (Apache Hadoop o Spark) para soluciones Big Data, el cual deberá utilizarse durante el desarrollo de la materia.
- Que toda práctica diseñada por el docente sea afín a los temas del programa.
- Que los estudiantes adquieran las competencias específicas de cada tema.

#### **3. Participantes en el diseño y seguimiento curricular del programa.**

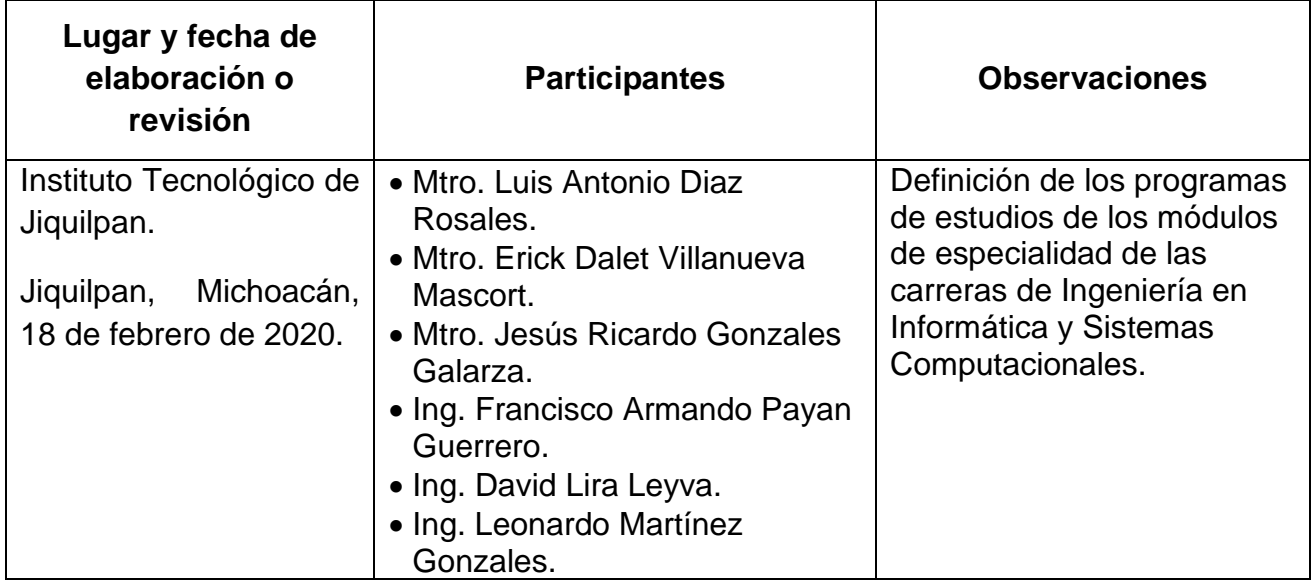

#### **4. Competencia(s) a desarrollar.**

#### **Competencia(s) especifica(s) de la asignatura.**

• Identifica los principales modelos de infraestructura en la nube para dar soporte a soluciones de Big Data.

**Carretera Nacional s/n Km. 202 C.P. 59510 Jiquilpan, Michoacán. Tels. (353) 533 1126 y (353) 533 3091 ext. 260 e-mail: sc\_jiquilpan@tecnm.mx | www.jiquilpan.tecnm.mx**

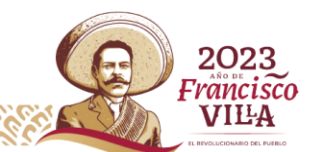

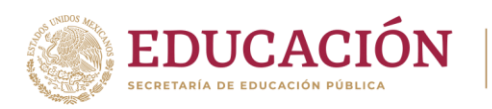

- Conoce el ecosistema y los diversos frameworks para brindar soporte en el procesamiento de datos masivos.
- Aplica modelos y herramientas para procesamiento de datos masivos basados en análisis predictivo, Map-Reduce, y tecnologías de almacenamiento distribuido.
- Implementa las etapas de preparación y análisis de datos para el desarrollo de soluciones usando tecnologías Big Data.

### **5. Competencias previas.**

- Conoce el nuevo contexto de las bases de datos NoSQL y aprende a diferencias con las respecto a las bases de datos relacionales.
- Conoce las principales técnicas de limpieza de datos.
- Conoce y aplica las principales técnicas, procedimientos y herramientas para la extracción, transformación y carga de datos.

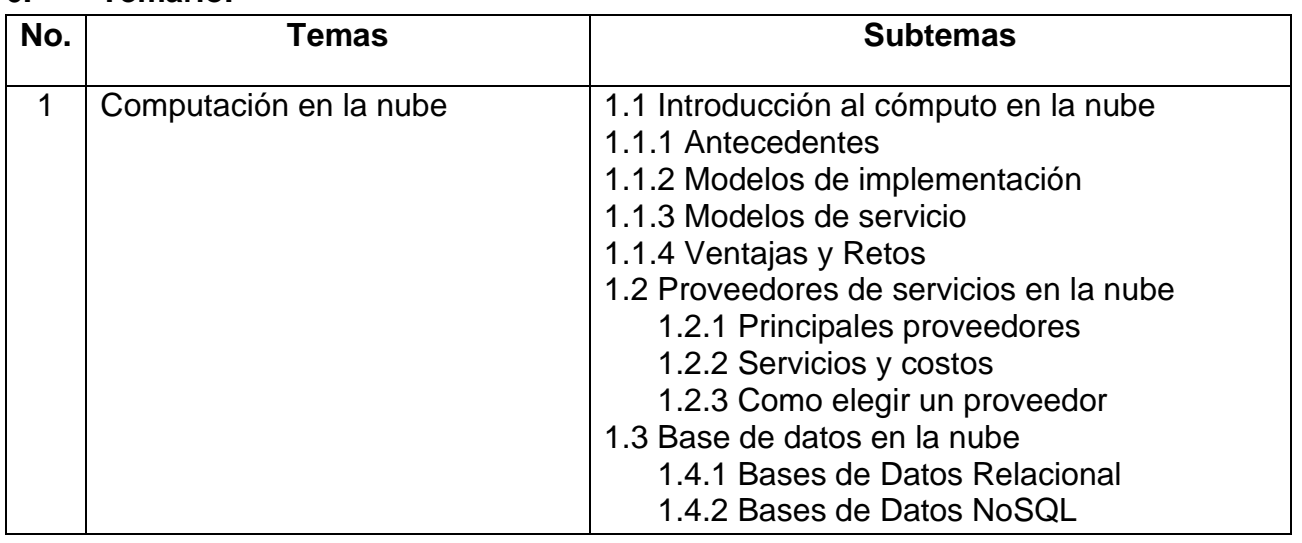

#### **6. Temario.**

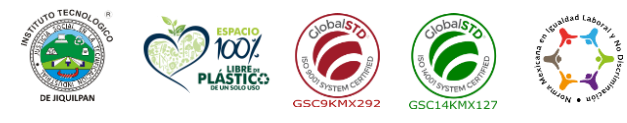

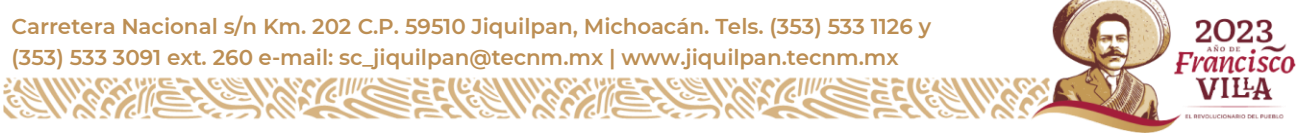

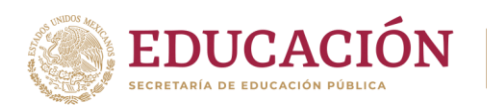

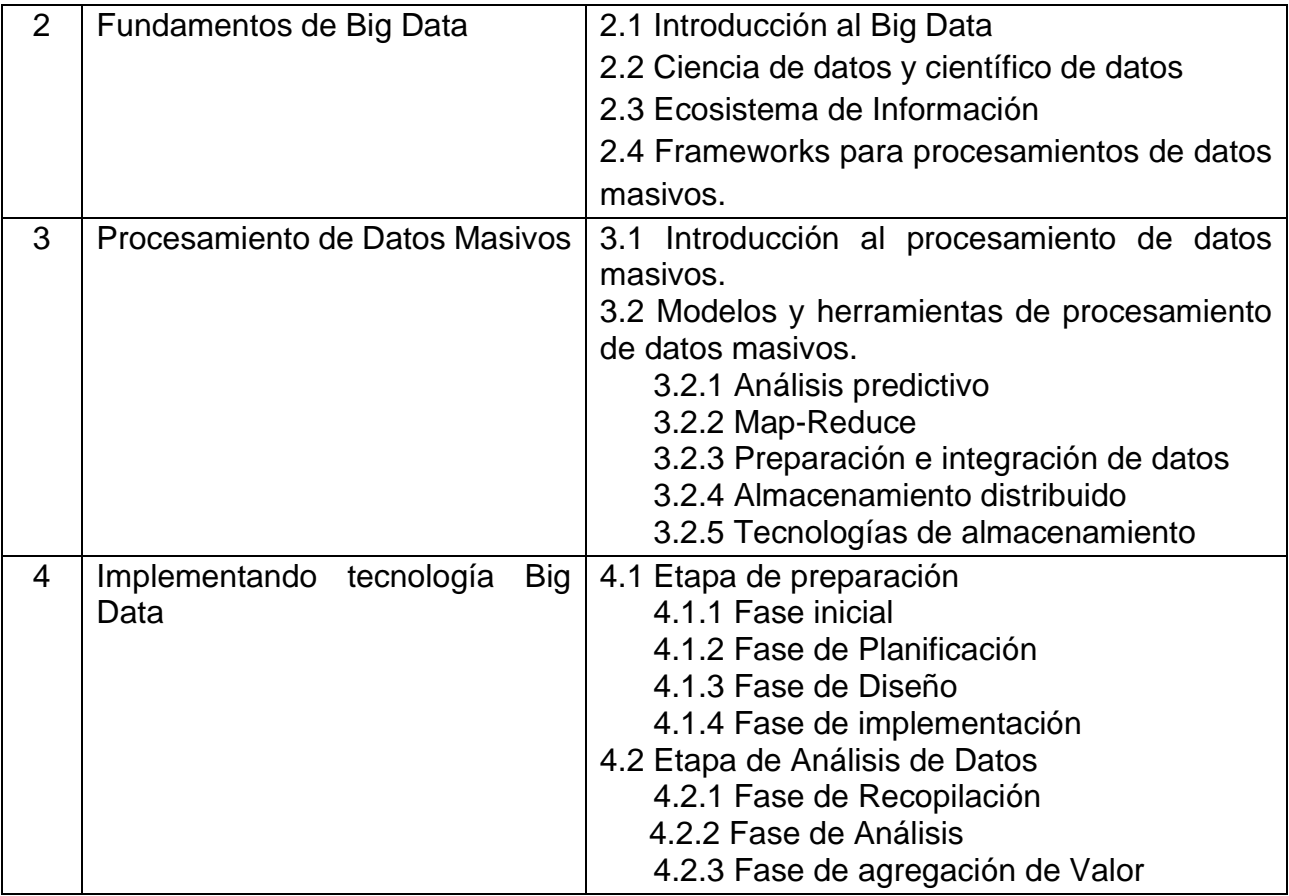

### **7. Actividades de aprendizaje de los temas.**

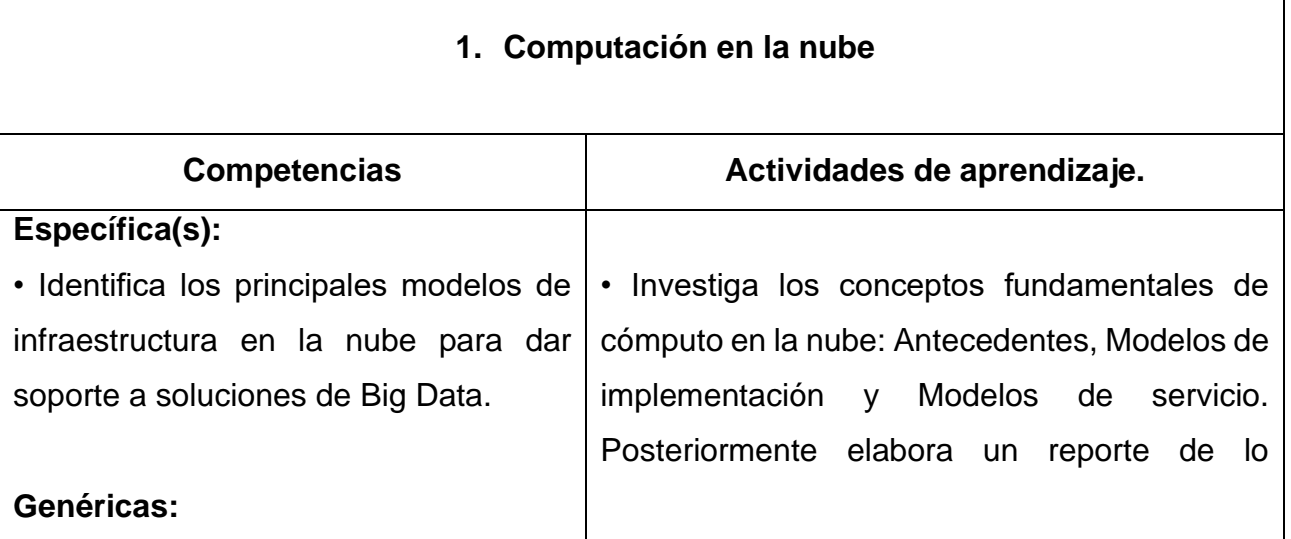

Página | 55

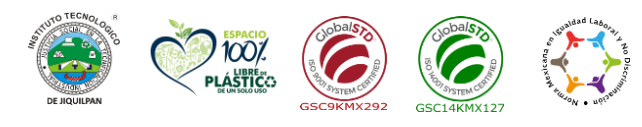

**Carretera Nacional s/n Km. 202 C.P. 59510 Jiquilpan, Michoacán. Tels. (353) 533 1126 y (353) 533 3091 ext. 260 e-mail: sc\_jiquilpan@tecnm.mx | www.jiquilpan.tecnm.mx ZIIIA** 

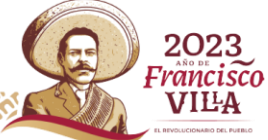

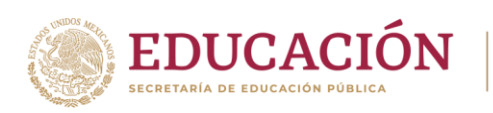

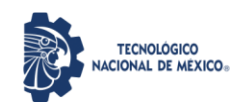

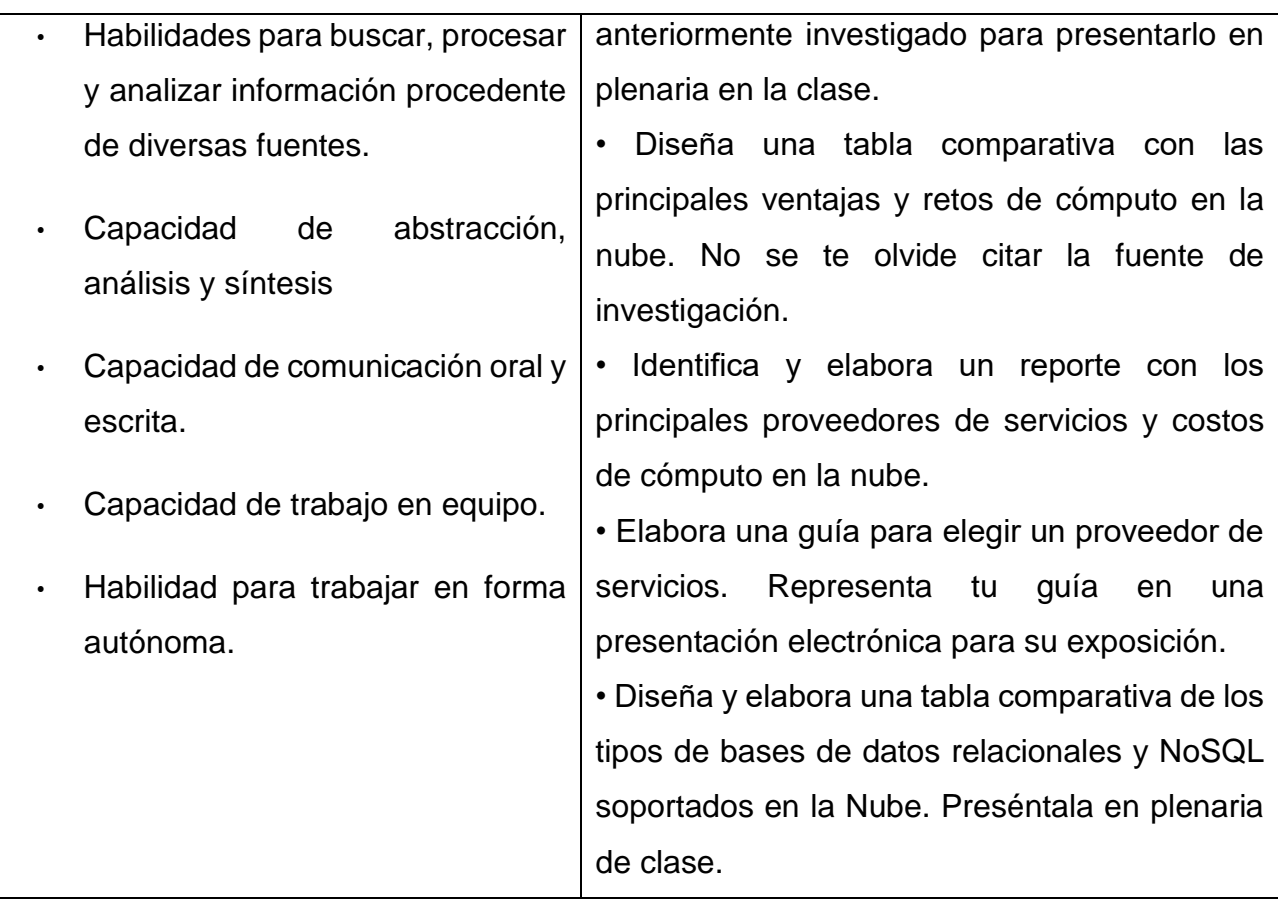

# **2. Fundamentos de Big Data**

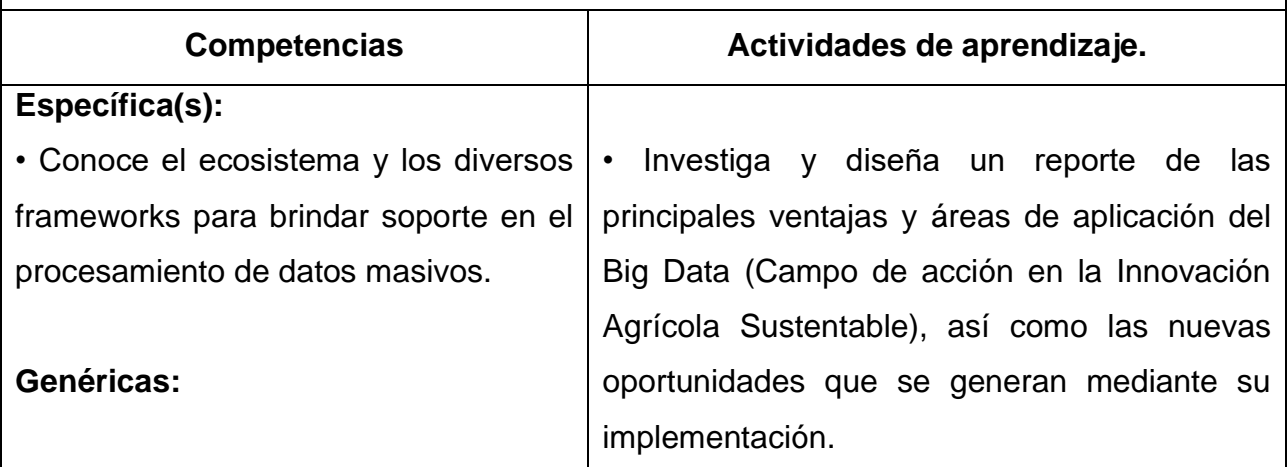

Página | 56

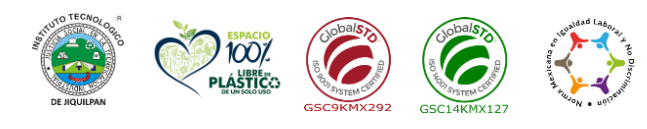

**Carretera Nacional s/n Km. 202 C.P. 59510 Jiquilpan, Michoacán. Tels. (353) 533 1126 y (353) 533 3091 ext. 260 e-mail: sc\_jiquilpan@tecnm.mx | www.jiquilpan.tecnm.mx ZIIIK** 

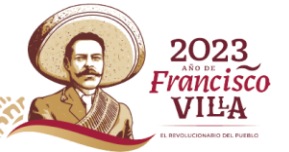

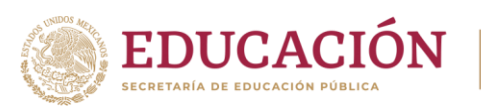

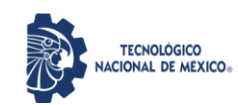

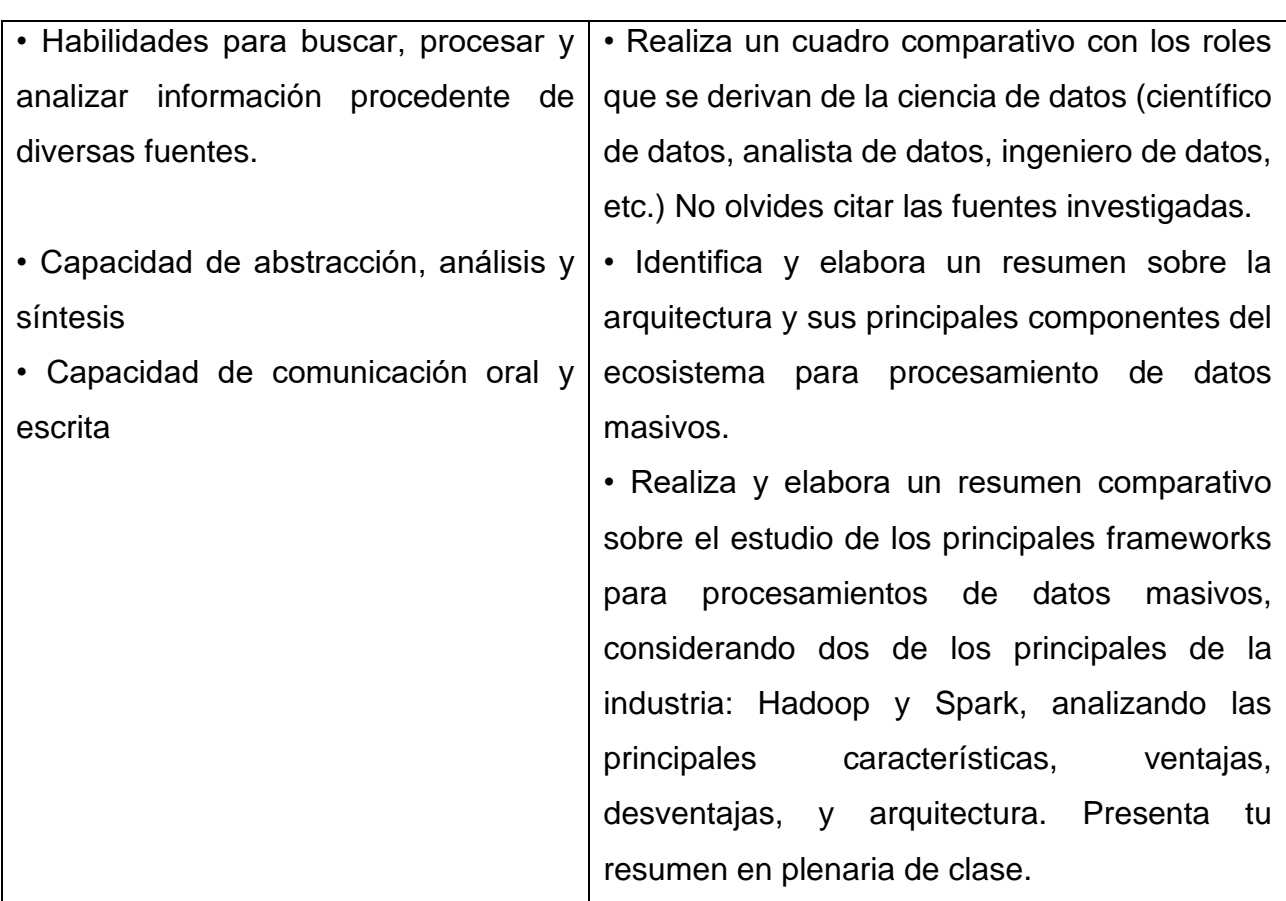

### **3. Procesamiento de datos masivos**

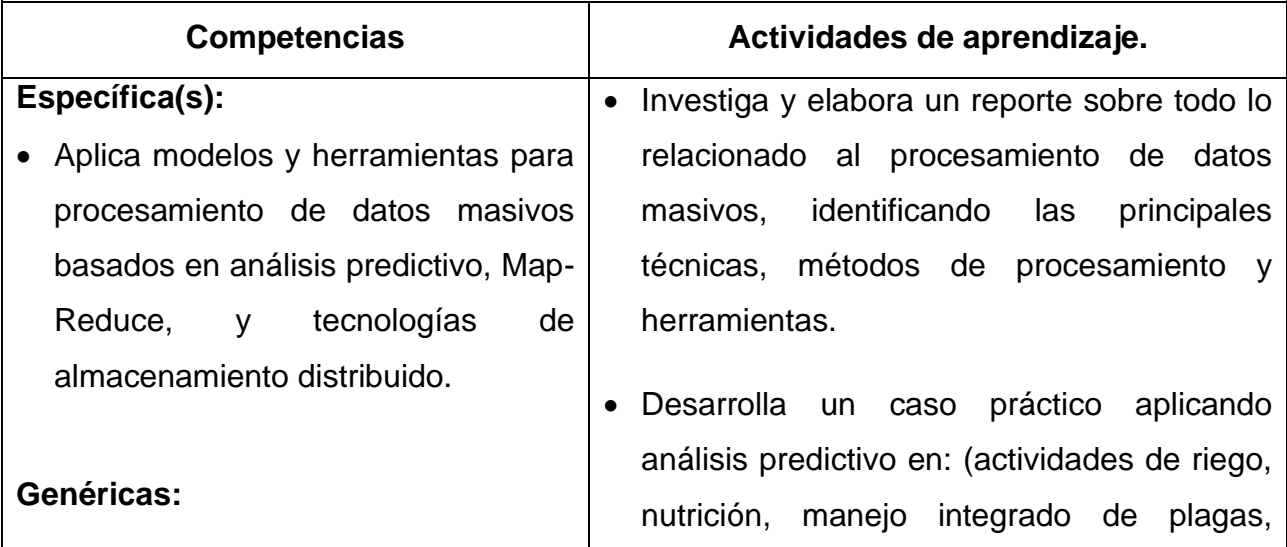

Página | 57

2023<br>Francisco

**VILA** 

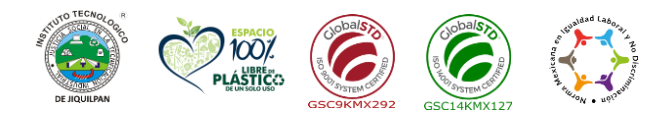

**Carretera Nacional s/n Km. 202 C.P. 59510 Jiquilpan, Michoacán. Tels. (353) 533 1126 y (353) 533 3091 ext. 260 e-mail: sc\_jiquilpan@tecnm.mx | www.jiquilpan.tecnm.mx ZIIIA** 

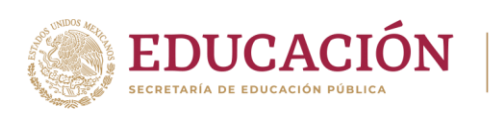

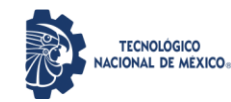

almacenamiento distribuido para dar soporte

a una solución de Big Data.

• Habilidades para buscar, procesar y analizar información procedente de diversas fuentes. Capacidad de abstracción, análisis y síntesis. • Capacidad crítica y autocrítica. Capacidad de aplicar los conocimientos en la práctica. • Capacidad para identificar, plantear y resolver Problemas. • Trabajo en equipo. • Toma de decisiones. enfermedades y riego climático). Elabora un reporte para la entrega de tu trabajo y posteriormente en plenaria exponer por medio de una presentación electrónica. • Aplicando Map Reduce mediante un lenguaje de programación (Python o Java), desarrolle un ejemplo para contar palabras de un texto determinado. • Identifica los pasos a seguir en la preparación e integración de datos para su análisis posterior en una solución de Big Data. Elabora un reporte para entrega de tu trabajo. • Investiga y elabora un resumen en la aplicación de técnicas y tecnologías de

# **4. Implementado tecnología Big Data**

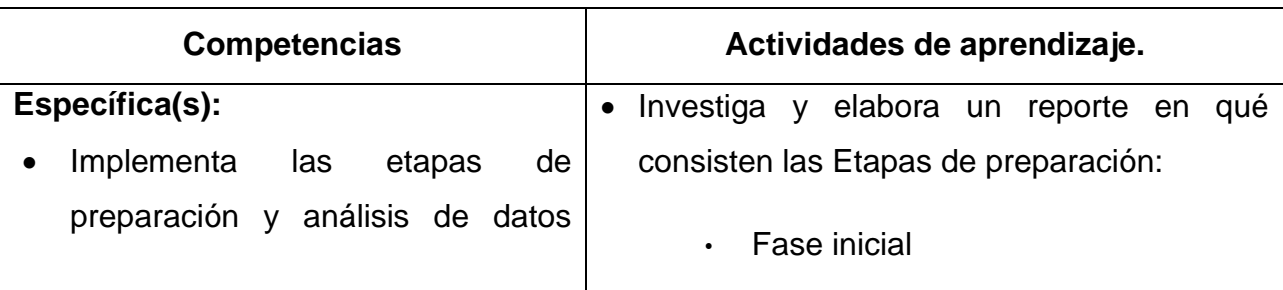

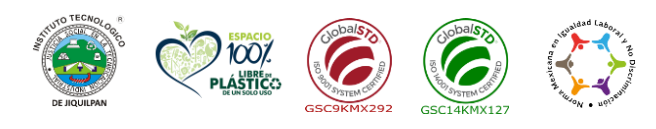

**Carretera Nacional s/n Km. 202 C.P. 59510 Jiquilpan, Michoacán. Tels. (353) 533 1126 y (353) 533 3091 ext. 260 e-mail: sc\_jiquilpan@tecnm.mx | www.jiquilpan.tecnm.mx**

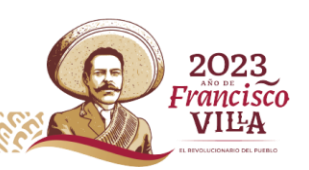

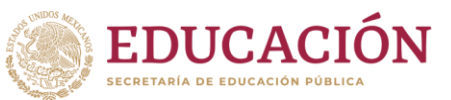

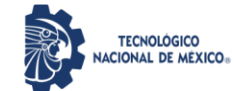

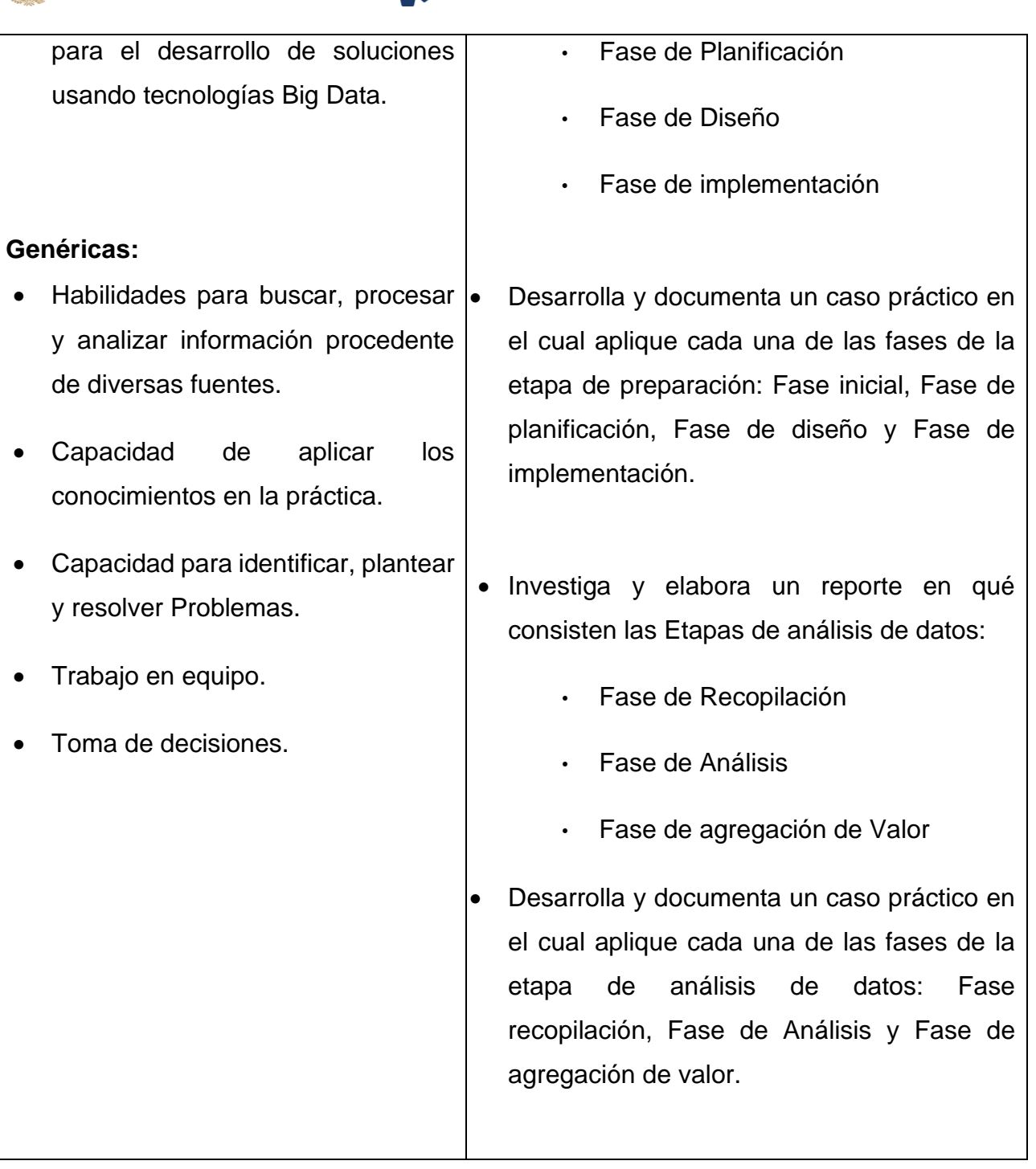

Página | 59

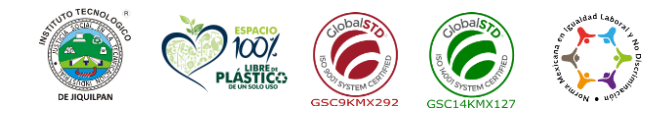

**Carretera Nacional s/n Km. 202 C.P. 59510 Jiquilpan, Michoacán. Tels. (353) 533 1126 y (353) 533 3091 ext. 260 e-mail: sc\_jiquilpan@tecnm.mx | www.jiquilpan.tecnm.mx ZIIIE** 

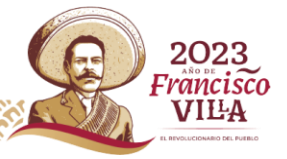

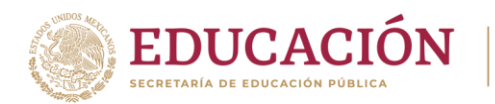

# **8. Práctica(s).**

- Instala y configura un ambiente para Big Data mediando Hadoop o Spark
- Crea espacios para almacenamiento distribuido mediante el framework seleccionado.
- Instala y configura una base de datos NoSQL mediante Mongo DB para gestión de datos no estructurados.
- Realiza prácticas con el manejador de bases de datos NoSQL mediante la implementación de los procesos Map-Reduce.
- Desarrollo de casos prácticos de análisis predictivo utilizando técnicas estadísticas.
- Elaboración de una propuesta de implementación de Big Data para la solución de una problemática real identificada en algún área de la Innovación Agrícola Sustentable en particular, aplicando las etapas de preparación y de análisis de datos con sus respectivas fases en cada una de las etapas.

# **9. Proyecto de asignatura.**

El objetivo del proyecto que planteé el docente que imparta esta asignatura, es demostrar el desarrollo y alcance de la(s) competencia(s) de la asignatura, considerando las siguientes fases:

• **Fundamentación:** marco referencial (teórico, conceptual, contextual, legal) en el cual se fundamenta el proyecto de acuerdo con un diagnóstico realizado, mismo que permite a los estudiantes lograr la comprensión de la realidad o situación objeto de estudio para definir un proceso de intervención o hacer el diseño de un modelo.

Página | 60

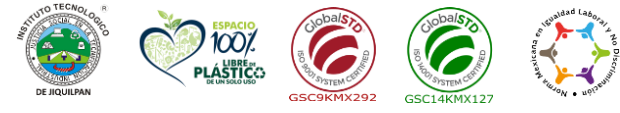

**Carretera Nacional s/n Km. 202 C.P. 59510 Jiquilpan, Michoacán. Tels. (353) 533 1126 y** 2023 **(353) 533 3091 ext. 260 e-mail: sc\_jiquilpan@tecnm.mx | www.jiquilpan.tecnm.mx** rancisco<sup>.</sup> VII-A

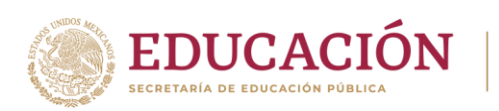

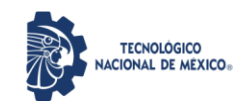

- **Planeación:** con base en el diagnóstico en esta fase se realiza el diseño del proyecto por parte de los estudiantes con asesoría del docente; implica planificar un proceso: de intervención empresarial, agrícola o comunitario, el diseño de un modelo, entre otros, según el tipo de proyecto, las actividades a realizar los recursos requeridos y el cronograma de trabajo.
- **Ejecución:** consiste en el desarrollo de la planeación del proyecto realizada por parte de los estudiantes con asesoría del docente, es decir en la intervención (agrícola o empresarial), o construcción del modelo propuesto según el tipo de proyecto, es la fase de mayor duración que implica el desempeño de las competencias genéricas y especificas a desarrollar.
- **Evaluación:** es la fase final que aplica un juicio de valor en el contexto laboralprofesión e investigativo, ésta se debe realizar a través del reconocimiento de logros y aspectos a mejorar se estará promoviendo el concepto de "evaluación para la mejora continua", la metacognición, el desarrollo del pensamiento crítico y reflexivo en los estudiantes.

### **10. Evaluación por competencias.**

Para evaluar las actividades de aprendizaje se recomienda solicitar: Mapa conceptual, tablas comparativas, examen teórico, examen práctico, reportes escritos de investigación, reportes de prácticas, guía de proyectos.

Para verificar el nivel de logro de las competencias del estudiante se recomienda utilizar: Rubricas, Matriz de valoración, Matriz Avance de proyecto integrador.

Página | 61

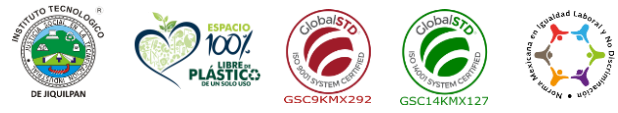

**Carretera Nacional s/n Km. 202 C.P. 59510 Jiquilpan, Michoacán. Tels. (353) 533 1126 y** 2023 **(353) 533 3091 ext. 260 e-mail: sc\_jiquilpan@tecnm.mx | www.jiquilpan.tecnm.mx** Francisco VIIIA

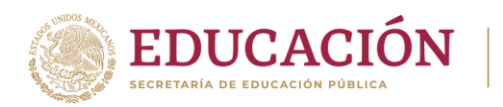

### **11. Fuentes de información.**

• Bengfort, B., Kim, J. (2016). Data Analytics with Hadoop. An Introduction for Data Scientists. Publisher: O'Reilly Media.

**TECNOLÓGICO NACIONAL DE MÉXICO.** 

- Hu, F..(2016). Big Data: Storage, Sharing, and Security. Publisher: CRC Press.
- Karau, H., Konwinski, A., Wendell, P., Matei Zaharia, M. (2015). Learning Spark: Lightning- Fast Big Data Analysis. Publisher: O'Reilly Media Inc.
- Loukides, M. (2011). What is Data Science?. Publisher: O'Reilly Media Inc.
- Lublinsky B., Smith, K.T., Yakubovich, A. (2013). Professional Hadoop Solutions. Publisher: John Wiley & Sons.
- Lublinsky, B., Smith, K.T.(2014). Hadoop: Soluciones Big Data. Editorial : Anaya Multimedia.
- Macías, M., Gómez, M., Tous, R., Torres J.(2015). INTRODUCCIÓN A APACHE SPARK. Editorial UOC.
- McKindsey & Company(2013). Big Data, Analytics, and the Future of Marketing & Sales. Publisher: McKinsey & Company.
- Perera, S., Gunarathne, T. (2013). Hadoop MapReduce Cookbook. Publisher: Pack.
- Prajapati, V. (2013). Big Data Analytics with R and Hadoop. Publisher: Packt Publishing.
- White, T.(2012). Hadoop: The Definitive Guide, 3rd edition. Publisher: O'Reilly Media Inc.

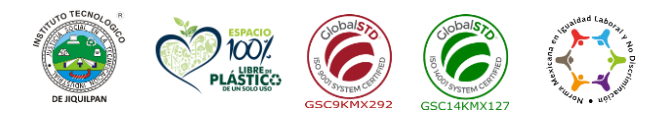

**Carretera Nacional s/n Km. 202 C.P. 59510 Jiquilpan, Michoacán. Tels. (353) 533 1126 y (353) 533 3091 ext. 260 e-mail: sc\_jiquilpan@tecnm.mx | www.jiquilpan.tecnm.mx** Francisco

Página | 62

2023

VIĿA

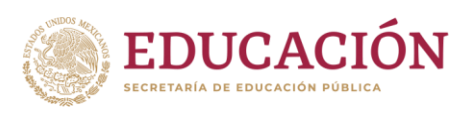

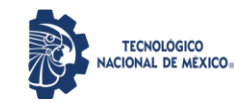

Links:

• Amazon Web Services. ¿Qué son los Big Data?. Recuperado de:

https://aws.amazon.com/es/big-data/what-is-big-data/

• Big Data. Recuperado de:

http://www.minetad.gob.es/Publicaciones/Publicacionesperiodicas/EconomiaIndus trial/R evistaEconomiaIndustrial/395/F%20SEVILLANO%20PEREZ.pdf

• Evaluando Cloud. Actores de la nube o Cloud Computing. Recuperado de:

http://evaluandocloud.com/actores-la-nube-cloud-computing/

• Integración de datos: Concepto e importancia en la empresa actual. Recuperado de:

http://www.powerdata.es/integracion-de-datos.

• Introducción: Big Data Pasado, presente y futuro. Recuperado de:

https://telos.fundaciontelefonica.com/docs/2013/11/11/11400001\_4\_4\_0.pdf#page  $=48$ 

• Magazcitum. ¿Qué es el cómputo en la nube?. Recuperado de:

http://www.magazcitum.com.mx/?p=866#.WQKcPtKGPIU

• Tableau. Informe sobre los datos en la nube. Recuperado de:

https://www.tableau.com/es-es/CloudDataBrief

• Un ejemplo de uso de Map Reduce. 26 de Abril de 2017. Recuperado de:

https://www.toadworld.com/platforms/nosql/b/weblog/archive/2016/06/28/unejemplo-de-uso-de-map-reduce.

• UNAM. Cómputo en la Nube. Recuperado de:

https://archivos.juridicas.unam.mx/www/bjv/libros/7/3249/3.pdf

Página | 63

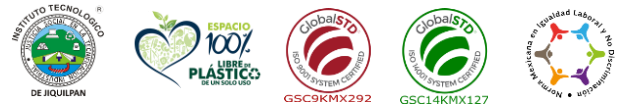

**Carretera Nacional s/n Km. 202 C.P. 59510 Jiquilpan, Michoacán. Tels. (353) 533 1126 y** 2023 **(353) 533 3091 ext. 260 e-mail: sc\_jiquilpan@tecnm.mx | www.jiquilpan.tecnm.mx** 'rancisco VILA

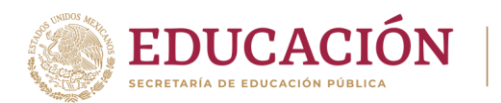

# **1. Datos Generales de la asignatura**

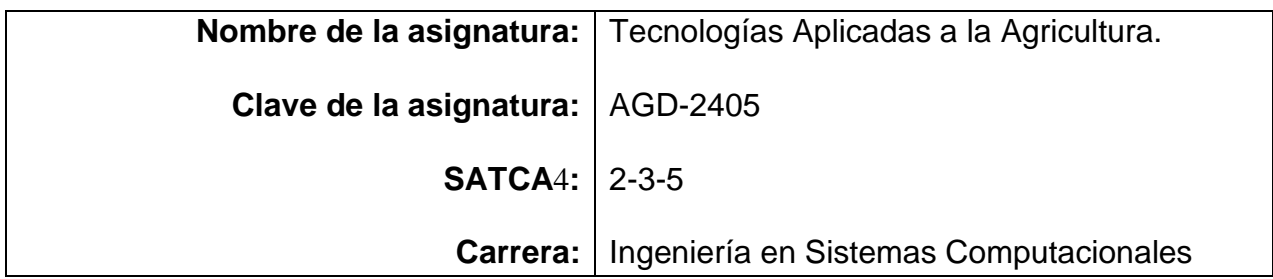

### **2. Presentación**

### **Caracterización de la asignatura**

El (la) Ingeniero(a) en Sistemas Computacionales, tendrá la misión de detectar y satisfacer las necesidades tecnológicas para hacer frente a los retos de:

- La Agricultura.
- La Ganadería.
- La Agroindustria.

Y ofrecer alternativas automatizadas en la presentación de resultados predictivos, históricos, estadísticos y de control a los ingenieros agrónomos o encargados de parcelas, plantíos, invernaderos, etc.

### **Intención didáctica**

La asignatura debe ser práctica y capaz de desarrollar en el estudiante la habilidad de presentar soluciones agro tecnológicas 4.0.

- En la Tema I. El estudiante será capaz de Identificar los conceptos básicos de las diferentes tecnologías que se usaran para poder llevar a cabo el control a distancia de los sensores utilizados en Agrotech.
- En la unidad II. El estudiante será capaz manipular, controlar y administrar el protocolo de comunicación MQTT.
- En la unidad III. El estudiante será capaz manipular, controlar y administrar el protocolo de comunicación MQTT.
- En la unidad IV. El estudiante será capaz de consumir servicios generados en

Página | 64

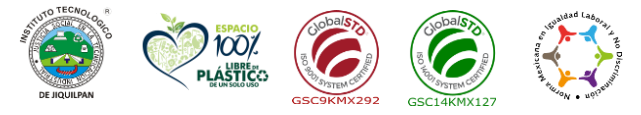

**Carretera Nacional s/n Km. 202 C.P. 59510 Jiquilpan, Michoacán. Tels. (353) 533 1126 y** 2023 **(353) 533 3091 ext. 260 e-mail: sc\_jiquilpan@tecnm.mx | www.jiquilpan.tecnm.mx** rancisco<sup>.</sup> VII-A

<sup>4</sup> Sistema de Asignación y Transferencia de Créditos Académicos

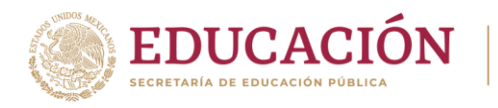

materias anteriores.

• En la unidad IV. El estudiante será capaz de integrar todos los conocimientos adquiridos a lo largo de las 4 materias anteriores de la especialidad.

### **3. Participantes en el diseño y seguimiento curricular del programa**

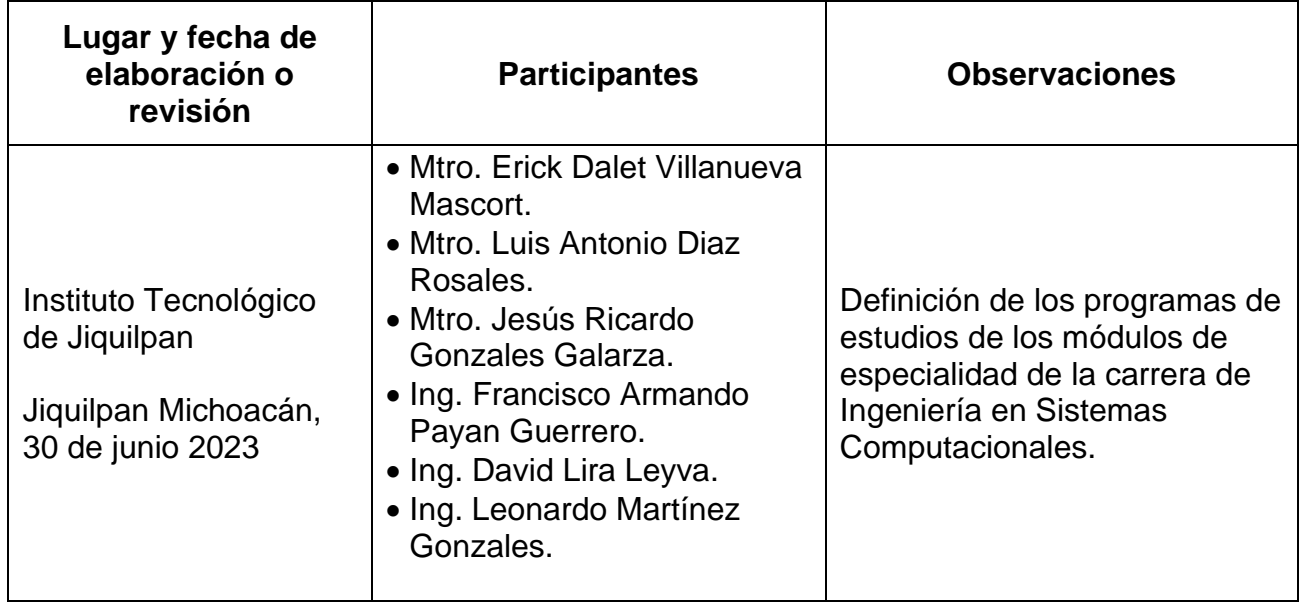

### **4. Competencia(s) a desarrollar**

# **Competencia(s) específica(s) de la asignatura**

- Comprender la integración de las diferentes tecnologías que se pueden utilizar en la comunicación del microcontrolador con lar redes inalámbricas.
- Identificar y administrar las opciones de utilización del protocolo MQTT en la red de comunicación LoRa.
- Identificar y administrar las opciones de utilización del protocolo WebSockets en la red de comunicación LoRa.
- Consumir Servicios proporcionados por las materias de Visión artificial y Machine Learning y Big Data.
- Implementación e integración de todas las herramientas vistas en las materias anteriores del módulo en un solo proyecto.

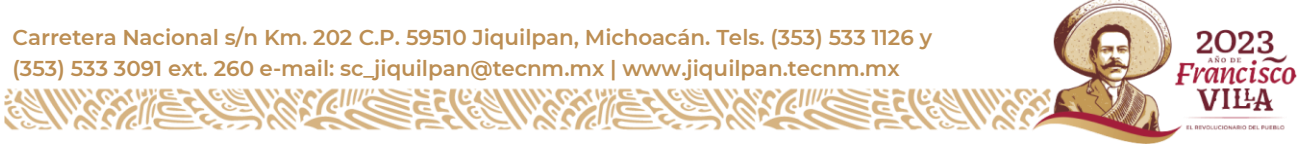

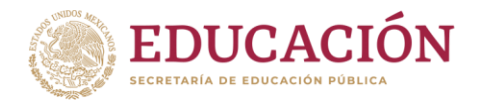

# **5. Competencias previas**

Esta asignatura, es la aplicación práctica del conocimiento teórico científico de asignaturas previas que se ven tanto en el módulo como en la retícula.

Esta asignatura tiene relación previa con todas las materias reticulares y del módulo referente a:

- Redes de Computadoras.
- Programación.
- Electrónica.

Considerando las asignaturas anteriormente mencionadas se consideran las siguientes competencias específicas:

- Tener conocimientos solidos en programación: Web, Orientada a Objetos, Móvil, de microcontroladores.
- Manipulación de redes de computadoras, manejo de protocolos de comunicación.
- Manipulación de Computo en la Nube.
- Conocimientos y Manipulación de IoT.
- Manipulación y Conocimientos de Visión por Computadora y Machine Learning.
- Manipulación y Conocimientos en Electrónica.

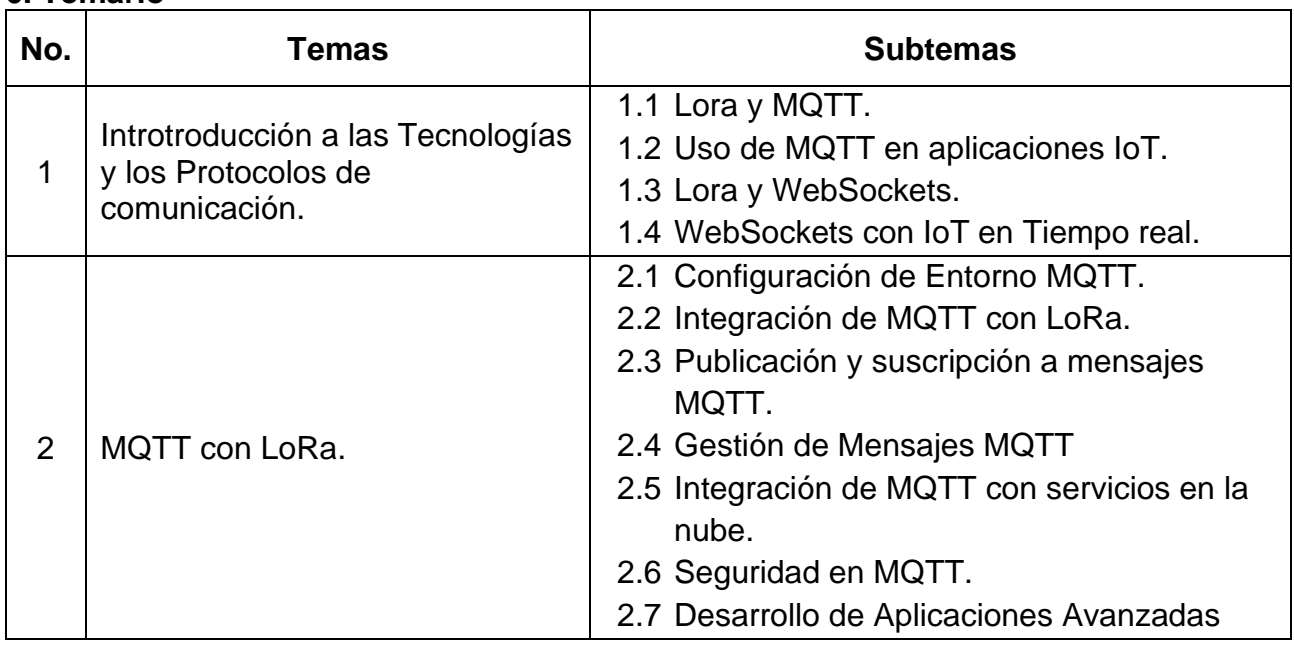

# **6. Temario**

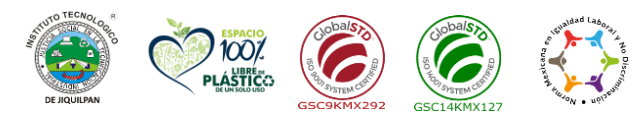

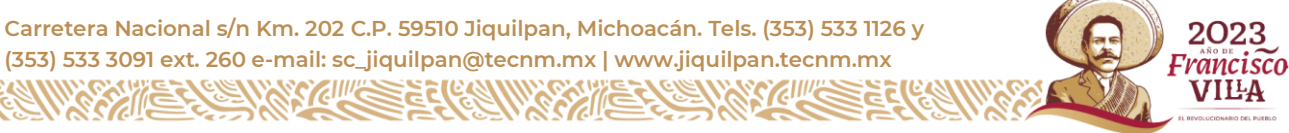

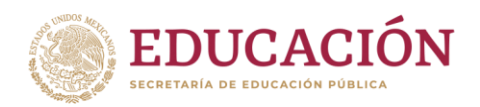

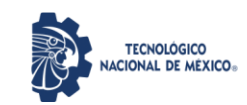

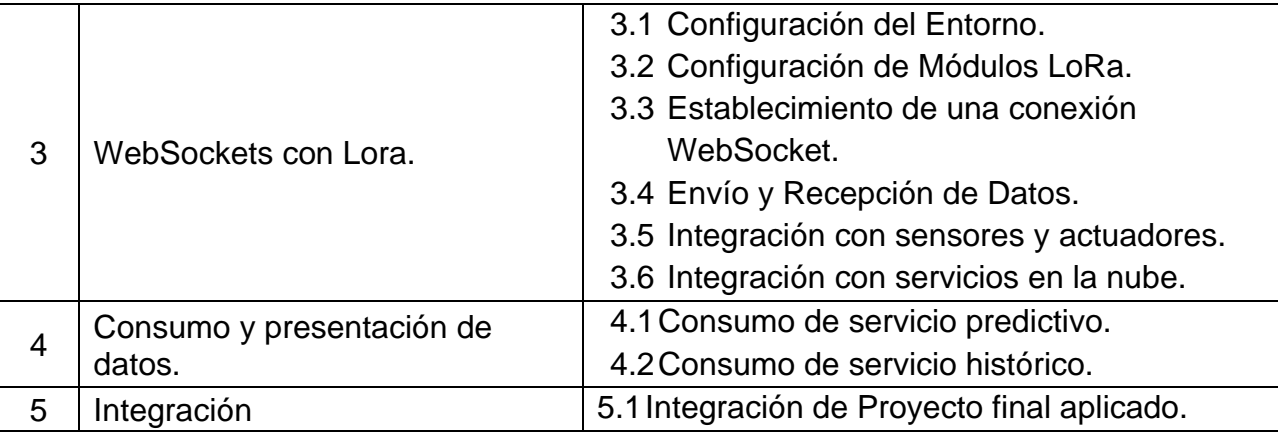

# **6. Actividades de aprendizaje de los temas**

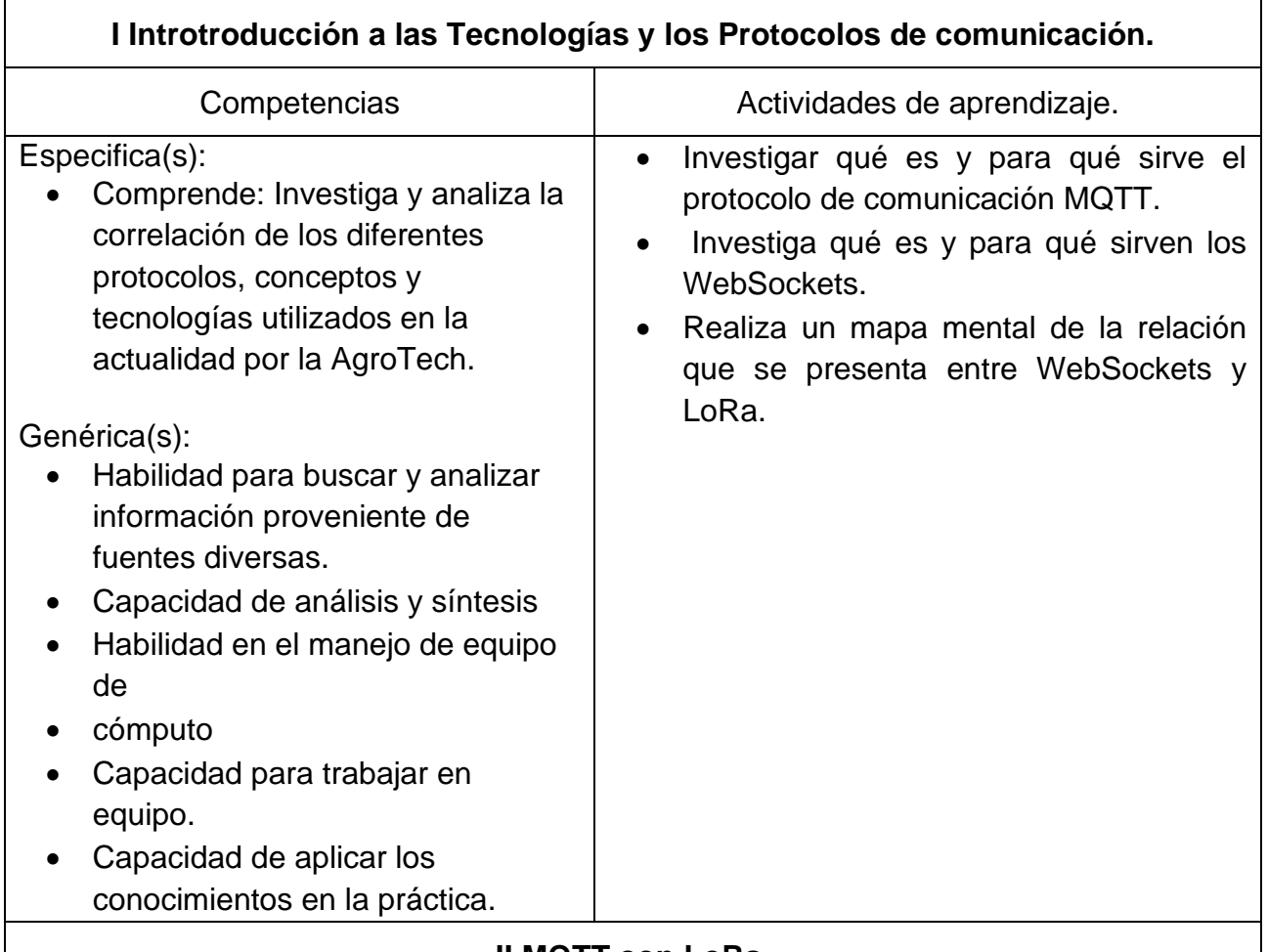

# **II MQTT con LoRa.**

Página | 67

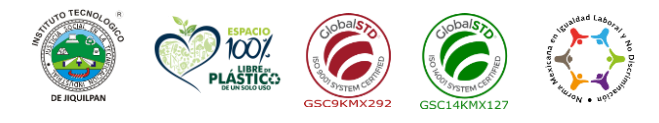

**Carretera Nacional s/n Km. 202 C.P. 59510 Jiquilpan, Michoacán. Tels. (353) 533 1126 y (353) 533 3091 ext. 260 e-mail: sc\_jiquilpan@tecnm.mx | www.jiquilpan.tecnm.mx ZIII/2** 

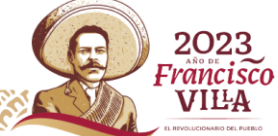

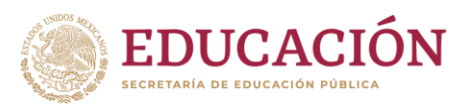

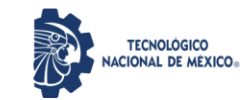

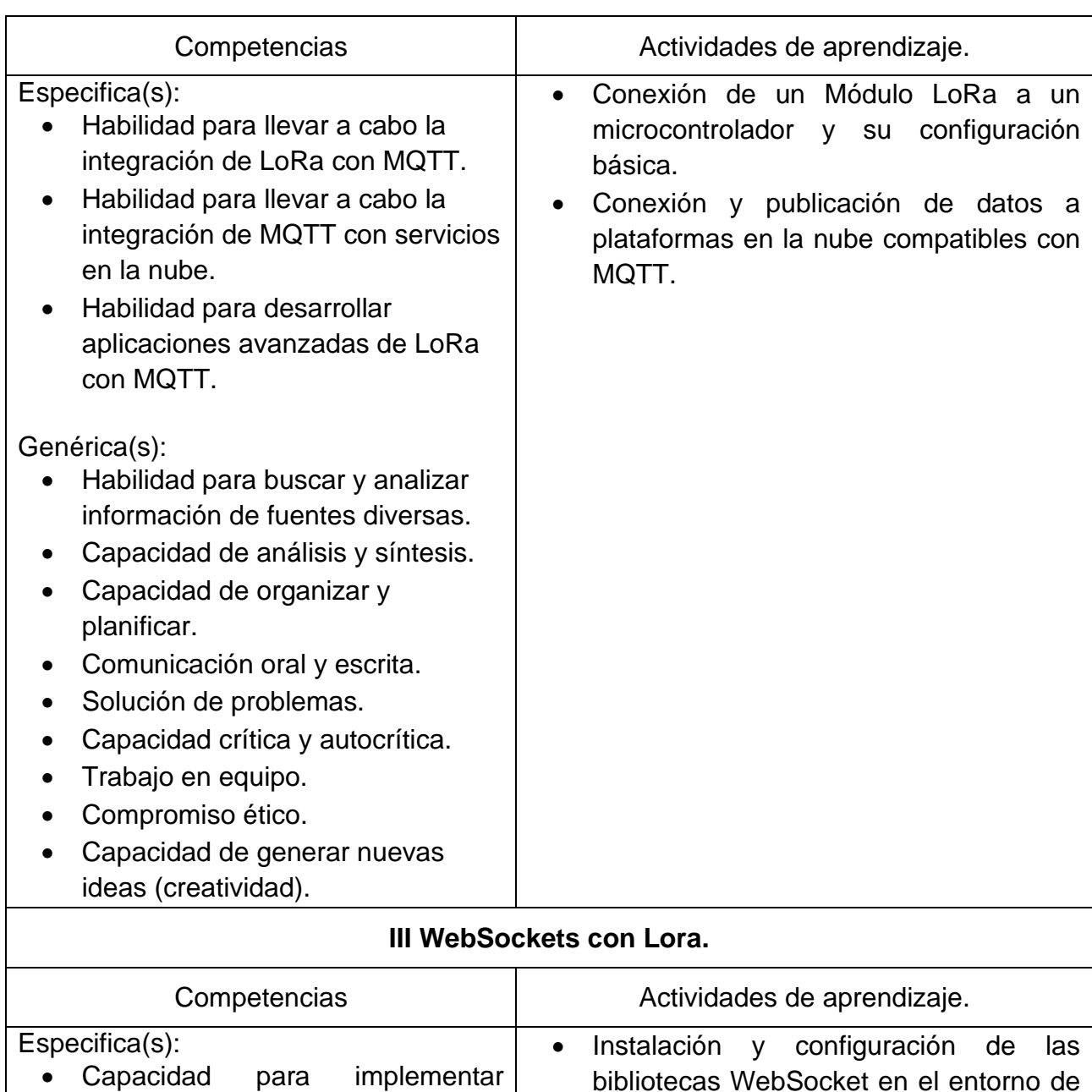

Arduino.

• Configuración de la conexión WebSocket entre Arduino y un servidor WebSocket.

Genérica(s):

• Habilidad para buscar y analizar información de fuentes diversas.

WebSockets con LoRa y Arduino.

• Capacidad de análisis y síntesis.

Página | 68

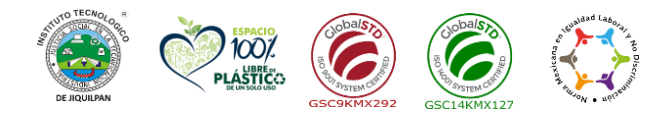

**Carretera Nacional s/n Km. 202 C.P. 59510 Jiquilpan, Michoacán. Tels. (353) 533 1126 y (353) 533 3091 ext. 260 e-mail: sc\_jiquilpan@tecnm.mx | www.jiquilpan.tecnm.mx**

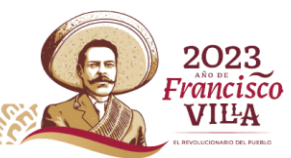

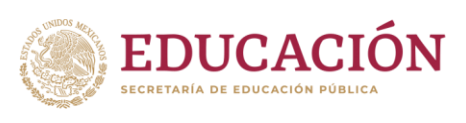

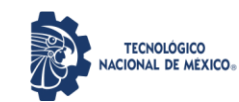

de datos históricos visto en la materia de

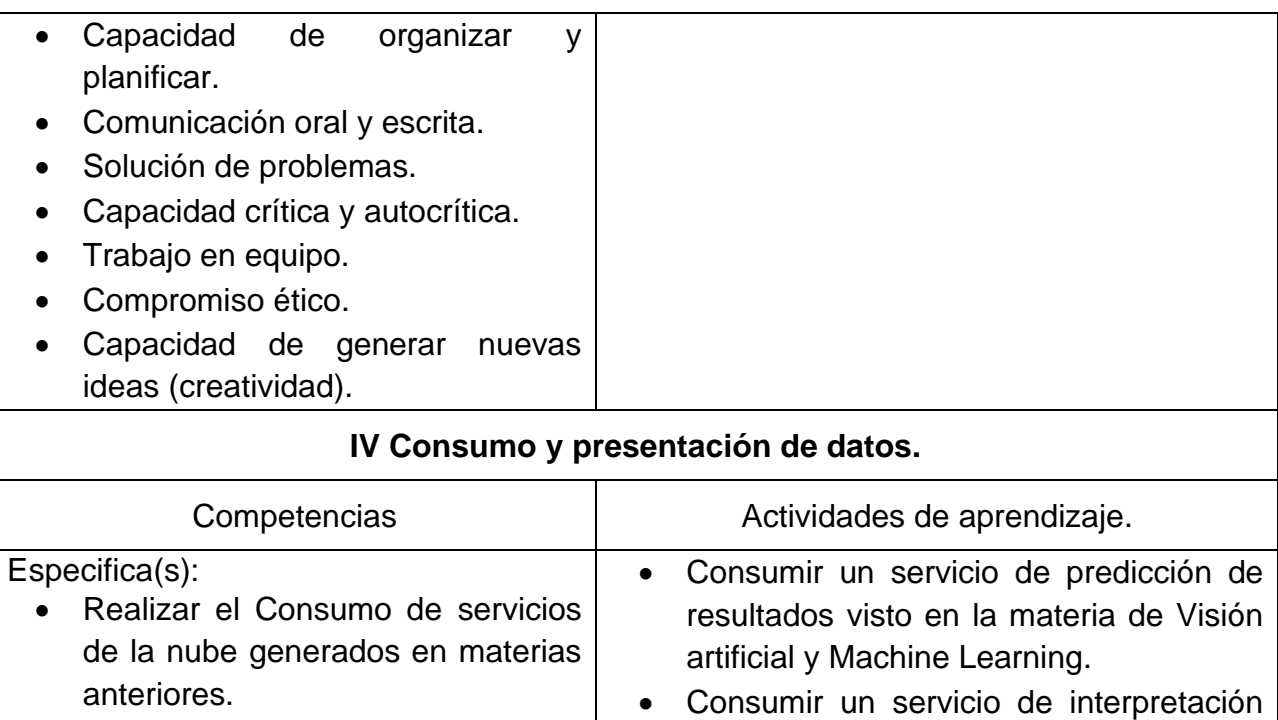

Big Data.

Genérica(s):

- Habilidad para buscar y analizar información de fuentes diversas.
- Capacidad de análisis y síntesis.
- Capacidad de organizar y planificar.
- Comunicación oral y escrita.
- Solución de problemas.
- Trabajo en equipo.
- Capacidad de aplicar los conocimientos.
- Capacidad de generar nuevas ideas (Creatividad).
- Capacidad para diseñar y gestionar proyectos.
- Búsqueda del logro.
- Liderazgo.

# **V Integración.**

Página | 69

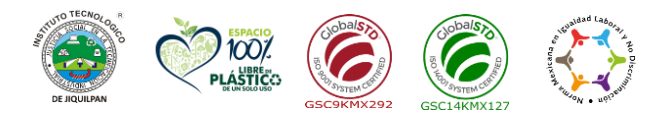

**Carretera Nacional s/n Km. 202 C.P. 59510 Jiquilpan, Michoacán. Tels. (353) 533 1126 y (353) 533 3091 ext. 260 e-mail: sc\_jiquilpan@tecnm.mx | www.jiquilpan.tecnm.mx**

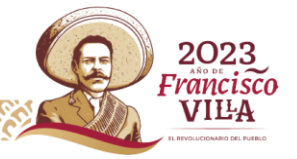
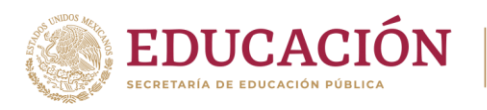

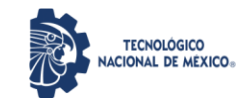

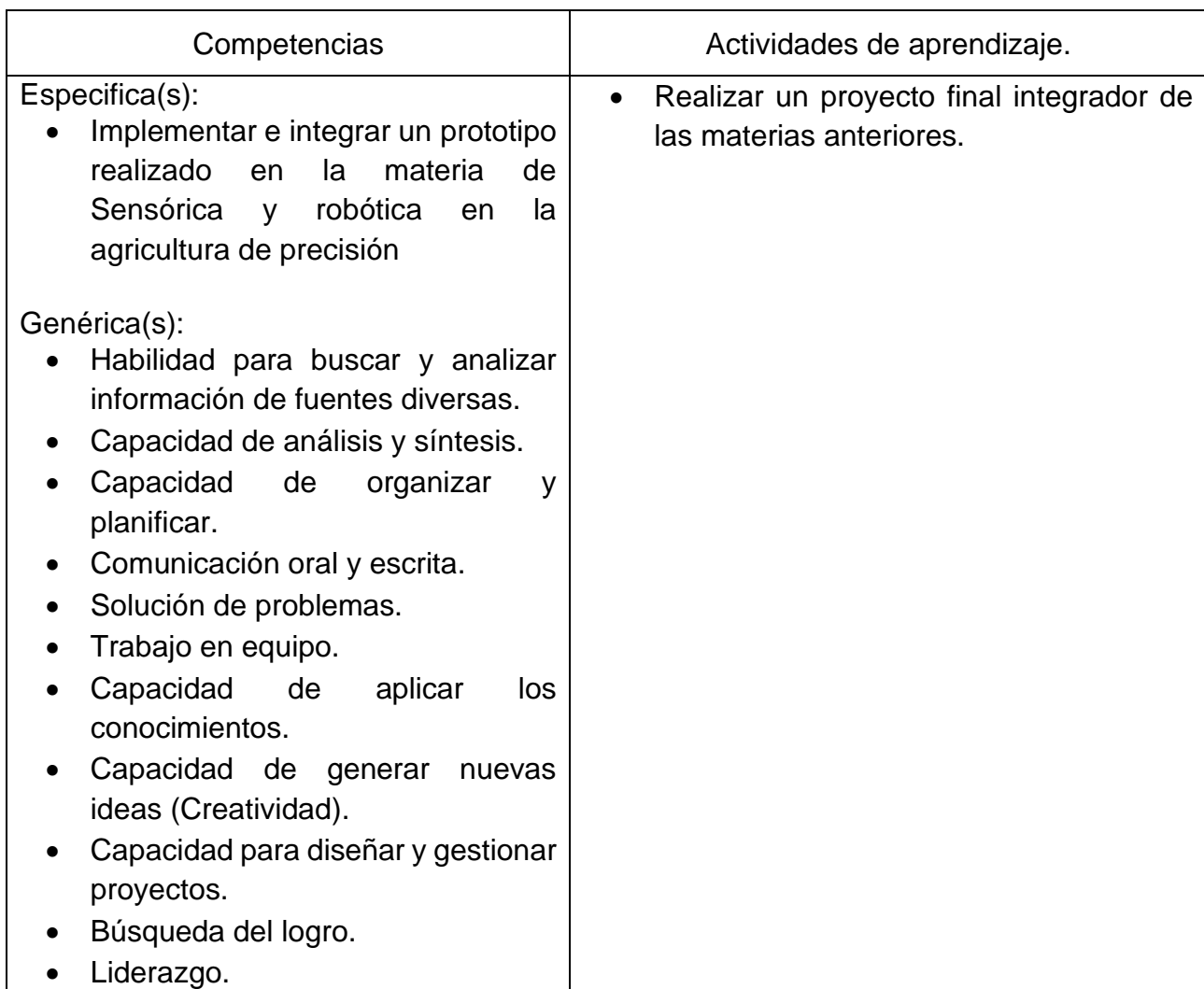

# **8. Práctica(s)**

Tema I

- 1. Investigar qué es y para qué sirve el protocolo de comunicación MQTT.
- 2. Investiga qué es y para qué sirven los WebSockets.
- 3. Realiza un mapa mental de la relación que se presenta entre WebSockets y LoRa.

Tema II

- 1. Instalación y configuración de un broker MQTT, como Mosquitto.
- 2. Configuración de las bibliotecas MQTT en Arduino.
- 3. Conexión de un módulo LoRa a Arduino y configuración básica.
- 4. Configuración y conexión a un broker MQTT utilizando el módulo LoRa.
- 5. Publicación de datos desde un nodo LoRa a un tema MQTT.

Página | 70

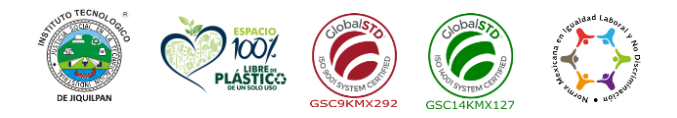

**Carretera Nacional s/n Km. 202 C.P. 59510 Jiquilpan, Michoacán. Tels. (353) 533 1126 y (353) 533 3091 ext. 260 e-mail: sc\_jiquilpan@tecnm.mx | www.jiquilpan.tecnm.mx**

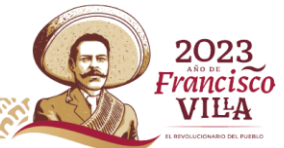

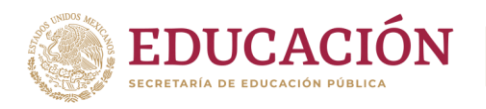

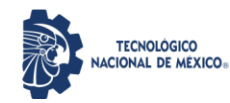

- 6. Suscripción y recepción de mensajes MQTT en otro nodo LoRa.
- 7. Uso de QoS (Quality of Service) en la entrega de mensajes MQTT.
- 8. Retención de mensajes MQTT para acceder a datos históricos.
- 9. Configuración de mensajes de última voluntad (Last Will and Testament) para nodos LoRa.
- 10.Conexión y publicación de datos a plataformas en la nube compatibles con MQTT.
- 11.Configuración de suscripciones a temas MQTT para recibir comandos o notificaciones de la nube.
- 12.Configuración de medidas de seguridad en la comunicación MQTT, como autenticación y cifrado.
- 13.Consideraciones de seguridad específicas al utilizar MQTT con nodos LoRa.
- 14.Integración de sensores adicionales con nodos LoRa y MQTT.
- 15.Implementación de lógica de control y respuesta a mensajes MQTT en los nodos.
- 16.Desarrollo de aplicaciones móviles o web para visualizar y controlar nodos LoRa a través de MQTT.
- 17.Implementación de técnicas de ahorro de energía en nodos alimentados por batería.
- 18.Control y monitoreo remoto de los nodos LoRa con Arduino.

Tema III.

- 1. Instalación y configuración de las bibliotecas WebSocket en el entorno de Arduino.
- 2. Conexión y configuración de la placa Arduino para la comunicación WebSocket.
- 3. Conexión y configuración de los módulos LoRa a la placa Arduino.
- 4. Configuración de parámetros como la frecuencia y la potencia de transmisión.
- 5. Configuración de la conexión WebSocket entre Arduino y un servidor WebSocket.
- 6. Autenticación y manejo de eventos de conexión.
- 7. Envío de datos desde Arduino a través de la conexión WebSocket.
- 8. Recepción de datos en Arduino desde el servidor WebSocket.
- 9. Conexión de sensores y actuadores a la placa Arduino.
- 10.Lectura de datos de sensores y envío a través de la conexión WebSocket.
- 11.Recepción de comandos desde el servidor WebSocket para controlar actuadores en Arduino.
- 12.Conexión y envío de datos a servicios en la nube compatibles con WebSocket.
- 13.Configuración de suscripciones WebSocket para recibir comandos o notificaciones del servidor en la nube.

Tema IV.

- 1. Consumir un servicio de predicción de resultados visto en la materia de Visión artificial y Machine Learning.
- 2. Consumir un servicio de interpretación de datos históricos visto en la materia de Big Data.

Tema V.

1. Generación un proyecto final que integre la funcionalidad vista en las materias anteriores.

Página | 71

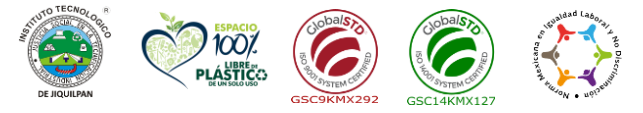

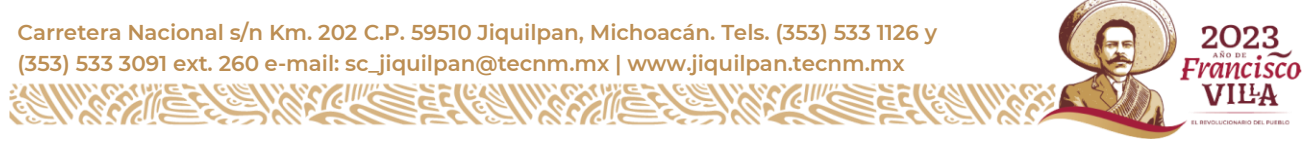

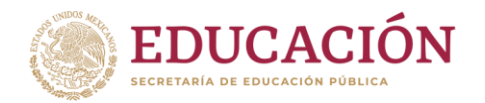

# **9. Proyecto de asignatura**

## Fundamento:

El objetivo de este proyecto es crear una aplicación que permita la manipulación de sensores y/o actuadores usados en el área agroindustrial, además utilizará los proyectos finales de las materias anteriores para poder realizar el consumo de servicios arrojados por las mismas.

#### Planeación:

Realizar el modelo de comunicación dentro de la red, así como el flujo de datos que se tendrá en la aplicación.

Implementar la lógica de comunicación con la API, que se desarrolló en la asignatura de Visión por computadora y Machine Learning.

Implementar la lógica de comunicación con la API, que se desarrolló en la asignatura de Big Data.

## **10. Evaluación por competencias**

La evaluación debe ser continua y cotidiana por lo que se debe considerar el desempeño encada una de las actividades de aprendizaje, haciendo especial énfasis en:

- Rúbricas o productos, señalados en cada unidad académica dentro de las actividades de aprendizaje.
- Prácticas propuestas y su presentación y exposición en plenaria. Algunas se evaluarán por equipo.
- Portafolio de evidencias de Información recabada durante las consultas e investigaciones solicitadas, plasmadas en documentos escritos.
- Descripción de otras experiencias concretas que se obtendrán al participar en discusiones, exposiciones o cualquier otro medio didáctico-profesional que trate sobre la materia y que deberán realizarse durante el curso académico.
- Exámenes teórico-prácticos para comprobar la efectividad del estudiante en la resolución de casos prácticos.

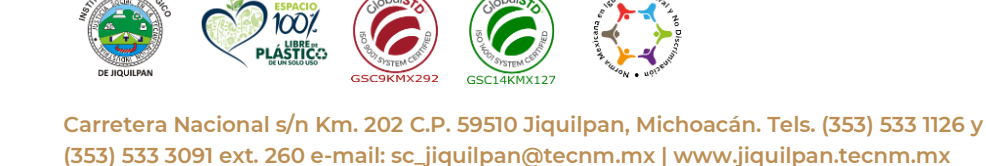

Página | 72

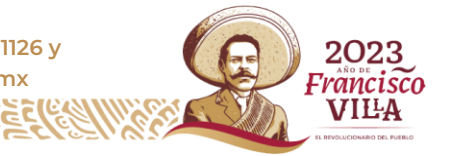

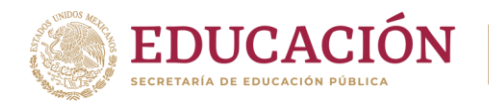

# **11. Fuentes de información**

- 1. Qué es Lora y Lorawan Vincent Ferrer [\(https://vicentferrer.com/lora-lorawan/\)](https://vicentferrer.com/lora-lorawan/)
- 2. Comprensión completa de LoRa y LoRaWAN (https://www.mokolora.com/es/fullunderstanding-of-lora-and-lorawan/)
- 3. Uso de MQTT para el control de dispositivos de IoT Lliso Cosin, Alejandro [\(https://riunet.upv.es/bitstream/handle/10251/173841/Lliso%20-](https://riunet.upv.es/bitstream/handle/10251/173841/Lliso%20-%20Uso%20de%20MQTT%20para%20el%20control%20de%20dispositivos%20de%20IoT.pdf?sequence=1) [%20Uso%20de%20MQTT%20para%20el%20control%20de%20dispositivos%20d](https://riunet.upv.es/bitstream/handle/10251/173841/Lliso%20-%20Uso%20de%20MQTT%20para%20el%20control%20de%20dispositivos%20de%20IoT.pdf?sequence=1) [e%20IoT.pdf?sequence=1\)](https://riunet.upv.es/bitstream/handle/10251/173841/Lliso%20-%20Uso%20de%20MQTT%20para%20el%20control%20de%20dispositivos%20de%20IoT.pdf?sequence=1)
- 4. WebSockets, Desarrollo de Aplicaciones Web Juan Francisco Moreno Alguacil [\(https://www.galisteocantero.com/recursos/websocket/WebSocket.pdf\)](https://www.galisteocantero.com/recursos/websocket/WebSocket.pdf)
- 5. WebSockets (https://developer.mozilla.org/es/docs/Web/API/WebSocket)

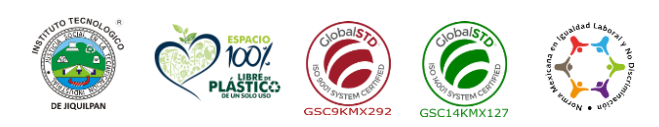

**Carretera Nacional s/n Km. 202 C.P. 59510 Jiquilpan, Michoacán. Tels. (353) 533 1126 y** 2023 **(353) 533 3091 ext. 260 e-mail: sc\_jiquilpan@tecnm.mx | www.jiquilpan.tecnm.mx** Francisco VILA

Página | 73